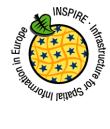

INSPIRE Infrastructure for Spatial Information in Europe

## D2.9 Guidelines for the use of Observations & Measurements and Sensor Web Enablement-related standards in INSPIRE

| Title                 | D2.9 Guidelines for the use of Observations & Measurements and Sensor Web Enablement-related standards in INSPIRE     |
|-----------------------|----------------------------------------------------------------------------------------------------|
| Creator               | Temporary MIG subgroup for action MIWP-7a                                                                             |
| Date of last revision | 2016-11-18                                                                                                    |
| Subject               | Use of Observations & Measurements and Sensor Web Enablement-related standards in INSPIRE                             |
| Publisher             | MIG-T                                                                                                    |
| Туре                  | Text                                                                                                    |
| Description           | This document describes the use of Observations & Measurements and Sensor Web Enablement-related standards in INSPIRE |
| Contributor           | Members of the temporary sub-group MIWP-7a                                                                            |
| Format                | PDF                                                                                                    |
| Licence               | Creative Commons Attribution (cc-by) 4.0<br>( <i>https://creativecommons.org/licenses/by/4.0/</i> )                   |
| Identifier            | D2.9_O&M_and_SWE_Guidelines_v3.0_draft4                                                                               |
| Language              | En                                                                                                    |

| INSPIRE       | D2.9 Guidelines for the use of Observations & Measureme | ents and Sensor | Web Enablement-   |
|---------------|---------------------------------------------------------|-----------------|-------------------|
|               |                                                         | related sta     | ndards in INSPIRE |
| Version 3.0rd | 2                                                       | 2016-11-18      | Page I            |

# Table of contents

| 1      | Scope                                                                                                    | 1        |
|--------|----------------------------------------------------------------------------------------------------|----------|
| 2      | Conformance                                                                                                    | 1        |
| 3      | References                                                                                                    | 1        |
|        | <ul> <li>Normative references</li> <li>Technical references</li> </ul>                                                                                      |          |
| 4      | Terms and Definitions                                                                                                    | 2        |
| 5      | Conventions                                                                                                    |          |
| Ę      | <ul> <li>5.1 Conceptual schemas</li> <li>5.2 Requirements class</li> <li>5.3 Requirement</li> </ul>                                                         | 5        |
|        | 5.4 Abbreviations                                                                                                    |          |
| 6      | Observation models in INSPIRE         6.1.1       Use of O&M vs. Coverage Model                                                                             |          |
| F      | 6.1.2 Result/Coverage-centric view<br>6.1.3 Observation-centric view<br>6.2 O&M Design Patterns                                                             | 7<br>8   |
|        | <ul> <li>6.2.1 Decision Tree</li> <li>6.2.2 Point based observation</li> <li>6.2.3 Trajectory based Observations</li> </ul>                                 | 9<br>10  |
|        | <ul><li>6.2.4 Grid based Observations</li><li>6.2.5 Specimen based Observations</li></ul>                                                                   | 20       |
| 7      | O&M INSPIRE profile                                                                                                    |          |
| 7      | 7.1       Core Observation profile         7.1.1       Observation         7.1.2       Observed property                                                    | 30<br>30 |
|        | <ul> <li>7.1.3 FeatureOfInterest</li> <li>7.1.4 Procedure</li></ul>                                                                                         | 32<br>34 |
| 7      | 7.1.6 Linking to monitoring facility / network<br>7.2 External reference to an ObservationSet                                                               | 35       |
| 8<br>, | Web services                                                                                                    |          |
|        | <ul> <li>8.2 Available observation data discovery</li></ul>                                                                                                 | 39<br>39 |
|        | <ul><li>8.2.3 External reference to an ObservationSet</li><li>8.2.4 Service layer pattern</li></ul>                                                         | 39<br>40 |
| 8<br>9 | 3.3 Result encoding<br>Expected next steps                                                                                                    |          |
|        | nex A : INSPIRE specialised observations                                                                                                    |          |
|        | A.1 Feature catalogue – Specialised Observations (normative)                                                                                                | 44       |
|        | A.1.1 Spatial object types<br>A.1.2 Data types                                                                                                    |          |
|        | A.1.3 Imported types (informative)                                                                                                    | 48       |
|        | <ul> <li>Feature catalogue – Specialised Observations. Extension (informative)</li> <li>wml2: MeasurementTimeseries implementation (informative)</li> </ul> |          |

| INSPIRE          | D2.9 Guidelines for the use of Observations & Measuremer     |            | r Web Enablement-<br>ndards in INSPIRE |
|------------------|--------------------------------------------------------------|------------|----------------------------------------|
| Version 3.0rc    | 2                                                            | 2016-11-18 | Page II                                |
| Annex B : IN     | ISPIRE Process                                               |            |                                        |
| B.1 Fea          | ature Catalogue (normative)                                  |            |                                        |
| B.1.1            | Spatial object types                                         |            |                                        |
| B.1.2            | Data types                                                   |            |                                        |
| B.1.3<br>B.1.4   | Code lists<br>Imported types (informative)                   |            |                                        |
|                  | bcess Encoding with SensorML 1.0.1 (informative)             |            |                                        |
| B.2.1            | Mapping to SensorML                                          |            | 55                                     |
| B.2.2            | Example<br>bservationSet                                     |            |                                        |
|                  |                                                              |            |                                        |
| C.1 Fea          | ature Catalogue (normative)<br>Spatial object types          |            |                                        |
| C.1.2            | Imported types (informative)                                 |            |                                        |
| Annex D : G      | etDataAvailability V2 Operation (normative)                  |            | 60                                     |
| D.1 Op           | eration specification                                        |            |                                        |
| D.1.1            | Request                                                      |            | 60                                     |
| D.1.2            | Response                                                     |            |                                        |
|                  | pping with INSPIRE ObservingCapability                       |            |                                        |
| Annex E : Hi     | ierarchical Observation Offerings Specification (normative). |            | 65                                     |
| Annex F : Re     | evision history (informative)                                |            | 67                                     |
| Annex G : S      | hort introduction to O&M (informative)                       |            |                                        |
| G.1 Coi          | ntext                                                        |            |                                        |
| G.2 Ob           | servations and Measurements                                  |            | 68                                     |
|                  | servations                                                   |            |                                        |
| G.3.1<br>G.3.2   | Observation Associations<br>Observation Attributes           |            |                                        |
|                  | tureOfInterest and Sampling / SampledFeature identificatio   |            |                                        |
| G.4.1            | Introduction                                                 |            | 72                                     |
| G.4.2            | SamplingFeature                                              |            |                                        |
| G.4.3            | Sampled Feature                                              |            |                                        |
| G.4.4<br>G.5 Sar | Specimen<br>mpling Features in SamplingCoverageObservations  |            |                                        |
|                  | icess                                                        |            |                                        |
| G.6.1            | Types of Process Parameters expected                         |            |                                        |
| G.6.2            | Referencing Process Parameters                               |            |                                        |
|                  | sult<br>sility / Network                                     |            |                                        |
|                  | -                                                            |            |                                        |
|                  | hort introduction to SWE (informative)                       |            |                                        |
|                  | ntext                                                        |            |                                        |
| H.2 SO<br>H.2.1  | S Overview<br>GetCapabilities                                |            |                                        |
| H.2.2            | GetObservation                                               |            |                                        |
| H.2.3            | DescribeSensor                                               |            |                                        |
| H.2.4            | GetFeatureOfInterest                                         |            |                                        |
|                  | nsorML Overview                                              |            |                                        |
|                  | E Common Result Encoding                                     |            |                                        |
|                  | stractObservableProperty                                     |            |                                        |
|                  | servableProperty                                             |            |                                        |
|                  | tistical Measures                                            |            |                                        |
| I.4 Cor          | nstraints                                                    |            | 81                                     |
| 9.1.1            | CompositeObservableProperty                                  |            | 81                                     |

| INSPIRE       | D2.9 Guidelines for the use of Observations & Measureme        |                |                    |
|---------------|----------------------------------------------------------------|----------------|--------------------|
|               | 0                                                              |                | ndards in INSPIRE  |
| Version 3.0rd | 2                                                              | 2016-11-18     | Page III           |
| I.5 Fe        | ature catalogue                                                |                | 82                 |
| I.5.1         | Data types                                                     |                | 82                 |
| 1.5.2         | Enumerations                                                   |                |                    |
| 1.5.3         | Code lists                                                     |                |                    |
| 1.5.4         | Imported types (informative)                                   |                | 87                 |
| Annex J : D   | iscussion paper on Out-Of-Band Results (informative)           |                |                    |
| J.1 Int       | roduction                                                      |                |                    |
|               | nding existing grid coverage data sets to OM_Observations      |                |                    |
| J.3 Re        | eturning OM_Observation results in-band or out-of-band         |                |                    |
| J.3.1         | Option 1 (in-band): Embed the result using GML Coverage        |                |                    |
| J.3.2         | Option 2: (out-of-band) XLink the entire om:result             |                |                    |
| J.3.3         | Option 3 (out-of-band): Define an INSPIRE specific refer<br>95 | encing "out-of | -band" result type |
| J.3.4         | Option 4 (out-of-band): Link to an external rangeSet using     | g gml:File     |                    |
| J.3.5         | Option 5 (out-of-band): gml:File with AlternativeEncoding      |                |                    |
| J.3.6         | Option 6 (out-of-band): Using SWE Common DataStream            |                |                    |
| J.3.7         | Option 7 CSML Pattern                                          |                |                    |
| J.4 XN        | IL Schema definitions for the proposed out-of-band result ty   | /pes           | 101                |
| Annex K : E   | xamples (informative)                                          |                | 104                |
| K.1 IN        | SPIRE specialised observations                                 |                |                    |
| K.1.1         |                                                                |                |                    |
| K.1.2         | Trajectory Observation                                         |                |                    |
|               | VE Common Results                                              |                |                    |
| K.3 GN        | /L Coverage Results                                            |                | 110                |

| INSPIRE      | D2.9 Guidelines for the use of Observations & Measurem | ents and Sensor | Web Enablement-   |  |
|--------------|--------------------------------------------------------|-----------------|-------------------|--|
|              |                                                        | related sta     | ndards in INSPIRE |  |
| Version 3.0r | Version 3.0rc2 2016-11-18 Page IV                      |                 |                   |  |

# Table of figures

| Figure 1 : Requirement classes dependency diagram                                                    |      |
|----------------------------------------------------------------------------------------------------|------|
| Figure 2: Observation-centric view decision tree to specialised observation type                     |      |
| Figure 3 : PointObservation – schematic example                                                      |      |
| Figure 4 : PointObservation – class diagram                                                          |      |
| Figure 5 : Point TimeSeries Observation – schematic example                                          |      |
| Figure 6 : Point TimeSeries Observation – class diagram                                              | . 13 |
| Figure 7 : MultiPoint Observation – schematic example                                                |      |
| Figure 8 : MultiPoint Observation – class diagram                                                    |      |
| Figure 9 : Profile Observation – schematic example                                                   | . 16 |
| Figure 10 : Profile Observation – class diagram                                                      | . 17 |
| Figure 11 : Trajectory Observation – schematic example                                               |      |
| Figure 12 : Trajectory Observation – class diagram                                                   |      |
| Figure 13 : Grid Observation – schematic example                                                     |      |
| Figure 14 : Grid Observation – class diagram                                                         | . 21 |
| Figure 15 : GridSeries Observation - schematic example                                               |      |
| Figure 16 : GridSeries Observation – class diagram                                                   | . 23 |
| Figure 17 : Specimen Observation - schematic example                                                 | 24   |
| Figure 18: Specimen Observation – class diagram                                                      | 25   |
| Figure 19 : Specimen TimeSeries Observation – schematic example                                      | 26   |
| Figure 20 : Specimen TimeSeries Observation – class diagram                                          | 27   |
| Figure 21 : Relationship between sampling and domain features [ISO 19156:2011, Figure 10]            |      |
| Figure 22 : Linking to sampledFeature                                                                | 32   |
| Figure 23 : Process Class                                                                            |      |
| Figure 24 : processParameter cross reference example                                                 | 34   |
| Figure 25 : Providing the online resource delivering the observation                                 | 34   |
| Figure 26 : Linking to a monitoring Facility / network using om:parameter                            | 35   |
| Figure 27 : Direct association to observations and observation sets                                  | 35   |
| Figure 28 : PointObservationCollection                                                               | 36   |
| Figure 29 : Linking a monitoring facility/network to a SOS endpoint using a URI                      | 39   |
| Figure 30 : Specialised Observation Types                                                            | 43   |
| Figure 31 : wml2:MeasurementTimeseries                                                               | 51   |
| Figure 32 : INSPIRE Process featureType encoded in SensorML 1.0.1 example                            | 57   |
| Figure 33 : GetDataAvailability operation specification                                              | 60   |
| Figure 34: GetDataAvailabilityResponse specification                                                 | 62   |
| Figure 35: formatDescriptor specification                                                            | 63   |
| Figure 36 : GetDataAvailability V2 reponse example                                                   | 64   |
| Figure 37: INSPIRE ObservingCapability- GetDataAvailability V2 reponse mapping                       | 64   |
| Figure 38: relatedOffering schema                                                                    |      |
| Figure 39 : relatedOffering example                                                                  |      |
| Figure 40: The basic Observation type                                                                | 69   |
| Figure 41: Sampling feature vs. sampled feature [ISO 19156:2011, figure 10]                          | 73   |
| Figure 42: SF_Specimen overview                                                                      | 73   |
| Figure 43 : Examples of coverage results for different sampling regimes [ISO 19156:2011, Table D.1]. | 76   |
| Figure 44 : Complex Properties Model                                                                 |      |
|                                                                                                    |      |

## **O&M & SWE Guidelines – Executive Summary**

While INSPIRE is foremost a Spatial Data Infrastructure, several of the Annex Themes have been specified so that their scope, in addition to the basic spatial information, includes measured, modelled or simulated data. The ISO 19156:2011 standard on Observations and Measurements (O&M) was designed for this explicit purpose, and thus shall be used in INSPIRE to cover these requirements.

The following INSPIRE themes have identified O&M as integrally relevant to their thematic domain and are including elements of O&M into their data specifications:

- Geology
- Atmospheric conditions and Meteorological geographical features
- Environmental monitoring facilities
- Oceanographic geographical features
- SeaRegions
- Soil
- Species distribution

In addition to these themes, several further INSPIRE themes have been identified to which observational information, while not at the core of the data specification, is relevant. These themes are:

- Area management/restriction/regulation zones and reporting units: Not mentioned but relevant for reporting on aggregated levels
- Human Health and Safety: For provision of health determinants
- Land cover: Observations form the basis for land cover information
- Natural risk zones: Not in the datamodel, but use case "B.5.1 Landslide hazard mapping" states: "Monitoring data: Type of monitoring instrumentation, location of sampling measurements, type and record of measurements"
- Production and industrial facilities: Relevant for provision of emissions data for E-PRTR
- **Population distribution Demography**: StatisticalDistribution, StatisticalValue could easily be mapped to OM\_Observation
- Utility and governmental services: Highly relevant from a domain perspective. It is currently
  stated that "Not all the application-specific spatial objects (e.g. flow measurement sensors) are
  incorporated. Non-geographic data (e.g. information on flow in m<sup>3</sup>/s) is also out of scope of
  this specification"

While the O&M standard provides a generic framework for the provision of measurement data, there are many ways of utilizing the core structures.

In order to ensure compatibility across thematic tailoring versions of the O&M standards, the cross-Thematic Working Group on Observations and Measurements (X-TWG-OM) has provided initial guidelines as to how this standard is to be used within INSPIRE. These guidelines have been be taken into account in the implementation of all INSPIRE themes integrating or referencing to the O&M standard.

They have been further enhanced by the Maintenance and Implementation Work Programme working group for SOS-based download services (MIWP-7a) based on feedbacks from implementations.

| INSPIRE      | D2.9 Guidelines for the use of Observations & Measurements and Sensor Web Enablement- |             |                   |  |
|--------------|---------------------------------------------------------------------------------------|-------------|-------------------|--|
|              |                                                                                       | related sta | ndards in INSPIRE |  |
| Version 3.0r | Version 3.0rc2 2016-11-18 Page VI                                                     |             |                   |  |

## Acknowledgements

Many individuals and organisations have contributed to the development of these Guidelines.

The Maintenance and implementation work programme working group for SOS-based download services (MIWP-7a) responsible for these guidelines included: Sylvain Grellet (editor), Gerhard Dünnebeil, Anders Foureaux, Carsten Hollmann, Frédéric Houbie, Diomede Illuzzi, Simon Jirka, Barbara Magagna, Matthes Rieke, Alessandro Sarretta, Katharina Schleidt, Paweł Soczewski, Paolo Tagliolato, Mickael Treguer and Alexander Kotsev, Michael Lutz (European Commission contact points).

The initial cross-Thematic Working Group on Observations and Measurements (X-TWG-OM) set up during annexes II & III data specification process included: Katharina Schleidt (Coordinator), Jandirk Bulens, Simon Cox, Sylvain Grellet, Huibert-Jan Lekkerkerk, Dominic Lowe, Michael Lutz, Clemens Portele, Ilkka Rinne, Heino Rudolf, Laszlo Sores, Jeremy Tandy, Spiros Ventouras, Gavin Walker, Bruce Wright, Alessandro Sarretta (European Commission contact point till May 2012), Tomáš Rezník (European Commission contact point from May till August 2012), Vlado Cetl (European Commission contact point from August 2012)

### **Contact information**

European Commission Joint Research Centre B.6 Digital Economy inspire-info@jrc.ec.europa.eu

| INSPIRE      | D2.9 Guidelines for the use of Observations & Measureme | ents and Sensor | Web Enablement-   |  |
|--------------|---------------------------------------------------------|-----------------|-------------------|--|
|              |                                                         | related sta     | ndards in INSPIRE |  |
| Version 3.0r | Version 3.0rc2 2016-11-18 Page VII                      |                 |                   |  |

## Foreword

Directive 2007/2/EC of the European Parliament and of the Council [**INS DIR**], adopted on 14 March 2007 aims at establishing an Infrastructure for Spatial Information in the European Community (INSPIRE) for environmental policies, or policies and activities that have an impact on the environment. INSPIRE will make available relevant, harmonised and quality geographic information to support the formulation, implementation, monitoring and evaluation of policies and activities, which have a direct or indirect impact on the environment.

INSPIRE is based on the infrastructures for spatial information established and operated by the 28 Member States of the European Union. The Directive addresses 34 spatial data themes needed for environmental applications, with key components specified through technical implementing rules. This makes INSPIRE a unique example of a legislative "regional" approach.

To ensure that the spatial data infrastructures of the Member States are compatible and usable in a Community and trans-boundary context, the Directive requires that common Implementing Rules (IR) are adopted in the following areas.

- Metadata;
- The interoperability and harmonisation of spatial data and services for selected themes (as described in Annexes I, II, III of **[INS DIR]**);
- Network Services;
- Measures on sharing spatial data and services;
- Co-ordination and monitoring measures.

The Implementing Rules are adopted as Commission Decisions or Regulations, and are legally binding.

In addition to the Implementing Rules, non-binding Technical Guidance documents describe detailed implementation aspects and relations with existing standards, technologies and practices in order to support the technical implementation process. They may need to be revised during the course of implementing the infrastructure to take into account the evolution of technology, new requirements, and cost benefit considerations. In other words, these Technical Guidance documents are supporting material to assist in the technical implementation of the INSPIRE Directive but no additional obligations can be derived from these documents over and above the obligations set out in the Directive and the Implementing Rules. The Technical Guidance documents are also not intended to interpret legal obligations. Figure 1 illustrates the relationship between the INSPIRE Regulations containing Implementing Rules and their corresponding Technical Guidance documents.

The scope of this document is to provide Technical Guidance for the implementation of the requirements related to the provision of measurement data in INSPIRE, using the ISO Observation and Measurements [ISO 19156] and OGC Sensor Web Enablement standards. Other Technical Guidance exist for the implementation of the requirements for download services using the OGC Sensor Observation Service standard.

Implementing this Technical Guidance are designed to maximise the interoperability of INSPIRE services. Technical Guidance documents describe how Member States might implement the Implementing Rules described in a Commission Regulation. The technical provisions and the underlying concepts are often illustrated by use case diagrams and accompanied by examples. Technical Guidance documents may also include non-binding technical recommendations that should be satisfied if a Member State chooses to conform to the Technical Guidance. However, these recommendations have no legally binding effect.

| INSPIRE      | NSPIRE D2.9 Guidelines for the use of Observations & Measurements and Sensor Web Enablement- |  |                   |  |
|--------------|----------------------------------------------------------------------------------------------|--|-------------------|--|
|              | related standards in INSPIRE                                                                 |  | ndards in INSPIRE |  |
| Version 3.0r | Version 3.0rc2 2016-11-18 Page VIII                                                          |  |                   |  |

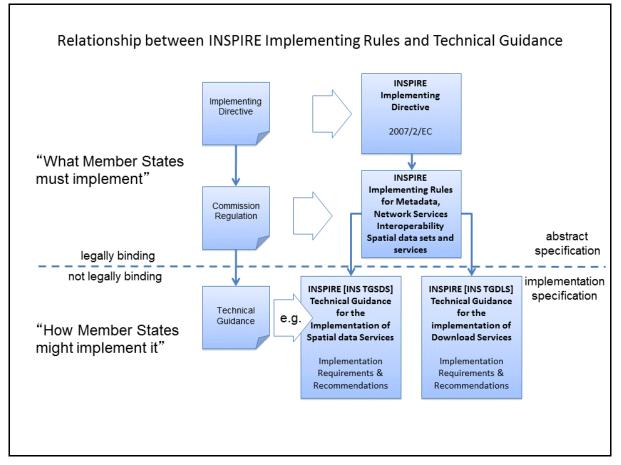

Figure 1: Relationship between the INSPIRE Implementing Rules and the associated Technical Guidance.

### Disclaimer

This document has been developed collaboratively through the INSPIRE maintenance and implementation framework, involving experts of the European Commission services, the European Environment Agency, EU Member States, the Accession and EFTA Countries. The document should be regarded as presenting an informal consensus position on best practice agreed by all partners. However, the document does not necessarily represent the official, formal position of any of the partners. To the extent that the European Commission's services provided input to this technical document, such input does not necessarily reflect the views of the European Commission and its services. This document does not bind the Commission and its services, nor can the Commission and its services be held responsible for any use which may be made of the information contained herein.

The technical document is intended to facilitate the implementation of Directive 2007/2/EC and is not legally binding. Any authoritative reading of the law should only be derived from Directive 2007/2/EC itself and other applicable legal texts or principles such as the related Implementing Rules. Only the Court of Justice of the European Union is competent to authoritatively interpret Union legislation.

| INSPIRE       | D2.9 Guidelines for the use of Observations & Measureme |             |                   |
|---------------|---------------------------------------------------------|-------------|-------------------|
|               |                                                         | related sta | ndards in INSPIRE |
| Version 3.0rd | 2                                                       | 2016-11-18  | Page IX           |

## **Requirement classes overview**

In this document, requirements classes are provided for 3 target types:

- Logical model: requirement classes '/req/inspire-om-design-patterns' and '/req/inspireobservation-model'
- Data instance: requirement class '/req/inspire-om-core'
- Web services: requirement class '/req/inspire-SOS'

They are organised as follows

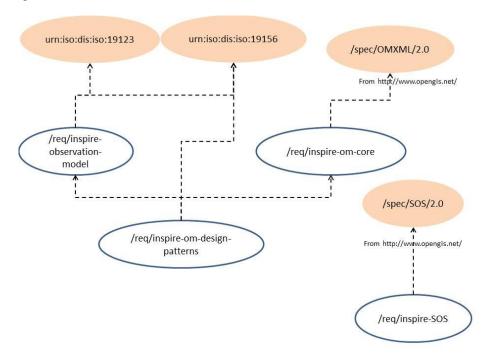

Figure 2 : Requirement classes dependency diagram

| INSPIRE      | D2.9 Guidelines for the use of Observations & Measurements and Sensor Web Enablement- |             |                   |  |
|--------------|---------------------------------------------------------------------------------------|-------------|-------------------|--|
|              |                                                                                       | related sta | ndards in INSPIRE |  |
| Version 3.0r | Version 3.0rc2 2016-11-18 Page 1                                                      |             |                   |  |

## 1 Scope

The purpose of this document is to provide guidelines on how Observations & Measurements and the OGC Sensor Web Enablement framework are to be used to deliver observation data in the context of INSPIRE.

It does not aim at specifying domain specific (ex: Inspire theme) issues but focuses on observation data and their delivery.

In order to ease its reading and implementation and maximize its reuse this revised version now follows the OGC modular specification (OGC 08-131r3).

## 2 Conformance

This document provides requirements for the use of Observations & Measurements and Sensor Web Enablement-related standards in the environmental media observation context.

Requirements for three standardization target types are considered:

- Logical model,
- Data instance,
- Web services.

## **3** References

The following normative documents contain provisions that, through reference in this text, constitute provisions of this document. For dated references, subsequent amendments to, or revisions of, any of these publications do not apply. For undated references, the latest edition of the normative document referred to applies.

## 3.1 Normative references

INSPIRE Directive, **INS DIR**, Directive 2007/2/EC of the European Parliament and of the Council of 14 March 2007 establishing an Infrastructure for Spatial Information in the European Community (INSPIRE) [INS DIR]

INSPIRE Network Services Regulation, **INS NS**, COMMISSION REGULATION (EU) No 976/2009 of 23 November 2010 as amended by Regulation (EC) No 1088/2010 as regards download services and transformation services

INSPIRE Regulation on the interoperability of spatial data sets and services Regulation, **INS ISSDS**, COMMISSION REGULATION (EU) No 1089/2010 of 23 November 2010 implementing Directive 2007/2/EC of the European Parliament and of the Council as regards interoperability of spatial data sets and services

ISO 19115:2003, Geographic information — Metadata

ISO 19115:2003/Cor 1:2006, Geographic information — Metadata — Corrigendum 1

ISO 19123:2005, Geographic information — Schema for coverage geometry and functions

ISO 19136:2007, Geographic information — Geography Markup Language v3.2 (OGC Document 07-036)

| INSPIRE                          | D2.9 Guidelines for the use of Observations & Measurements and Sensor Web Enablement- |  |  |
|----------------------------------|---------------------------------------------------------------------------------------|--|--|
|                                  | related standards in INSPIRE                                                          |  |  |
| Version 3.0rc2 2016-11-18 Page 2 |                                                                                       |  |  |

ISO 19156:2011, *Geographic information* — *Observations and measurements* OGC Abstract Specification Topic 20. OGC 10-004r3 and ISO 19156:2011.

ISO/IEC 19505-2:2012, Information technology — Object Management Group Unified Modeling Language (OMG UML) — Part 2: Superstructure

Observations and Measurements - XML Implementation. (OGC 10-025r1). Simon Cox. Wayland, MA, USA, Open Geospatial Consortium Inc.

OGC Coverage Implementation Schema (OGC 09-146r2), Peter Baumann. Wayland, MA, USA, Open Geospatial Consortium Inc.

OGC Implementation Specification: Sensor Model Language (SensorML) SensorML Encoding Standard, version 1.0 Schema - Corrigendum 1. SensorML 1.0.1 (OGC 07-122r2). Mike Botts and Alexandre Robin (2007). Wayland, MA, USA, Open Geospatial Consortium.

OGC Implementation Standard: Sensor Observation Service (SOS) 2.0 (OGC 12-006). Arne Bröring, Christoph Stasch and Johannes Echterhoff (2012). Wayland, MA, USA, Open Geospatial Consortium.

OGC Implementation Standard: WaterML 2.0: Part 1 - Timeseries (OGC 10-126r4). Peter Taylor (2012). Wayland, MA, USA, Open Geospatial Consortium.

*OGC Sensor Observation Service 2.0 Hydrology Profile (OGC 14-004r1).* Volker Andres, Simon Jirka, Michael Utech (2014). Wayland, MA, USA, Open Geospatial Consortium.

OGC SWE Common Data Model Encoding Standard (OGC 08-094r1). Alexandre Robin. Wayland, MA, USA, Open Geospatial Consortium Inc.

OGC SWE Service Model Implementation Standard (OGC 09-001). Johannes Echterhoff (2011). Wayland, MA, USA, Open Geospatial Consortium.

### 3.2 Technical references

EU Ambient Air Quality reporting DataModel. http://www.eionet.europa.eu/aqportal

INSPIRE Technical Guidance for implementing download services using the OGC Sensor Observation Service and ISO 19143 Filter Encoding. [INS SOS]

INSPIRE Technical Guidance for the implementation of INSPIRE Download Services using WCS

INSPIRE D2.8.III.7 INSPIRE Data Specification on Environmental Monitoring Facilities – Technical Guidelines

New Zealand Environmental Observation Data Profile - Core, V1.0. Alistair Richie, LandCareResearch. Last consulted 09/06/2016.

## 4 Terms and Definitions

This document uses the terms defined in Sub-clause 5.3 of [OGC 06-121r9], which is based on the ISO/IEC Directives, Part 2, Rules for the structure and drafting of International Standards. In particular, the word "SHALL" (not "must") is the verb form used to indicate a requirement to be strictly followed to conform to this standard.

For the purposes of this document, the following terms and definitions apply.

| INSPIRE                          | D2.9 Guidelines for the use of Observations & Measurements and Sensor Web Enablement- |  |  |
|----------------------------------|---------------------------------------------------------------------------------------|--|--|
|                                  | related standards in INSPIRE                                                          |  |  |
| Version 3.0rc2 2016-11-18 Page 3 |                                                                                       |  |  |

### (1) application schema

conceptual schema for data required by one or more applications [ISO 19101]

### (2) coverage

**spatial object** that acts as a function to return values from its range for any direct position within its spatial, temporal or spatiotemporal domain, in accordance with ISO 19123:2007 [INS ISDSS]

EXAMPLE Orthoimage, Image time series, digital elevation model (as grid or TIN), point grids etc.

NOTE In other words, a coverage is a feature that has multiple values for each attribute type, where each direct position within the geometric representation of the feature has a single value for each attribute type.

### (3) data type

specification of a value domain with operations allowed on values in this domain [ISO/TS 19103:2005, definition 4.1.5]

EXAMPLE Integer, Real, Boolean, String, Date (conversion of a date into a series of codes). NOTE Data types include primitive predefined types and user-definable types. All instances of a data type lack identity. [ISO 19156:2011]

#### (4) domain feature

feature of a type defined within a particular application domain

NOTE This may be contrasted with observations and sampling features, which are features of types defined for cross-domain purposes. [ISO 19156:2011(E)]

### (5) Ex-situ

referring to the study, maintenance or conservation of a specimen or population away from its natural surroundings

NOTE Opposite of in-situ.

### [ISO 19156:2011(E)]

### (6) feature

abstraction of real-world phenomena [ISO 19101:2002, definition 4.11]

NOTE 1 A feature may occur as a type or an instance. In this document, feature instance is meant unless otherwise specified. [ISO 19156:2011(E)]

NOTE 2 In INSPIRE, features are referred to as "spatial objects"

#### (7) Feature type

class of **features** having common characteristics [ISO 19156:2011(E)]

#### (8) **GML** application schema

application schema written in XML Schema in accordance with the rules specified in ISO 19136:2007 [ISO 19136:2007]

#### (9) Measure

**value** described using a numeric amount with a scale or using a scalar reference system [ISO 19136:2007, definition 4.1.41]

#### (10) Measurement

| INSPIRE                        | D2.9 Guidelines for the use of Observations & Measurements and Sensor Web Enablement- |  |  |
|--------------------------------|---------------------------------------------------------------------------------------|--|--|
|                                | related standards in INSPIRE                                                          |  |  |
| Version 3.0rc2 2016-11-18 Page |                                                                                       |  |  |

set of operations having the object of determining the **value** of a quantity [ISO/TS 19101-2:2008, definition 4.20]

### (11) **Observation**

act of measuring or otherwise determining the value of a property [ISO 19156:2011(E)]

#### (12) **Observation procedure**

method, algorithm or instrument, or system of these, which may be used in making an **observation** [ISO 19156:2011(E)]

#### (13) **Observation protocol**

combination of a sampling strategy and an **observation procedure** used in making an **observation** [ISO 19156:2011(E)]

#### (14) **Observation result**

estimate of the value of a property determined through a known observation procedure [ISO 19156:2011(E)]

#### (15) Property

facet or attribute of an object referenced by a name [ISO 19143:2010, definition 4.21]

EXAMPLE Abby's car has the colour red, where "colour red" is a property of the car instance [ISO 19156:2011(E)]

#### (16) Property type

### characteristic of a feature type

EXAMPLE cars (a feature type) all have a characteristic colour, where "colour" is a property type

NOTE 1 The value for an instance of an observable property type can be estimated through an act of observation

NOTE 2 In chemistry-related applications, the term "determinand" or "analyte" is often used.

[ISO 19156:2011(E)]

#### (17) Sampling feature

feature which is involved in making observations concerning a domain feature, this feature provides the direct context for the specific observation (spatial, specimen)

EXAMPLE station, transect, section or specimen.

NOTE A sampling feature is an artefact of the observational strategy, and has no significance independent of the observational campaign.

[ISO 19156:2011(E)]

#### (18) Spatial sampling feature

a sampling feature with a spatial coverage. Used for observations where the result varies within the scope of the feature

EXAMPLE ShipsTrack, Profile, Swath.

NOTE A spatial sampling feature is an artefact of the observational strategy, and has no significance independent of the observational campaign.

| INSPIRE                       | D2.9 Guidelines for the use of Observations & Measurements and Sensor Web Enablement- |        |  |
|-------------------------------|---------------------------------------------------------------------------------------|--------|--|
|                               | related standards in INSPIRE                                                          |        |  |
| Version 3.0rc2 2016-11-18 Pag |                                                                                       | Page 5 |  |

### (19) Specimen

A Specimen is a physical sample, obtained for observation(s) carried out ex situ, sometimes in a laboratory. [ISO 19156:2011(E)]

### (20) Value

element of a type domain [ISO/IEC 19501:2005]

NOTE 1 A value considers a possible state of an object within a class or type (domain).

NOTE 2 A data value is an instance of a datatype, a value without identity.

NOTE 3 A value can use one of a variety of scales including nominal, ordinal, ratio and interval, spatial and temporal. Primitive datatypes can be combined to form aggregate datatypes with aggregate values, including vectors, tensors and images.

[ISO 19156:2011(E)]

## **5** Conventions

### 5.1 Conceptual schemas

Conceptual schemas in the normative part of this Standard are presented in the Unified Modeling Language (UML). UML diagrams are presented in compliance with ISO/IEC 19505-2.

## 5.2 Requirements class

Each normative statement (requirement or recommendation) in this standard is a member of a requirements class. Each requirements class is described in a discrete clause or sub-clause, and summarized using the following template:

| Requirements class          | /req/{classM}                                |  |
|-----------------------------|----------------------------------------------|--|
| Target type                 | [artefact or technology type]                |  |
| Name                        | Human readable name of the Requirement Class |  |
| Dependency                  | [identifier for another requirements class]  |  |
| Requirement                 | /req/{classM}/{reqN}                         |  |
| Recommendation              | /rec/{classM}/{recO}                         |  |
| Requirement                 | /req/{classM}/{reqP}                         |  |
| Requirement /Recommendation | [repeat as necessary]                        |  |

All requirements in a class must be satisfied. Hence, the requirements class is the unit of re-use and dependency, and the value of a Dependency requirement is another requirements class. All requirements in a dependency must also be satisfied by a conforming implementation. A requirements class may consist only of dependencies and introduce no new requirements.

## 5.3 Requirement

All requirements are normative, and each requirement is presented using the following templates. Either :

| /req/[classM]/[reqN] | [Normative statement] |
|----------------------|-----------------------|
|----------------------|-----------------------|

where /req/[classM]/[reqN] identifies the requirement.

| INSPIRE                        | D2.9 Guidelines for the use of Observations & Measurements and Sensor Web Enablement- |        |
|--------------------------------|---------------------------------------------------------------------------------------|--------|
|                                | related standards in INSPIRE                                                          |        |
| Version 3.0rc2 2016-11-18 Page |                                                                                       | Page 6 |

or

| 01                   |                         |
|----------------------|-------------------------|
| /rec/[classM]/[recN] | [Informative statement] |
|                      |                         |

where /rec/[classM]/[reqN] identifies the recommendation.

The use of this layout convention allows the normative provisions of this Standard to be easily located by implementers.

## 5.4 Abbreviations

| Fol<br>GML<br>O&M<br>OGC<br>SensorML<br>SOS<br>SWE<br>UML<br>WES | Feature of Interest<br>Geography Markup Language<br>Observations and Measurements<br>Open Geospatial Consortium<br>Sensor Model Language<br>Sensor Observation Service<br>Sensor Web Enablement<br>Unified Modeling Language<br>Web Enature Service |
|------------------------------------------------------------------|----------------------------------------------------------------------------------------------------|
| UML                                                              | Unified Modeling Language                                                                                                    |
| WFS                                                              | Web Feature Service                                                                                                    |
| XML                                                              | Extensible Markup Language                                                                                                    |

# 6 Observation models in INSPIRE

## 6.1.1 Use of O&M vs. Coverage Model

Many types of spatial data can be structured using either O&M or GML coverages. As an initial step one must determine which model to follow for specifying the data models. In certain cases, often pertaining to coverage results, the result is of primary interest while the methodology used in attaining this result is secondary. In other cases, while the result is still of importance, a good understanding of the process that was utilized in generating these results is of utmost importance in proper further utilization of the result data.

Differentiation in a Result/Coverage-centric vs. an Observation-centric view helps determine if a specific type of data should be encoded via O&M observations or GML coverages.

| Requirements class | /req/inspire-observation-model                          |
|--------------------|---------------------------------------------------------|
| Target type        | Logical model                                           |
| Name               | INSPIRE observation model identification                |
| Dependency         | urn:iso:dis:iso:19156:clause:7.1                        |
| Dependency         | urn:iso:dis:iso:19123:clause:5                          |
| Recommendation     | /rec/inspire-observation-model/coverage-centric-view    |
| Recommendation     | /rec/inspire-observation-model/observation-centric-view |

### 6.1.2 Result/Coverage-centric view

In the Result/Coverage-centric view, the result (generally a coverage in this case) is the primary object of interest while the description of the observation process is just metadata of the result. In this view:

- "First class citizens" are coverages
- "Second class citizen", the description of the observation act, can be described as metadata about the coverage.

In this context, it is even possible to envision design patterns that forgo provision of procedural information entirely as this in not of further relevance for the interpretation of the result.

| /rec/inspire-observation-<br>model/coverage-centric-view | If a Result/Coverage-centric view is best suited for exchanging information on a specific domain, then O&M is not relevant for this purpose.                                                                                                    |
|----------------------------------------------------------|----------------------------------------------------------------------------------------------------|
|                                                          | Information exchange implementation SHOULD conform to<br>"ISO 19123:2005 Geographic information – Schema for<br>coverage geometry and functions", OGC Coverage<br>Implementation Schema and the recommendations contained<br>in the "Technical Guidance for the<br>implementation of INSPIRE Download Services using WCS". |

Note:

In the context of INSPIRE a dedicated "Technical Guidance for the implementation of INSPIRE Download Services using WCS" provides additional requirements and recommendations.

| INSPIRE                      | D2.9 Guidelines for the use of Observations & Measurements and Sensor Web Enablement- |        |  |
|------------------------------|---------------------------------------------------------------------------------------|--------|--|
|                              | related standards in INSPIRE                                                          |        |  |
| Version 3.0rc2 2016-11-18 Pa |                                                                                       | Page 8 |  |

### 6.1.3 Observation-centric view

In the Observation-centric view, full knowledge of the result acquisition process is necessary: the explicit relationships between the result and the feature of interest, sampling feature, procedure etc. This knowledge must be provided to ensure proper (re)use of the result.

In this view:

- "First class citizens" is the description of the observation act. Richness in the properties and description of the observation process is required.
- "Second class citizen", the result, is associated to the observation.

| /rec/inspire-observation-<br>model/observation-centric-view | If an observation-centric view is best suited for exchanging<br>information on a specific domain, then "ISO 19156:2011<br>International Standard on Observations and Measurements"<br>(O&M) and OGC SWE are relevant for this purpose<br>Information exchange implementation SHOULD conform to<br>O&M, apply OGC SWE, and the recommendations contained |
|-------------------------------------------------------------|----------------------------------------------------------------------------------------------------|
|                                                             | in the current document.                                                                                                    |

Note:

In the context of INSPIRE a dedicated "Technical Guidance for implementing download services using the OGC Sensor Observation Service and ISO 19143 Filter Encoding" provides additional requirements and recommendations.

## 6.2 O&M Design Patterns

| Requirements class | /req/inspire-om-design-patterns                               |
|--------------------|---------------------------------------------------------------|
| Target type        | Logical model                                                 |
| Name               | INSPIRE O&M design patterns                                   |
| Dependency         | /req/inspire-observation-model                                |
| Dependency         | /req/inspire-om-core                                          |
| Dependency         | urn:iso:dis:iso:19156:clause:7.2.2                            |
| Dependency         | urn:iso:dis:iso:19156:clause:8                                |
| Dependency         | urn:iso:dis:iso:19156:clause:9                                |
| Dependency         | urn:iso:dis:iso:19156:clause:10                               |
| Dependency         | urn:iso:dis:iso:19156:clause:11                               |
| Dependency         | urn:iso:dis:iso:19156:clause:D.3.4                            |
| Recommendation     | /rec/inspire-om-design-patterns/main                          |
| Recommendation     | /rec/inspire-om-design-patterns/pointObservation              |
| Recommendation     | /rec/inspire-om-design-patterns/pointTimeSeriesObservation    |
| Recommendation     | /rec/inspire-om-design-patterns/multiPointObservation         |
| Recommendation     | /rec/inspire-om-design-patterns/profileObservation            |
| Recommendation     | /rec/inspire-om-design-patterns/trajectoryObservation         |
| Recommendation     | /rec/inspire-om-design-patterns/gridObservation               |
| Recommendation     | /rec/inspire-om-design-patterns/gridSeriesObservation         |
| Recommendation     | /rec/inspire-om-design-patterns/specimenObservation           |
| Recommendation     | /rec/inspire-om-design-patterns/specimenTimeSeriesObservation |

| INSPIRE                          | D2.9 Guidelines for the use of Observations & Measurements and Sensor Web Enablement- |             |                   |
|----------------------------------|---------------------------------------------------------------------------------------|-------------|-------------------|
|                                  |                                                                                       | related sta | ndards in INSPIRE |
| Version 3.0rc2 2016-11-18 Page 9 |                                                                                       |             |                   |

In order to guide the application of O&M, different design patterns fully embracing the richness of the standard have been identified. Each of them is introduced in the following chapter by way of an example and the corresponding specialised observation type to be used.

# The detailed specialised observations feature catalogue is available in "Annex A: INSPIRE specialised observations".

| /rec/inspire-om-design-<br>patterns/main | O&M design patterns described in this document SHOULD be<br>applied if an observation-centric view is best suited for<br>exchanging information                                                                                   |
|------------------------------------------|----------------------------------------------------------------------------------------------------|
|                                          | However, in case those design patterns can't be applied<br>because of domain specificity, domain specific O&M design<br>patterns and corresponding UML model, encoding,<br>conformance and conformance classes SHOULD be defined. |

### 6.2.1 Decision Tree

The following decision tree provides a support in the determination of the correct design pattern to use for a specific use case. Each design pattern leads to a specialised observation.

The final nodes of the decision tree (light green) provide the name/id of the design pattern to refer to within the rest of the document.

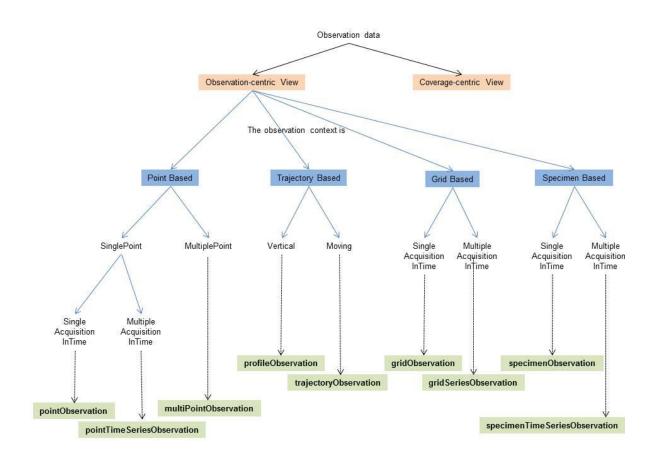

Figure 3: Observation-centric view decision tree to specialised observation type

| INSPIRE                           | D2.9 Guidelines for the use of Observations & Measurements and Sensor Web Enablement- |  |  |
|-----------------------------------|---------------------------------------------------------------------------------------|--|--|
|                                   | related standards in INSPIRE                                                          |  |  |
| Version 3.0rc2 2016-11-18 Page 10 |                                                                                       |  |  |

## 6.2.2 Point based observation

### 6.2.2.1. PointObservation

A first example of such case could be the measurement of the height of a given tree, the featureOfInterest being defined as a "species occurrence point". The 'PointObservation' specialised observation provides the necessary artifact to exchange such

The 'PointObservation' specialised observation provides the necessary artifact to exchange such information.

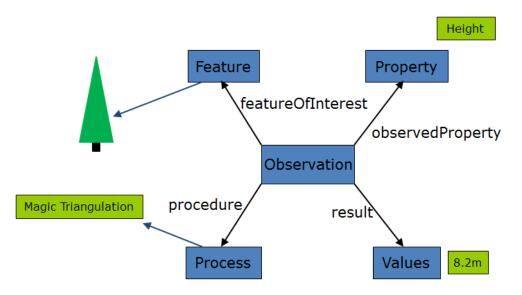

Figure 4 : PointObservation – schematic example

| /rec/inspire-om-design-   | When the Observation represents a measurement of a           |  |  |
|---------------------------|--------------------------------------------------------------|--|--|
| patterns/pointObservation | property at a single point in time and space the specialised |  |  |
|                           | observation 'PointObservation' SHOULD be used.               |  |  |

PointObservation class diagram is introduced in the figure below.

"Table 1 : Point Observation – example content description" right after provides a description on how each information element is to be provided.

| INSPIRE                | D2.9 Guidelines for the use of Observations & Measureme | ents and Sensor | Web Enablement- |
|------------------------|---------------------------------------------------------|-----------------|-----------------|
|                        | related standards in INSPIRE                            |                 |                 |
| Version 3.0rc2 2016-11 |                                                         | 2016-11-18      | Page 11         |

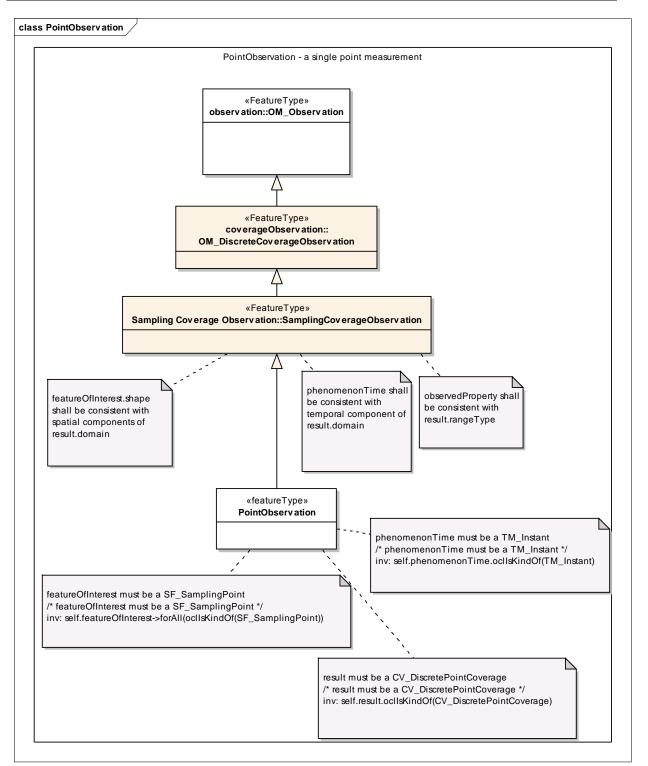

### Figure 5 : PointObservation – class diagram

| O&M<br>Attribute/association | Example content description                                             |  |
|------------------------------|-------------------------------------------------------------------------|--|
| processUsed                  | Process instance providing information about the responsible party,     |  |
|                              | documented process etc. See chapter 7.1.4 Procedure.                    |  |
| featureOfInterest            | A SF_SamplingPoint at the geographic location of the measurement        |  |
| phenomenonTime               | A time instant e.g. 2012-01-30T10:30:00.00Z (in ISO 8601 including time |  |
|                              | zone). See chapter 7.1.1 Observation.                                   |  |

| INSPIRE       | D2.9 Guidelines for the use of Observations & Measureme | ents and Sensor | Web Enablement-   |
|---------------|---------------------------------------------------------|-----------------|-------------------|
|               |                                                         | related sta     | ndards in INSPIRE |
| Version 3.0rd | 2                                                       | 2016-11-18      | Page 12           |

| observedProperty | Link to a vocabulary defining species height. See chapter 7.1.2 Observed property.                                             |  |
|------------------|----------------------------------------------------------------------------------------------------|--|
| result           | Single valued coverage recording an estimate of the observed property (e.g. 8.2) and the unit used in the result (e.g. Meter). |  |
| resultTime       | The time the result was made available (e.g. published). See chapter 7.1.1 Observation.                                        |  |

### Table 1 : Point Observation – example content description

### 6.2.2.2. Point TimeSeries Observation

An example of such case could be an air quality monitoring station providing ozone concentration measurements. The featureOfInterest represents the direct surrounds of the air intake (i.e. the air bubble surrounding the air intake). The location for the measurements is provided through this featureOfInterest.

As this design pattern usually provides a time series (temporal coverage) result, the explicit phenomenonTime and/or resultTime will often be provided together with the result values.

The 'PointTimeSeriesObservation' specialised observation provides the necessary artifact to exchange such information.

Note that such design patterns also apply for repeated manual measurements at a fixed location in space, as well as automated measurements with an irregular measurement interval.

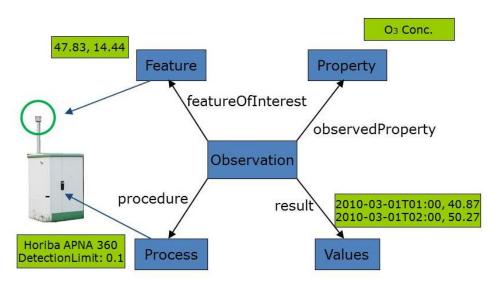

Figure 6 : Point TimeSeries Observation – schematic example

| /rec/inspire-om-design-             | When the Observation represents a time-series of point                                                           |
|-------------------------------------|----------------------------------------------------------------------------------------------------|
| patterns/pointTimeSeriesObservation | measurements of a property at a fixed location in space the specialised observation 'PointTimeSeriesObservation' |
|                                     | SHOULD be used                                                                                                   |

Point TimeSeries Observation class diagram is introduced in the figure below.

"Table 2 : Point TimeSeries Observation – example content description" right after provides a description on how each information element is to be provided.

| INSPIRE       | D2.9 Guidelines for the use of Observations & Measureme | nts and Sensor | Web Enablement-   |
|---------------|---------------------------------------------------------|----------------|-------------------|
|               |                                                         | related sta    | ndards in INSPIRE |
| Version 3.0rd | 2                                                       | 2016-11-18     | Page 13           |

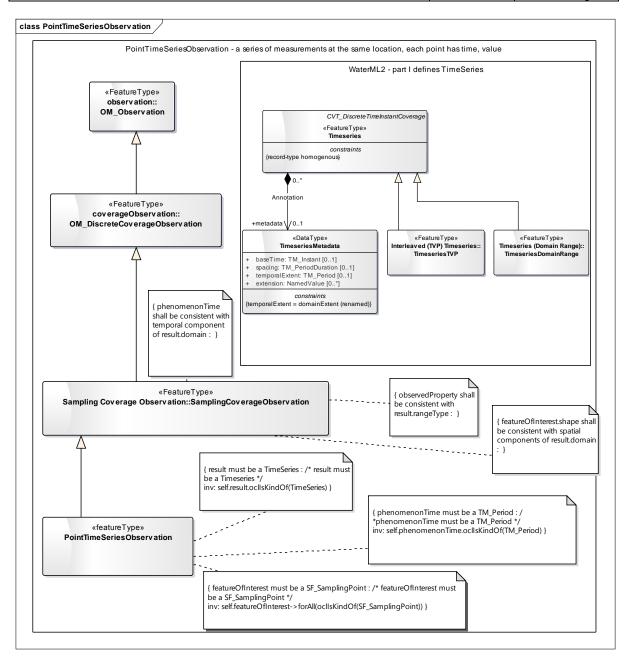

Figure 7 : Point TimeSeries Observation – class diagram

Two types of Timeseries are identified in WaterML2 – part I : Measurement Timeseries and Categorical Timeseries. An example of the concrete type 'wml2:MeasurementTimeseries' is provided in <u>"Annex A : INSPIRE specialised observations" chapter A.2 "Feature catalogue – Specialised Observations. Extension (informative)</u>

NOTE: Specimen Observation is not explicitly stated as a spatial object type in COMMISSION REGULATION (EU) 1253/2013 implementing Directive 2007/2/EC as regards interoperability of spatial data sets and services. The need for including it was expressed by Member State experts through the temporary MIG sub-group on SOS and O&M (MIWP-7a). They are therefore to be considered informative.

### Feature catalogue metadata

| Application Schema | INSPIRE Application Schema Specialised Observations. Extension |  |
|--------------------|----------------------------------------------------------------|--|
| Version number     | 1.0                                                            |  |

### Types defined in the feature catalogue

| INSPIRE      | D2.9 Guidelines for the use of Observations & Measureme | nts and Sensor | Web Enablement-   |
|--------------|---------------------------------------------------------|----------------|-------------------|
|              |                                                         | related sta    | ndards in INSPIRE |
| Version 3.0r | 2                                                       | 2016-11-18     | Page 14           |

| Туре                          | Package               | Stereotypes   |
|-------------------------------|-----------------------|---------------|
| SpecimenObservation           | Specimen Observations | «featureType» |
| SpecimenTimeSeriesObservation | Specimen Observations | «featureType» |

### A.1.1.1 SpecimenObservation

| SpecimenObservation         Name:       Specimen Observation         Subtype of:       SamplingCoverageObservation         Definition:       Observation that represents a measurement of a property of a Specimen at a single point in time.         Description:       The SpecimenObservation represents a single measurement or estimation of a property of a Specimen at a single point in time. For example the Nitrate concentration of a water sample taken from a lake.         Stereotypes:       «featureType»         Constraint: featureOfInterest must be a SF_Specimen         Natural       featureOfInterest must be a SF_Specimen         Natural       featureOfInterest must be a SF_Specimen         Natural       featureOfInterest must be a SF_Specimen         Natural       featureOfInterest->forAll(ocllsKindOf(SF_Specimen)))         Constraint: SF_Specimen samplingLocation is mandatory         Natural       SF_Specimen samplingLocation is mandatory         Natural       SF_Specimen samplingLocation -> notEmpty()         Constraint: phenomenonTime must be a TM_Instant         Natural       phenomenonTime must be a TM_Instant         Natural       phenomenonTime.ocllsKindOf(TM_Instant)         Constraint: result must be a CV_DiscretePointCoverage         Natural       result must be a CV_DiscretePointCoverage         Natural       result must be a CV_DiscretePointCoverage <th>A.I.I.I Specifier</th> <th></th> | A.I.I.I Specifier    |                                                                           |
|----------------------------------------------------------------------------------------------------|----------------------|---------------------------------------------------------------------------|
| Subtype of:       SamplingCoverageObservation         Definition:       Observation that represents a measurement of a property of a Specimen at a single point in time.         Description:       The SpecimenObservation represents a single measurement or estimation of a property of a Specimen at a single point in time. For example the Nitrate concentration of a water sample taken from a lake.         Stereotypes:       «featureType»         Constraint: featureOfInterest must be a SF_Specimen         Natural       featureOfInterest must be a SF_Specimen         language:       OCL:         OCL:       inv: self.featureOfInterest->forAll(ocllsKindOf(SF_Specimen))         Constraint: SF_Specimen samplingLocation is mandatory         Natural       SF_Specimen samplingLocation is mandatory         Natural       SF_Specimen samplingLocation is mandatory         Natural       phenomenonTime must be a TM_Instant         Natural       phenomenonTime must be a TM_Instant         Natural       phenomenonTime.ocllsKindOf(TM_Instant)         Constraint: result must be a CV_DiscretePointCoverage         Natural       result must be a CV_DiscretePointCoverage                                                                                                    | SpecimenObserva      | ation                                                                     |
| Definition:       Observation that represents a measurement of a property of a Specimen at a single point in time.         Description:       The SpecimenObservation represents a single measurement or estimation of a property of a Specimen at a single point in time. For example the Nitrate concentration of a water sample taken from a lake.         Stereotypes:       «featureType»         Constraint: featureOfInterest must be a SF_Specimen         Natural       featureOfInterest must be a SF_Specimen         Natural       featureOfInterest-sforAll(ocllsKindOf(SF_Specimen))         Constraint: SF_Specimen samplingLocation is mandatory         Natural       SF_Specimen samplingLocation is mandatory         Natural       SF_Specimen samplingLocation is mandatory         Natural       phenomenonTime must be a TM_Instant         Natural       phenomenonTime must be a TM_Instant         Natural       phenomenonTime.ocllsKindOf(TM_Instant)         Constraint: result must be a CV_DiscretePointCoverage         Natural       result must be a CV_DiscretePointCoverage                                                                                                    | Name:                | Specimen Observation                                                      |
| single point in time.         Description:       The SpecimenObservation represents a single measurement or estimation of a property of a Specimen at a single point in time. For example the Nitrate concentration of a water sample taken from a lake.         Stereotypes:       «featureType»         Constraint: featureOfInterest must be a SF_Specimen         Natural       featureOfInterest must be a SF_Specimen         language:       OCL:         OCL:       inv: self.featureOfInterest->forAll(ocllsKindOf(SF_Specimen)))         Constraint: SF_Specimen samplingLocation is mandatory         Natural       SF_Specimen samplingLocation is mandatory         Natural       SF_Specimen samplingLocation is mandatory         Natural       phenomenonTime must be a TM_Instant         Natural       phenomenonTime must be a TM_Instant         Natural       phenomenonTime.ocllsKindOf(TM_Instant)         Constraint: result must be a CV_DiscretePointCoverage         Natural       result must be a CV_DiscretePointCoverage                                                                                                    | Subtype of:          | SamplingCoverageObservation                                               |
| property of a Specimen at a single point in time. For example the Nitrate concentration of a water sample taken from a lake.         Stereotypes:       «featureType»         Constraint: featureOfInterest must be a SF_Specimen         Natural       featureOfInterest must be a SF_Specimen         language:       OCL:         OCL:       inv: self.featureOfInterest->forAll(oclIsKindOf(SF_Specimen)))         Constraint: SF_Specimen samplingLocation is mandatory         Natural       SF_Specimen samplingLocation is mandatory         Natural       SF_Specimen samplingLocation is mandatory         Ianguage:       OCL:         OCL:       inv: featureOfInterest.SF_Specimen.samplingLocation -> notEmpty()         Constraint: phenomenonTime must be a TM_Instant       Natural         Natural       phenomenonTime must be a TM_Instant         Natural       phenomenonTime.ocllsKindOf(TM_Instant)         Constraint: result must be a CV_DiscretePointCoverage         Natural       result must be a CV_DiscretePointCoverage                                                                                                    | Definition:          |                                                                           |
| Constraint: featureOfInterest must be a SF_Specimen         Natural       featureOfInterest must be a SF_Specimen         language:       OCL:       inv: self.featureOfInterest->forAll(ocllsKindOf(SF_Specimen))         Constraint: SF_Specimen samplingLocation is mandatory       Natural       SF_Specimen samplingLocation is mandatory         Natural       SF_Specimen samplingLocation is mandatory       Natural       SF_Specimen samplingLocation is mandatory         Natural       SF_Specimen samplingLocation is mandatory       Natural       SF_Specimen samplingLocation is mandatory         OCL:       inv: featureOfInterest.SF_Specimen.samplingLocation -> notEmpty()       Constraint: phenomenonTime must be a TM_Instant         Natural       phenomenonTime must be a TM_Instant       Ianguage:         OCL:       inv: self.phenomenonTime.ocllsKindOf(TM_Instant)         Constraint: result must be a CV_DiscretePointCoverage       Natural         Natural       result must be a CV_DiscretePointCoverage                                                                                                    | Description:         | property of a Specimen at a single point in time. For example the Nitrate |
| Natural<br>language:<br>OCL:       featureOfInterest must be a SF_Specimen         OCL:       inv: self.featureOfInterest->forAll(ocllsKindOf(SF_Specimen))         Constraint: SF_Specimen samplingLocation is mandatory         Natural<br>language:<br>OCL:       SF_Specimen samplingLocation is mandatory         OCL:       inv: featureOfInterest.SF_Specimen.samplingLocation -> notEmpty()         Constraint: phenomenonTime must be a TM_Instant       Natural<br>language:<br>OCL:         Natural<br>language:<br>OCL:       phenomenonTime must be a TM_Instant         Natural<br>language:<br>OCL:       inv: self.phenomenonTime.ocllsKindOf(TM_Instant)         Constraint: result must be a CV_DiscretePointCoverage       Natural<br>result must be a CV_DiscretePointCoverage                                                                                                    | Stereotypes:         | «featureType»                                                             |
| language:       OCL:       inv: self.featureOfInterest->forAll(ocllsKindOf(SF_Specimen))         Constraint: SF_Specimen samplingLocation is mandatory       Natural       SF_Specimen samplingLocation is mandatory         language:       OCL:       inv: featureOfInterest.SF_Specimen.samplingLocation -> notEmpty()         Constraint: phenomenonTime must be a TM_Instant       Natural       phenomenonTime must be a TM_Instant         Natural       phenomenonTime must be a TM_Instant       OCL:         OCL:       inv: self.phenomenonTime.ocllsKindOf(TM_Instant)         Constraint: result must be a CV_DiscretePointCoverage       Natural         Natural       result must be a CV_DiscretePointCoverage                                                                                                    | Constraint: feature  | eOfInterest must be a SF_Specimen                                         |
| Constraint: SF_Specimen samplingLocation is mandatory         Natural       SF_Specimen samplingLocation is mandatory         language:       OCL:       inv: featureOfInterest.SF_Specimen.samplingLocation -> notEmpty()         Constraint: phenomenonTime must be a TM_Instant       Natural       phenomenonTime must be a TM_Instant         Natural       phenomenonTime must be a TM_Instant       OCL:         OCL:       inv: self.phenomenonTime.ocllsKindOf(TM_Instant)         Constraint: result must be a CV_DiscretePointCoverage       Natural         Natural       result must be a CV_DiscretePointCoverage                                                                                                    |                      | featureOfInterest must be a SF_Specimen                                   |
| Natural<br>language:<br>OCL:       SF_Specimen samplingLocation is mandatory<br>language:<br>OCL:       inv: featureOfInterest.SF_Specimen.samplingLocation -> notEmpty()         Constraint: phenomenonTime must be a TM_Instant       Natural<br>phenomenonTime must be a TM_Instant         Natural<br>language:<br>OCL:       inv: self.phenomenonTime.ocllsKindOf(TM_Instant)         Constraint: result must be a CV_DiscretePointCoverage         Natural<br>language:       result must be a CV_DiscretePointCoverage                                                                                                    | OCL:                 | inv: self.featureOfInterest->forAll(oclIsKindOf(SF_Specimen))             |
| language:       OCL:       inv: featureOfInterest.SF_Specimen.samplingLocation -> notEmpty()         Constraint: phenomenonTime must be a TM_Instant       Natural       phenomenonTime must be a TM_Instant         Natural       phenomenonTime must be a TM_Instant       OCL:         OCL:       inv: self.phenomenonTime.ocllsKindOf(TM_Instant)         Constraint: result must be a CV_DiscretePointCoverage       Natural         Natural       result must be a CV_DiscretePointCoverage         Ianguage:       result must be a CV_DiscretePointCoverage                                                                                                    | Constraint: SF_Spe   | ecimen samplingLocation is mandatory                                      |
| Constraint: phenomenonTime must be a TM_Instant         Natural       phenomenonTime must be a TM_Instant         language:       OCL:         OCL:       inv: self.phenomenonTime.ocllsKindOf(TM_Instant)         Constraint: result must be a CV_DiscretePointCoverage         Natural       result must be a CV_DiscretePointCoverage         language:                                                                                                    |                      | SF_Specimen samplingLocation is mandatory                                 |
| Natural<br>language:<br>OCL:       phenomenonTime must be a TM_Instant         OCL:       inv: self.phenomenonTime.ocllsKindOf(TM_Instant)         Constraint: result must be a CV_DiscretePointCoverage         Natural<br>language:       result must be a CV_DiscretePointCoverage                                                                                                    | OCL:                 | inv: featureOfInterest.SF_Specimen.samplingLocation -> notEmpty()         |
| language:       OCL:       inv: self.phenomenonTime.ocllsKindOf(TM_Instant)         Constraint: result must be a CV_DiscretePointCoverage       Natural         Natural       result must be a CV_DiscretePointCoverage         language:       result must be a CV_DiscretePointCoverage                                                                                                    | Constraint: phenor   | nenonTime must be a TM_Instant                                            |
| Constraint: result must be a CV_DiscretePointCoverage Natural result must be a CV_DiscretePointCoverage language:                                                                                                    |                      | phenomenonTime must be a TM_Instant                                       |
| Natural result must be a CV_DiscretePointCoverage language:                                                                                                    | OCL:                 | inv: self.phenomenonTime.oclIsKindOf(TM_Instant)                          |
| language:                                                                                                    | Constraint: result i | must be a CV_DiscretePointCoverage                                        |
| OCL, in <i>u</i> colf result collol(ind $Of(C)$ ). Discrete Doint(Coverses)                                                                                                    |                      | result must be a CV_DiscretePointCoverage                                 |
|                                                                                                    | OCL:                 | inv: self.result.ocllsKindOf(CV_DiscretePointCoverage)                    |

### A.1.1.2 SpecimenTimeSeriesObservation

### SpecimenTimeSeriesObservation

| •                    |                                                                                                    |
|----------------------|----------------------------------------------------------------------------------------------------|
| Name:                | SpecimenTimeSeriesObservation                                                                                                    |
| Subtype of:          | SamplingCoverageObservation                                                                                                    |
| Definition:          | Observation that represents a time-series of point measurement of a property of a Specimen analysed at regular intervals          |
| Description:         | The SpecimenTimeSeriesObservation represents a time series of observations on a Specimen made repeatedly with the same procedure. |
| Stereotypes:         | «featureType»                                                                                                    |
| Constraint: feature  | OfInterest must be a SF_Specimen                                                                                                  |
| Natural<br>language: | featureOfInterest must be a SF_Specimen                                                                                           |

### OCL: inv: self.featureOfInterest->forAll(oclIsKindOf(SF\_Specimen))

### Constraint: SF\_Specimen samplingLocation is mandatory

|   | Natural<br>anguage: | SF_Specimen samplingLocation is mandatory                         |
|---|---------------------|-------------------------------------------------------------------|
| ( | DCL:                | inv: featureOfInterest.SF_Specimen.samplingLocation -> notEmpty() |
|   |                     |                                                                   |

Constraint: phenomenonTime must be a TM\_Period

| INSPIRE       | D2.9 Guidelines for the use of Observations & Measureme | nts and Sensor | Web Enablement-   |
|---------------|---------------------------------------------------------|----------------|-------------------|
|               |                                                         | related sta    | ndards in INSPIRE |
| Version 3.0rd | 2                                                       | 2016-11-18     | Page 15           |

### SpecimenTimeSeriesObservation

language:

| •                 |                                                 |  |
|-------------------|-------------------------------------------------|--|
| Natural language: | phenomenonTime must be a TM_Period              |  |
| OCL:              | inv: self.phenomenonTime.oclIsKindOf(TM_Period) |  |
| Constraint: resu  | Constraint: result must be a TimeSeries         |  |
| Natural           | result must be a Timeseries                     |  |

OCL: inv: self.result.ocllsKindOf(TimeSeries)

wml2: MeasurementTimeseries implementation".

| O&M<br>Attribute/association | Example content description                                                                                                    |  |
|------------------------------|----------------------------------------------------------------------------------------------------|--|
| processUsed                  | Process instance providing information about the responsible party, documented process etc. <i>See chapter 7.1.4 Procedure.</i>                                                                                                    |  |
| featureOfInterest            | A <i>SF_SamplingPoint</i> at the geographic location of the measurement. It must be the same location for the entire time series.<br>Note that in the case of fixed monitoring stations further guidance are provided at chapter 7.1.6 Linking to monitoring facility / network. |  |
| phenomenonTime               | A time period (in ISO 8601) representing the start and end date/times of the time series. See chapter 7.1.1 Observation.                                                                                                    |  |
| observedProperty             | Link to a vocabulary defining ozone hourly mean. See chapter 7.1.2 Observed property.                                                                                                    |  |
| result                       | The result should be a set of TimeValuePairs encoded according to Annex B: INSPIRE specialised observations. It should also indicate the units used in the result (ex : $\mu$ g/m <sup>3</sup> or ppm).                                                                          |  |
| resultTime                   | The time the result was made available (e.g. published). See chapter 7.1.1 Observation.                                                                                                    |  |

### Table 2 : Point TimeSeries Observation – example content description

### 6.2.2.3. MultiPoint Observation

An example of such case could be a distributed sensor network reporting the temperature at different locations for the same time.

The points themselves are not on a grid but may be distributed in any manner – for example unevenly spaced around a coastline

The featureOfInterest represents a bounding box or polygon that includes all the measurement locations

The 'MultiPointObservation' specialised observation provides the necessary artifact to exchange such information.

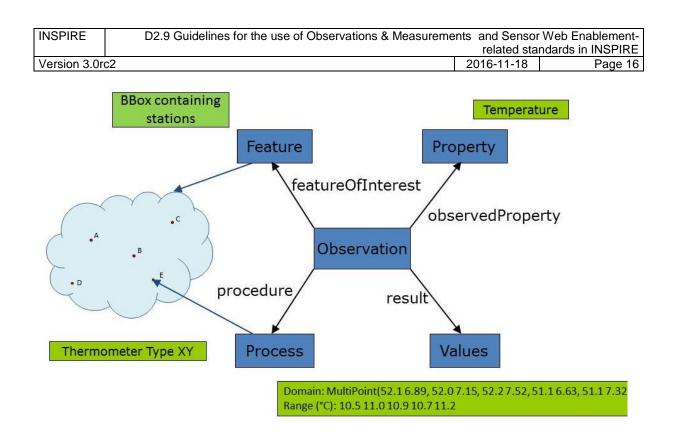

### Figure 8 : MultiPoint Observation – schematic example

| /rec/inspire-om-design-<br>patterns/multiPointObservation | When the Observation represents a set of measurements on<br>the same observed property all made at exactly the same<br>time but at different locations<br>the specialised observation 'MultiPointObservation' SHOULD<br>be used |
|-----------------------------------------------------------|----------------------------------------------------------------------------------------------------|
|-----------------------------------------------------------|----------------------------------------------------------------------------------------------------|

MultiPoint Observation class diagram is introduced in the figure below.

"Table 3 : MultiPoint Observation – example content description" right after provides a description on how each information element is to be provided.

| INSPIRE       | D2.9 Guidelines for the use of Observations & Measureme | ents and Sensor | Web Enablement-   |
|---------------|---------------------------------------------------------|-----------------|-------------------|
|               |                                                         | related sta     | ndards in INSPIRE |
| Version 3.0rd | 2                                                       | 2016-11-18      | Page 17           |

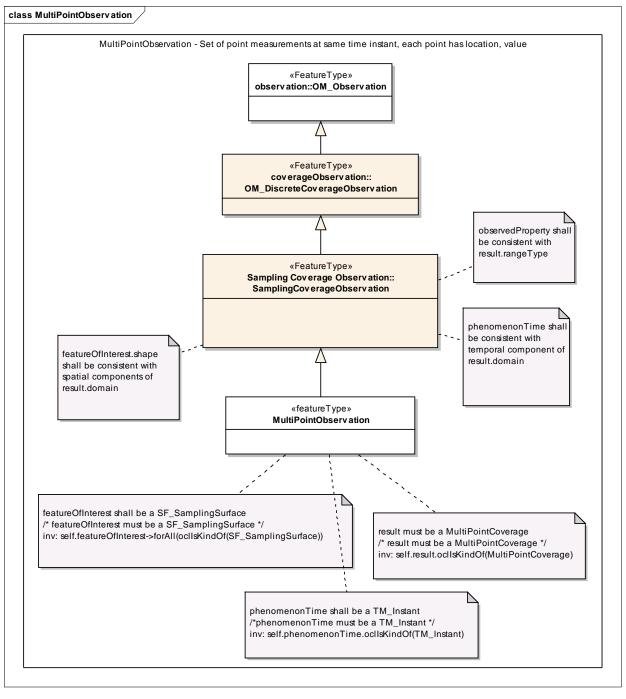

### Figure 9 : MultiPoint Observation – class diagram

Note that MultiPoint contains multiple single gml:Point as members.

| O&M<br>Attribute/association | Example content description                                                  |  |
|------------------------------|------------------------------------------------------------------------------|--|
| processUsed                  | Process instance providing information about the responsible party,          |  |
|                              | documented process etc. See chapter 7.1.4 Procedure.                         |  |
| featureOfInterest            | A SF_SamplingSurface with a geometry that defines the total extent of the    |  |
|                              | MultiPointObservation. (i.e. a bounding box or polygon that includes all the |  |
|                              | measurement locations).                                                      |  |
| phenomenonTime               | A time instant (in ISO 8601) when the observations were taken (all           |  |
|                              | measurements must be taken at the same time instant).                        |  |
|                              | See chapter 7.1.1 Observation.                                               |  |

| INSPIRE        | D2.9 Guidelines for the use of Observations & Measurements and Sensor Web Enablement- |            |         |
|----------------|---------------------------------------------------------------------------------------|------------|---------|
|                | related standards in INSPIRE                                                          |            |         |
| Version 3.0rc2 |                                                                                       | 2016-11-18 | Page 18 |

| observedProperty | Link to a vocabulary defining temperature. See chapter 7.1.2 Observed property.                                              |  |
|------------------|----------------------------------------------------------------------------------------------------|--|
| result           | The result should be a GML MultiPointCoverage. For large result sets an out-of-band result (e.g. in binary) may be provided. |  |
| resultTime       | The time the result was made available (e.g. published). See chapter 7.1.1 Observation.                                      |  |

Table 3 : MultiPoint Observation – example content description

### 6.2.3 Trajectory based Observations

### 6.2.3.1. Profile Observation

An example of such case could be a ship measuring the salinity at varying depths along a water column, the featureOfInterest being a vertical water column at one given ship location.

The actual locations of individual measurements along the water column are provided with the result. All measurements are located within the water column with either relative position (from start of water column) or absolute position (i.e. coordinates including the depth).

The 'ProfileObservation' specialised observation provides the necessary artifact to exchange such information.

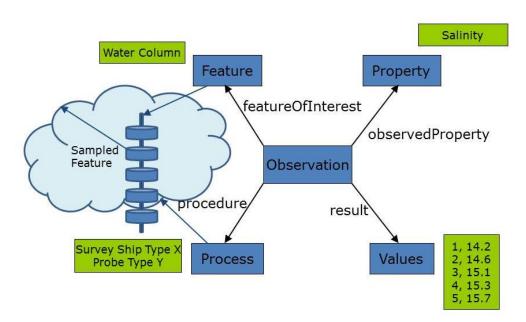

Figure 10 : Profile Observation – schematic example

| /rec/inspire-om-design-     | When the Observation represents the measurement of a        |
|-----------------------------|-------------------------------------------------------------|
| patterns/profileObservation | property along a vertical profile in space at a single time |
|                             | instant the specialised observation 'ProfileObservation'    |
|                             | SHOULD be used                                              |

Profile Observation class diagram is introduced in the figure below.

"Table 4 : Profile Observation – example content description" right after provides a description on how each information element is to be provided.

| INSPIRE                   | D2.9 Guidelines for the use of Observations & Measurements and Sensor Web Enablement-<br>related standards in INSPIRE |         |  |
|---------------------------|----------------------------------------------------------------------------------------------------|---------|--|
| Version 3.0rc2 2016-11-18 |                                                                                                    | Page 19 |  |

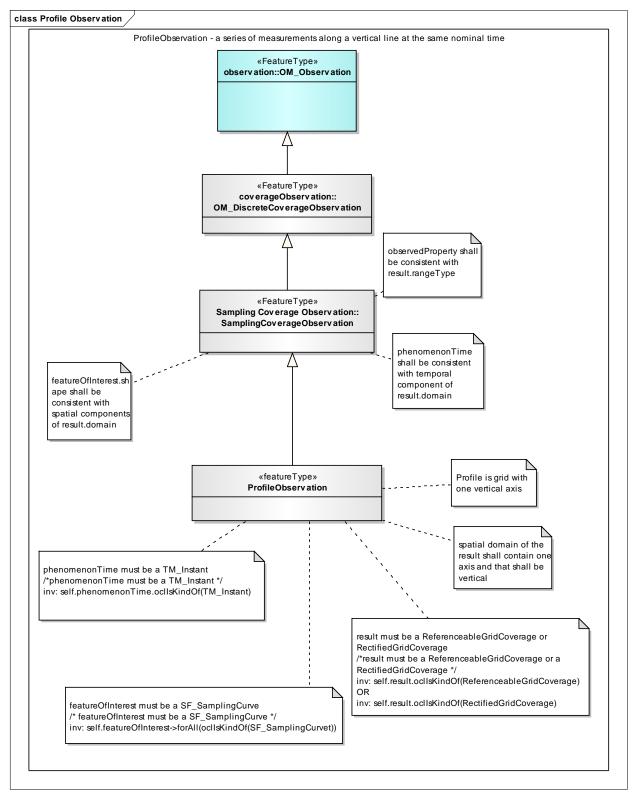

Figure 11 : Profile Observation – class diagram

| INSPIRE      | D2.9 Guidelines for the use of Observations & Measureme | ents and Sensor | Web Enablement-   |
|--------------|---------------------------------------------------------|-----------------|-------------------|
|              |                                                         | related sta     | ndards in INSPIRE |
| Version 3.0r | 2                                                       | 2016-11-18      | Page 20           |

| O&M<br>Attribute/association | Example content description                                                                                                    |  |  |
|------------------------------|----------------------------------------------------------------------------------------------------|--|--|
| processUsed                  | Process instance providing information about the responsible party, documented process etc. See chapter 7.1.4 Procedure.                                                                                           |  |  |
| featureOfInterest            | A SF_SamplingCurve with a geometry that defines the geometry of the profile.                                                                                                    |  |  |
| phenomenonTime               | A time instant (in ISO 8601) when the observations were taken. See <i>chapter 7.1.1 Observation.</i>                                                                                                    |  |  |
| observedProperty             | Link to a vocabulary defining salinity. See chapter 7.1.2 Observed property.                                                                                                    |  |  |
| result                       | The result encoded according to Annex B: INSPIRE specialise<br>observations. It should also indicate the units used in the result.<br>For large result sets an out-of-band result (e.g. in binary) may be provided |  |  |
| resultTime                   | The time the result was made available (e.g. published). See chapter 7.1.1<br>Observation.                                                                                                    |  |  |

### Table 4 : Profile Observation – example content description

### 6.2.3.2. Trajectory Observation

An example of such case could be a moving ship making sea surface temperature measurements, the featureOfInterest being the trajectory of the ship

The actual locations of individual measurements along the trajectory are provided with the results. All measurements are located within the trajectory with either relative position (from start of the trajectory) or absolute position (i.e. coordinates).

Each measurement is made at a separate point along the trajectory and at a separate time. The result is therefore a set of time, location, value triples.

The 'TrajectoryObservation' specialised observation provides the necessary artifact to exchange such information.

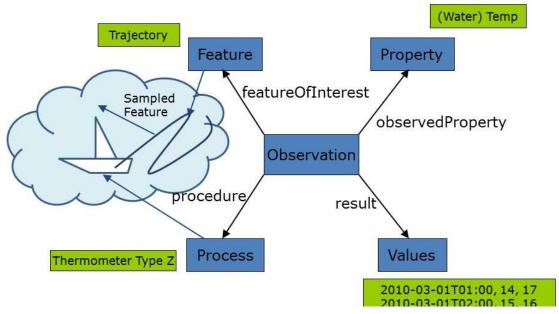

Figure 12 : Trajectory Observation – schematic example

| INSPIRE        | D2.9 Guidelines for the use of Observations & Measurements and Sensor Web Enablement- |            |         |
|----------------|---------------------------------------------------------------------------------------|------------|---------|
|                | related standards in INSPIRE                                                          |            |         |
| Version 3.0rc2 |                                                                                       | 2016-11-18 | Page 21 |

| /rec/inspire-om-design-        | When the Observation represents the measurement of a                                                                   |
|--------------------------------|----------------------------------------------------------------------------------------------------|
| patterns/trajectoryObservation | property along a meandering curve in time and space the specialised observation 'TrajectoryObservation' SHOULD be used |

Trajectory Observation class diagram is introduced in the figure below.

"Table 5 : Trajectory Observation – example content description" right after provides a description on how each information element is to be provided.

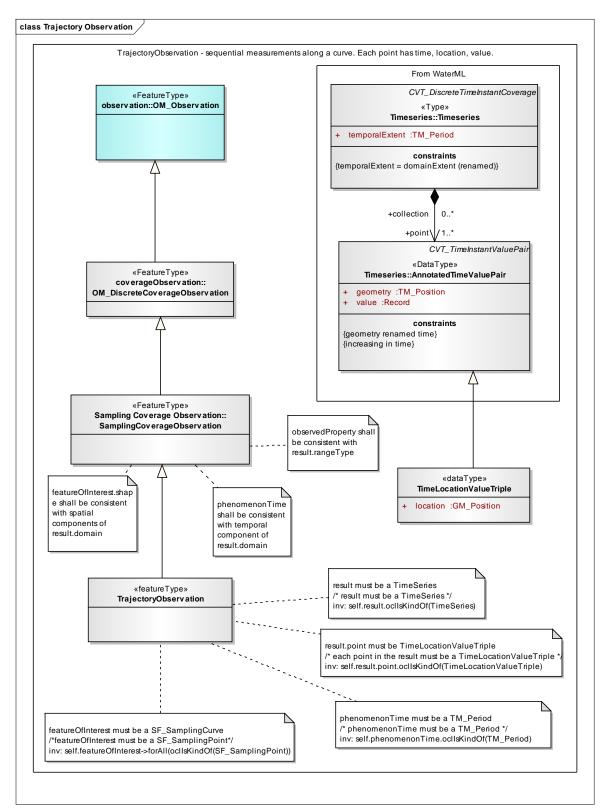

| INSPIRE       | D2.9 Guidelines for the use of Observations & Measureme | ents and Sensor | Web Enablement-   |
|---------------|---------------------------------------------------------|-----------------|-------------------|
|               |                                                         | related sta     | ndards in INSPIRE |
| Version 3.0rd | 2                                                       | 2016-11-18      | Page 22           |

| Figure 13 : Trajectory Observation – class diagram |
|----------------------------------------------------|
|----------------------------------------------------|

| O&M<br>Attribute/association | Example content description                                              |  |  |
|------------------------------|--------------------------------------------------------------------------|--|--|
| processUsed                  | Process instance providing information about the responsible party,      |  |  |
|                              | documented process etc. See chapter 7.1.4 Procedure.                     |  |  |
| featureOfInterest            | A SF_SamplingCurve with a geometry that defines the geometry of the      |  |  |
|                              | trajectory.                                                              |  |  |
| phenomenonTime               | A time period (in ISO 8601) representing the start and end date/times    |  |  |
|                              | the trajectory. See chapter 7.1.1 Observation.                           |  |  |
| observedProperty             | erty Link to a vocabulary defining water temperature. See chapter 7.1.   |  |  |
|                              | Observed property.                                                       |  |  |
| result                       | The result (a set of Location, Time, Value triples) encoded according to |  |  |
|                              | Annex B: INSPIRE specialised observations. It should also indicate the   |  |  |
|                              | units used in the result.                                                |  |  |
| resultTime                   | The time the result was made available (e.g. published). See chapter     |  |  |
|                              | 7.1.1 Observation.                                                       |  |  |

Table 5 : Trajectory Observation – example content description

### 6.2.4 Grid based Observations

### 6.2.4.1. Grid Observation

An example of such case could be the determination of the ocean color over a gridded field taken at a single instant in time such as a rectified or georeferenced satellite data.

The featureOfInterest represents the extent of the grid.

The actual locations of individual observations within the grid are provided with the results. All individual measurement locations are located within the grid boundaries. The grid cell being observed is provided in the domain of the coverage result, the color observed is provided within the range of the coverage result

The 'GridObservation' specialised observation provides the necessary artifact to exchange such information.

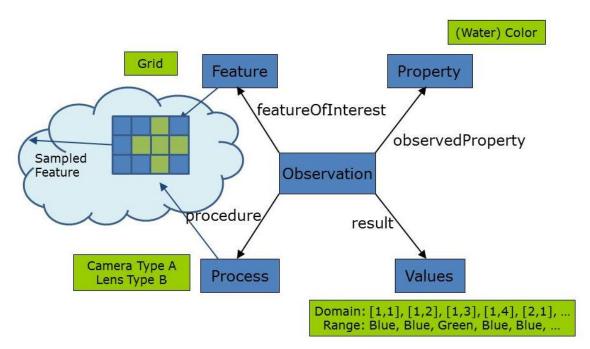

Figure 14 : Grid Observation – schematic example

| INSPIRE        | D2.9 Guidelines for the use of Observations & Measurements and Sensor Web Enablement- |            |         |
|----------------|---------------------------------------------------------------------------------------|------------|---------|
|                | related standards in INSPIRE                                                          |            |         |
| Version 3.0rc2 |                                                                                       | 2016-11-18 | Page 23 |

| /rec/inspire-om-design-  | When the Observation represents a gridded field at a single |
|--------------------------|-------------------------------------------------------------|
| patterns/gridObservation | time instant the specialised observation 'GridObservation'  |
|                          | SHOULD be used                                              |

Grid Observation class diagram is introduced in the figure below.

"Table 6 : Grid Observation – example content description" right after provides a description on how each information element is to be provided.

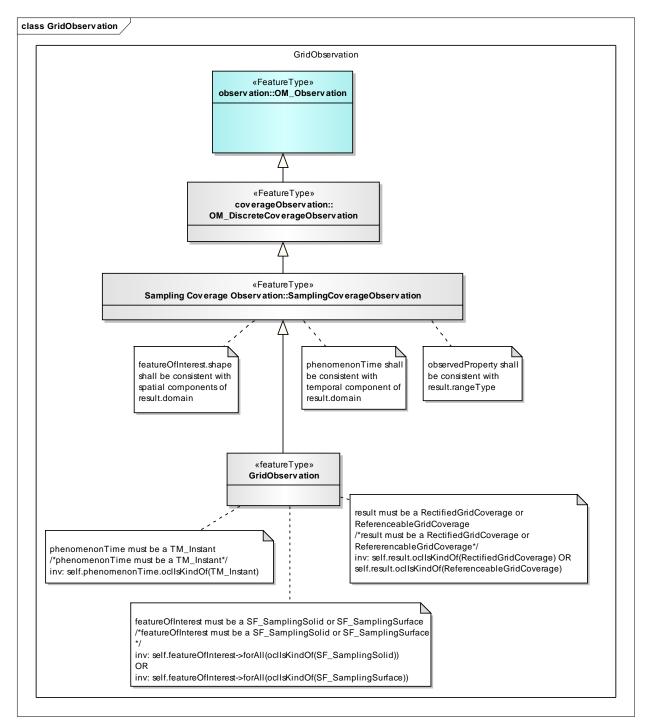

Figure 15 : Grid Observation – class diagram

| INSPIRE      | D2.9 Guidelines for the use of Observations & Measureme | ents and Sensor | Web Enablement-   |
|--------------|---------------------------------------------------------|-----------------|-------------------|
|              |                                                         | related sta     | ndards in INSPIRE |
| Version 3.0r | 2                                                       | 2016-11-18      | Page 24           |

| O&M<br>Attribute/association | Example content description                                                |
|------------------------------|----------------------------------------------------------------------------|
| processUsed                  | Process instance providing information about the responsible party,        |
|                              | documented process etc. See chapter 7.1.4 Procedure.                       |
| featureOfInterest            | A SF_SamplingSurface that defines the extent of the Grid of data.          |
| phenomenonTime               | A time instant e.g. 2012-01-30T10:30:00.00Z (in ISO 8601 including time    |
|                              | zone) which the Grid represents. See chapter 7.1.1 Observation.            |
| observedProperty             | Link to a vocabulary defining water color. See chapter 7.1.2 Observed      |
|                              | property.                                                                  |
| result                       | The result containing the grid points (as the domain of the coverage) and  |
|                              | the observed ocean colour values (as the rangeSet of the coverage          |
|                              | encoded according to Annex B: INSPIRE specialised observations.            |
|                              | For large grids an out-of-band result (e.g. in binary) may be provided.    |
| resultTime                   | The time the result was made available (e.g. published). See chapter 7.1.1 |
|                              | Observation.                                                               |

### Table 6 : Grid Observation – example content description

### 6.2.4.2. GridSeries Observation

An example of such case could be the determination of the ocean temperature over a gridded field studied over time such as in a simulation/model run

The featureOfInterest represents the extent of the grid. The ocean temperature is modelled for each grid cell over time.

The actual locations of individual observations within the grid are provided with the results. All measurement locations are located within the grid boundaries.

The 'GridSeriesObservation' specialised observation provides the necessary artifact to exchange such information.

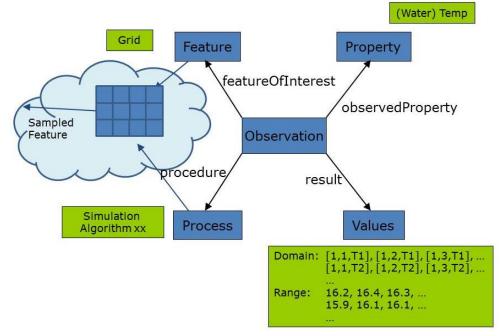

Figure 16 : GridSeries Observation – schematic example

/rec/inspire-om-designpatterns/gridSeriesObservation When the Observation represents an evolving gridded field at a succession of time the specialised observation 'GridSeriesObservation' SHOULD be used

GridSeries Observation class diagram is introduced in the figure below.

| INSPIRE      | D2.9 Guidelines for the use of Observations & Measureme | ents and Sensor | Web Enablement-   |
|--------------|---------------------------------------------------------|-----------------|-------------------|
|              |                                                         | related sta     | ndards in INSPIRE |
| Version 3.0r | 2                                                       | 2016-11-18      | Page 25           |

"Table 7 : GridSeries Observation – example content description" right after provides a description on how each information element is to be provided.

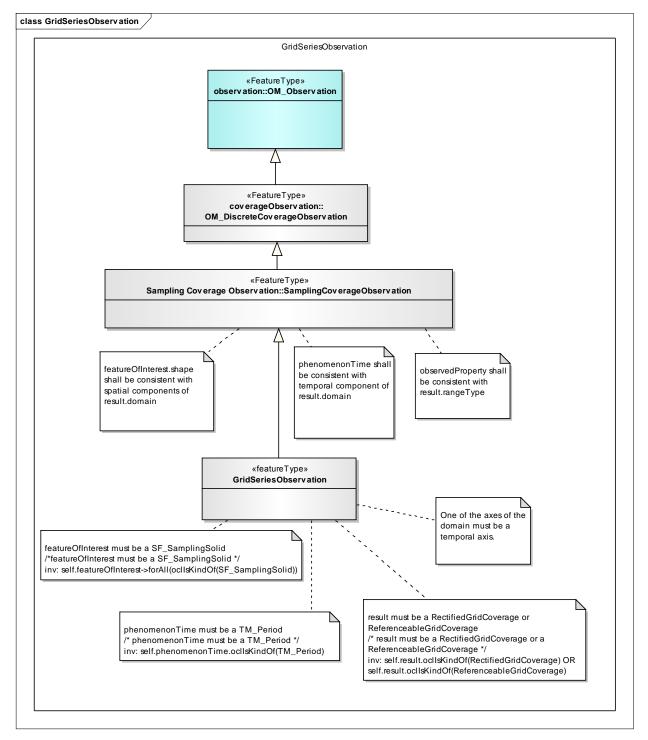

Figure 17 : GridSeries Observation – class diagram

| INSPIRE      | D2.9 Guidelines for the use of Observations & Measureme | ents and Senso | r Web Enablement- |
|--------------|---------------------------------------------------------|----------------|-------------------|
|              |                                                         | related sta    | ndards in INSPIRE |
| Version 3.0r | 2                                                       | 2016-11-18     | Page 26           |

| O&M<br>Attribute/association | Example content description                                                                                                    |  |
|------------------------------|----------------------------------------------------------------------------------------------------|--|
| processUsed                  | Process instance providing information about the responsible party, documented process etc. See chapter 7.1.4 Procedure.                                                                                                    |  |
| featureOfInterest            | A SF_SamplingSurface that defines the extent of the Grid of data.                                                                                                    |  |
| phenomenonTime               | A time period (in ISO 8601) representing the start and end date/times of the model run. See chapter 7.1.1 Observation.                                                                                                    |  |
| observedProperty             | Link to a vocabulary defining water temperature. See chapter 7.1.2 Observed property.                                                                                                    |  |
| result                       | The result containing the grid points (as the spatio-temporal domain of the coverage with one of the axes being be a temporal axis) and the observed sea surface temperature values (as the rangeSet of the coverage encoded according to <i>Annex B: INSPIRE specialised observations.</i> It should also indicate the units used in the result.<br>For large grids an out-of-band result (e.g. in binary) may be provided. |  |
| resultTime                   | The time the result was made available (e.g. published). See chapter 7.1.1 Observation.                                                                                                    |  |

Table 7 : GridSeries Observation - example content description

### 6.2.5 Specimen based Observations

### 6.2.5.1. Specimen Observation

An example of such case would be a sample or specimen taken from the sampled feature and analysed <u>once</u> *ex situ* in an external laboratory.

The 'SpecimenObservation' specialised observation provides the necessary artifact to exchange such information.

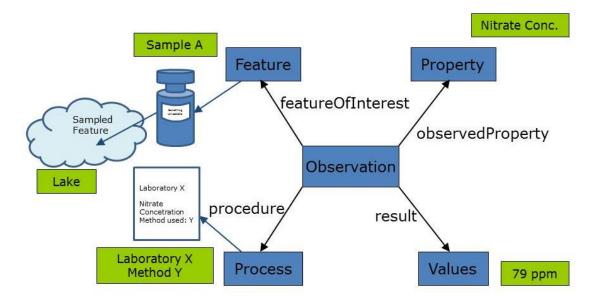

Figure 18 : Specimen Observation – schematic example

| /rec/inspire-om-design-<br>patterns/specimenObservation | When the Observation represents a measurement of a property of a Specimen at a single point in time the specialised observation 'SpecimenObservation' SHOULD be |
|---------------------------------------------------------|----------------------------------------------------------------------------------------------------|
|                                                         | used.                                                                                                    |

| INSPIRE                           | D2.9 Guidelines for the use of Observations & Measurements and Sensor Web Enablement- |             |                   |
|-----------------------------------|---------------------------------------------------------------------------------------|-------------|-------------------|
|                                   |                                                                                       | related sta | ndards in INSPIRE |
| Version 3.0rc2 2016-11-18 Page 27 |                                                                                       |             |                   |

Specimen Observation class diagram is introduced in the figure below.

"Table 8 : Specimen Observation – example content description" provides a description on how each information element should be provided.

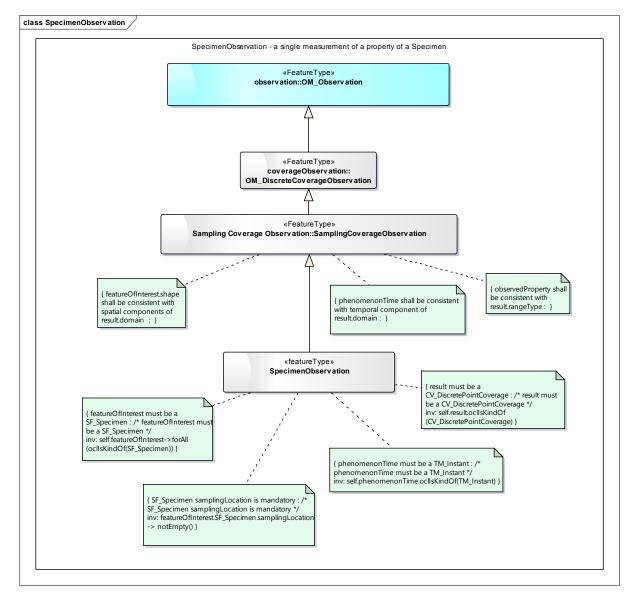

Figure 19: Specimen Observation – class diagram

| O&M OM_Observation<br>Attribute/association | Example content description                                                                                                |
|---------------------------------------------|----------------------------------------------------------------------------------------------------|
| processUsed                                 | Process instance providing information about the responsible party, documented process etc. See chapter 7.1.4 Procedure.   |
| featureOfInterest                           | A SF_Specimen corresponding to the water bottle the concentration is measured from.                                        |
| phenomenonTime                              | A time instant e.g. 2012-01-30T10:30:00.00Z (in ISO 8601). See chapter 7.1.1 Observation.                                  |
| observedProperty                            | Link to a vocabulary defining water temperature. See chapter 7.1.2 Observed property.                                      |
| result                                      | Single valued coverage recording an estimate of the observed property (e.g. 79) and the unit used in the result (e.g ppm). |
| resultTime                                  | The time the result was made available (e.g. published). See chapter 7.1.1 Observation.                                    |

| INSPIRE                           | D2.9 Guidelines for the use of Observations & Measureme | ents and Sensor | Web Enablement-   |
|-----------------------------------|---------------------------------------------------------|-----------------|-------------------|
|                                   |                                                         | related sta     | ndards in INSPIRE |
| Version 3.0rc2 2016-11-18 Page 28 |                                                         |                 |                   |

| O&M SF_Specimen<br>Attribute/association                                              | Example content description                                                                                    |  |
|---------------------------------------------------------------------------------------|----------------------------------------------------------------------------------------------------|--|
| materialClass                                                                         | Basic classification of the material type of the specimen (here : water)                                       |  |
| samplingTime                                                                          | A time instant (in ISO 8601) representing the moment when the specimen was retrieved from the sampled feature. |  |
| samplingMethod                                                                        | lingMethod Information about the sampling context: method used, the responsib party, etc                       |  |
| sampledFeature Link to the domainFeature being sampled (ex : the lake of code 'xxxx') |                                                                                                    |  |

#### Table 8 : Specimen Observation – example content description

NOTE: Specimen Observation is not explicitly stated as a spatial object type in COMMISSION REGULATION (EU) 1253/2013 implementing Directive 2007/2/EC as regards interoperability of spatial data sets and services. The need for including it was expressed by Member State experts through the temporary MIG sub-group on SOS and O&M (MIWP-7a). Section 6.2.5.1 is therefore to be considered informative.

#### 6.2.5.2. Specimen TimeSeries Observation

An example of such case would be a sample or specimen taken from the sampled feature and reanalysed at regular intervals *ex situ* in an external laboratory. This could apply to the measurement of the biochemical oxygen demand (BOD) in waste water treatment plants; it is measured by taking one sample and studying BOD evolution over time in a laboratory. While the usual result requested is BOD 5 (5 difference of  $O_2$  consumption by micro-organisms after 5 days) or BOD 21, in some cases you may require the entire time series.

The 'SpecimenTimeSeriesObservation' specialised observation provides the necessary artifact to exchange such information.

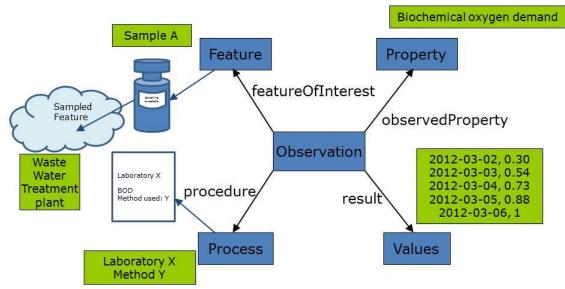

Figure 20 : Specimen TimeSeries Observation – schematic example

| /rec/inspire-om-design-<br>patterns/specimenTimeSeriesObservation |              | ervation represents a n<br>Specimen analysed at |               |
|-------------------------------------------------------------------|--------------|-------------------------------------------------|---------------|
|                                                                   | the          | specialised                                     | observation   |
| L                                                                 | 'SpecimenTim | eSeriesObservation' SI                          | HOULD be used |

Specimen TimeSeries Observation class diagram is introduced in the figure below.

| INSPIRE      | D2.9 Guidelines for the use of Observations & Measurements and Sensor Web Enablement- |             |                   |
|--------------|---------------------------------------------------------------------------------------|-------------|-------------------|
|              |                                                                                       | related sta | ndards in INSPIRE |
| Version 3.0r | n 3.0rc2 2016-11-18 Page 29                                                           |             |                   |

"Table 9 : Specimen TimeSeries Observation – example content description" right after provides a description on how each information element is to be provided.

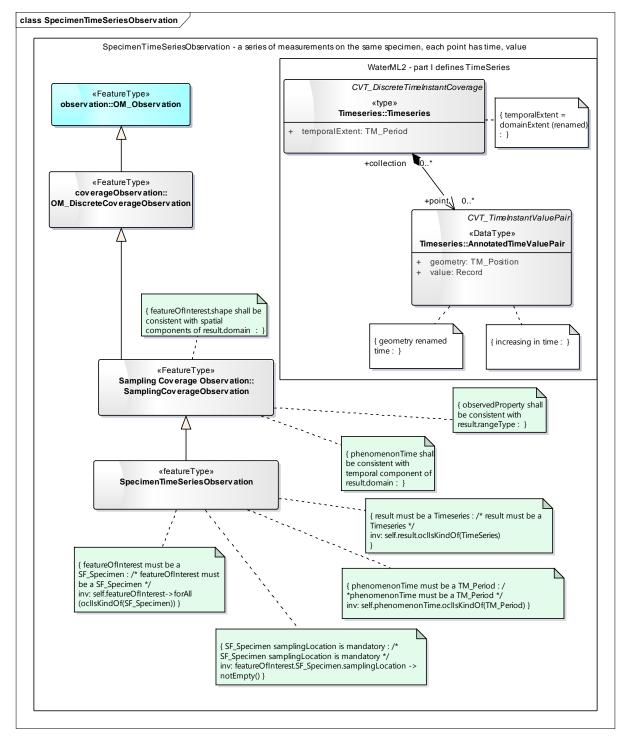

Figure 21 : Specimen TimeSeries Observation – class diagram

| INSPIRE       | D2.9 Guidelines for the use of Observations & Measureme | ents and Sensor | Web Enablement-   |
|---------------|---------------------------------------------------------|-----------------|-------------------|
|               |                                                         | related sta     | ndards in INSPIRE |
| Version 3.0rd | 2                                                       | 2016-11-18      | Page 30           |

| O&M OM_Observation<br>Attribute/association | Example content description                                                                                                    |  |
|---------------------------------------------|----------------------------------------------------------------------------------------------------|--|
| processUsed                                 | Process instance providing information about the responsible party,                                                                                                    |  |
|                                             | documented process etc. See chapter 7.1.4 Procedure.                                                                                                    |  |
| featureOfInterest                           | A SF_Specimen corresponding to the water bottle the reapeated                                                                                                    |  |
|                                             | measurement are taken from.                                                                                                    |  |
| phenomenonTime                              | <b>Time</b> A time period (in ISO 8601) representing the start and end date/times of                                                                                       |  |
| •                                           | the time series. See chapter 7.1.1 Observation.                                                                                                    |  |
| observedProperty                            | Link to a vocabulary defining biochemical oxygen demand. See chapter 7.1.2 Observed property.                                                                              |  |
| result                                      | The result should be a set of TimeValuePairs encoded according to <i>Annex B: INSPIRE specialised observations</i> . It should also indicate the units used in the result. |  |
| resultTime                                  | The time the result was made available (e.g. published). See chapter 7.1.1 Observation.                                                                                    |  |

| O&M SF_Specimen<br>Attribute/association | Example content description                                                                                    |  |
|------------------------------------------|----------------------------------------------------------------------------------------------------|--|
| materialClass                            | Basic classification of the material type of the specimen (here : water)                                       |  |
| samplingTime                             | A time instant (in ISO 8601) representing the moment when the specimen was retrieved from the sampled feature. |  |
| samplingMethod                           | Information about the sampling context: method used, the responsible party, etc                                |  |
| sampledFeature                           | Link to the domainFeature being sampled (ex : the waste water treatment plant of code 'xxxx')                  |  |

#### Table 9 : Specimen TimeSeries Observation – example content description

NOTE: Specimen TimeSeries Observation is not explicitly stated as a spatial object type in COMMISSION REGULATION (EU) 1253/2013 implementing Directive 2007/2/EC as regards interoperability of spatial data sets and services. The need for including it was expressed by Member State experts through the temporary MIG sub-group on SOS and O&M (MIWP-7a). Section 6.2.5.2 is therefore to be considered informative.

## 7 O&M INSPIRE profile

Requirements for the structure and content of XML data instances provided by web services or servers.

| Requirements class | /req/inspire-om-core                                            |
|--------------------|-----------------------------------------------------------------|
| Target type        | XML data document                                               |
| Name               | INSPIRE profile for the implementation of O&M                   |
| Dependency         | /req/inspire-observation-model                                  |
| Dependency         | http://www.opengis.net/spec/OMXML/2.0/req/observation           |
| Dependency         | http://www.opengis.net/spec/OMXML/2.0/req/sampling              |
| Dependency         | http://www.opengis.net/spec/OMXML/2.0/req/spatialSampling       |
| Recommendation     | /rec/inspire-om-core/observation-identifier                     |
| Recommendation     | /rec/inspire-om-core/observation-time                           |
| Recommendation     | /rec/inspire-om-core/observedProperty-communityVocabulary       |
| Recommendation     | /rec/inspire-om-core/observedProperty-skos                      |
| Recommendation     | /rec/inspire-om-core/featureOfInterest-type                     |
| Recommendation     | /rec/inspire-om-core/featureOfInterest-identifier               |
| Recommendation     | /rec/inspire-om-core/featureOfInterest-sampledFeature           |
| Recommendation     | /rec/inspire-om-core/featureOfInterest-sampledFeatureIdentifier |
| Recommendation     | /rec/inspire-om-core/featureOfInterest-depth-elevation          |
| Recommendation     | /rec/inspire-om-core/procedure-noSensorInstance                 |
| Recommendation     | /rec/inspire-om-core/procedure-communityVocabulary              |
| Recommendation     | /rec/inspire-om-core/procedure-process                          |
| Recommendation     | /rec/inspire-om-core/procedure-identifier                       |
| Requirement        | /req/inspire-om-core/procedure-processParameter                 |
| Recommendation     | /rec/inspire-om-core/procedure-processParameterSch              |
| Recommendation     | /rec/inspire-om-core/onlineResource                             |
| Requirement        | /req/inspire-om-core/relatedMonitoringFeature-parameter         |
| Recommendation     | /rec/inspire-om-core/relatedMonitoringFeature-URI               |
| Recommendation     | /rec/inspire-om-core/observationSet                             |

## 7.1 Core Observation profile

#### 7.1.1 Observation

| /rec/inspire-om-core/observation-<br>identifier | A om:OM_Observation SHOULD include a gml:identifier element and its value SHOULD be a unique and persistent HTTP URI as specified by the appropriate naming authority.                               |
|-------------------------------------------------|----------------------------------------------------------------------------------------------------|
| /rec/inspire-om-core/observation-<br>time       | The values of temporal elements - om:phenomenonTime,<br>om:validTime and om:resultTime - SHOULD be encoded<br>using the ISO8601 extended time format and SHOULD<br>include the time offset from UTC. |

### 7.1.2 Observed property

| /rec/inspire-om-<br>core/observedProperty-<br>communityVocabulary | <ul> <li>The observedProperty SHOULD be a reference to a community managed vocabulary:</li> <li>The value of the om:observedProperty/@xlink:href SHOULD be an HTTP URI through which the observedProperty description can be downloaded</li> <li>The value of the om:observedProperty/@xlink:title attribute SHOULD carry the name of the observed property</li> </ul>                                               |
|-------------------------------------------------------------------|----------------------------------------------------------------------------------------------------|
| /rec/inspire-om-<br>core/observedProperty-skos                    | <ul> <li>In case a RDF/XML description is used:</li> <li>The value of the om:observedProperty/@xlink:href attribute SHOULD be an HTTP URI that dereferences to a RDF/XML description of the property type that conforms to the community defined skos concepts</li> <li>The value of the om:observedProperty/@xlink:title attribute SHOULD match the value of the associated skos:Concept/skos:prefLabel.</li> </ul> |

<u>Note</u>: INSPIRE has developed an ObservableProperty model to provide a framework for extending a pre-defined term in a vocabulary with additional information, such as constraints (e.g. the earlier wavelength example), or statistical measures (e.g. the earlier temperature example). It is non normative and provided for information in Annex J: Observable properties model.

| INSPIRE      | D2.9 Guidelines for the use of Observations & Measureme | nts and Sensor | Web Enablement-   |
|--------------|---------------------------------------------------------|----------------|-------------------|
|              |                                                         | related sta    | ndards in INSPIRE |
| Version 3.0r | 2                                                       | 2016-11-18     | Page 33           |

### 7.1.3 FeatureOfInterest

#### 7.1.3.1. FeatureOfInterest type

In some cases, the featureOfInterest exists only because an observation exists, i.e. it is only defined in order to perform an observation of the real world; in this case, a specific sampling feature must be defined to serve as featureOfInterest. In other cases, a feature used in other contexts within the domain will also serve as a featureOfInterest for an observation.

This situation is summarized in Figure 22 below.

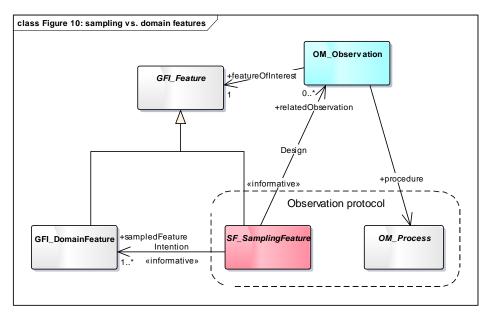

#### Figure 22 : Relationship between sampling and domain features [ISO 19156:2011, Figure 10]

| /rec/inspire-om-            | Unless | otherwise specified  | in a given | observa | tion subt | ype, |
|-----------------------------|--------|----------------------|------------|---------|-----------|------|
| core/featureOfInterest-type | the    | featureOfInterest    | SHOULD     | be      | one       | of   |
|                             | _SF_Sa | mplingFeature derive | ed Types.  |         |           |      |

| /rec/inspire-om-                  | The featureOfInterest of an om:Observation SHOULD be |
|-----------------------------------|------------------------------------------------------|
| core/featureOfInterest-identifier | provided with its gml:identifier.                    |

#### 7.1.3.2. sampledFeature

In many cases, only a featureOfInterest is provided in the form of a samplingFeature; the description of the associated sampledFeature is often missing. SampledFeature information referring to the media or realm covered is useful for providing a better understanding of the context of the featureOfInterest

| /rec/inspire-om-<br>core/featureOfInterest-<br>sampledFeatureWhen using a SF_SamplingFeature as<br>least one domain feature (GFI_Feature to pro<br>context. In case such feature is not a<br>entry to a reference ontology (e.g.<br>Ontology1) SHOULD be provided. | ovide the necessary available, then a URI |
|----------------------------------------------------------------------------------------------------|-------------------------------------------|
|----------------------------------------------------------------------------------------------------|-------------------------------------------|

<sup>1</sup> http://sweet.jpl.nasa.gov/

| INSPIRE      | D2.9 Guidelines for the use of Observations & Measureme | ents and Sensor | Web Enablement-   |
|--------------|---------------------------------------------------------|-----------------|-------------------|
|              |                                                         | related sta     | ndards in INSPIRE |
| Version 3.0r | 2                                                       | 2016-11-18      | Page 34           |

The following example points to a URI which, when dereferenced, provides the corresponding sampled domain feature (here an aquifer) <sf:sampledFeature xlink:href="http://ressource.brgmrec.fr/data/EntiteHydroGeol/113AA01" xlink:title="Calcaire Ludien de l'Eocène sup. du Bassin Parisien"/>

In the same domain context, but without such data content available, one could use: <sf:sampledFeature xlink:href="https://sweet.jpl.nasa.gov/2.3/realmHydro.owl#Aquifer" xlink:title="Aquifer"/>

#### Figure 23 : Linking to sampledFeature

| /rec/inspire-om-core/featureOfInterest- | When a domain feature (GFI_Feature) is        |
|-----------------------------------------|-----------------------------------------------|
| sampledFeatureIdentifier                | provided as sampledFeature its gml:identifier |
|                                         | SHOULD be provided                            |

#### 7.1.3.3. depth/elevation

| /rec/inspire-om-<br>core/featureOfInterest-depth-<br>elevation | When using a SF_SamplingFeature as featureOfInterest, in<br>order to indicate depth or elevation a 'sf:parameter' SHOULD<br>be used. Its 'name' attribute SHOULD be 'depth' or<br>'elevation' (depending on the context) and 'value' attribute<br>SHOULD be of type 'gml:MeasureType' with indication of the<br>'uom'. |
|----------------------------------------------------------------|----------------------------------------------------------------------------------------------------|
|----------------------------------------------------------------|----------------------------------------------------------------------------------------------------|

#### 7.1.4 Procedure

Within this profile, the observation procedure (OM\_Process) is considered as an algorithm, sensor type, or time series type, but not as an individual, physical device (sensor instance). In INSPIRE context, the theme II.7 Environmental Monitorings Facilities provides the necessary elements to exchange such information (see INSPIRE *D2.8.III.7 INSPIRE Data Specification on Environmental Monitoring Facilities – Technical Guidelines).* 

| /rec/inspire-om-core/procedure- | The  | OM_Process      | SHOULD        | NOT            | refer | to | the |
|---------------------------------|------|-----------------|---------------|----------------|-------|----|-----|
| noSensorInstance                | desc | ription of a se | nsor instance | <del>)</del> . |       |    |     |

| /rec/inspire-om-core/procedure- | The procedure SHOULD be a reference to a       |
|---------------------------------|------------------------------------------------|
| communityVocabulary             | community managed vocabulary exposed according |
|                                 | to /rec/inspire-om-core/procedure/process.     |

The *Process* class defined within INSPIRE allows for the lightweight provision of procedural information.

<u>The detailed *Process* feature catalogue is available in chapter "Annex C: INSPIRE Process"</u> <u>along with a standardised mapping to SensorML 1.0.1.</u>

| /rec/inspire-om-core/procedure-process | Where the OM_Observation type or any sub-type<br>thereof is used to make data available, either the<br>Process Featuretype or its mapping to SensorML<br>SHOULD be used to describe the procedure used in<br>an OM_Observation |
|----------------------------------------|----------------------------------------------------------------------------------------------------|
|                                        |                                                                                                    |

/rec/inspire-om-core/procedure- The procedure of an om:Observation SHOULD be provided

| INSPIRE       | D2.9 Guidelines for the use of Observations & Measurement | nts and Sensor | Web Enablement-   |
|---------------|-----------------------------------------------------------|----------------|-------------------|
|               |                                                           | related sta    | ndards in INSPIRE |
| Version 3.0rd | 2                                                         | 2016-11-18     | Page 35           |

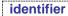

with its gml:identifier

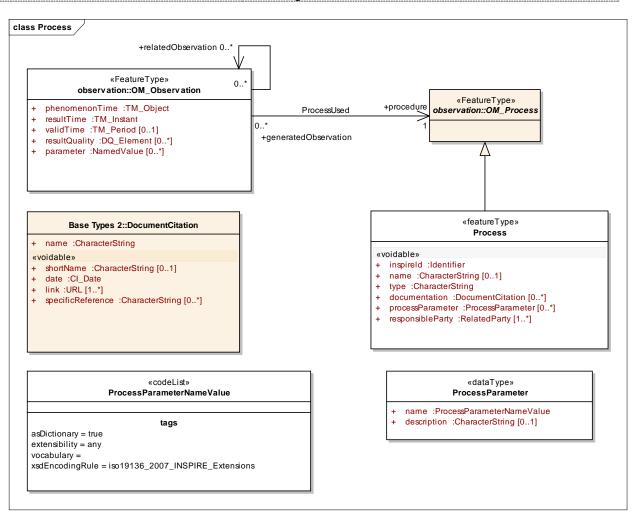

Figure 24 : Process Class

| procedure property of an OM_Observation object, its value (a name) SHALL be included in the parameter attribute of the OM_Observation object. | /req/inspire-om-core/procedure-<br>processParameter Where the OM_Observation type or any sub-type<br>thereof is used to make data available and if the<br>processParameter attribute is present in the<br>processParameter attribute is present in the |
|----------------------------------------------------------------------------------------------------|----------------------------------------------------------------------------------------------------|
|----------------------------------------------------------------------------------------------------|----------------------------------------------------------------------------------------------------|

## An example of such cross-reference is the following

Process

- identifier: ukmo\_global\_model
- documentation: http://www.metoffice.gov.uk/research/modellingsystems/unified-model/weather-forecasting
- processParameter: http://inspire/processParameterValue.html#AnalysisTime
- processParameter: http://inspire/processParameterValue.html#AssimilationWindow

OM\_Observation

- phenomenonTime: 00z 15/05/2011 00z 21/05/2011
- resultTime: 0420z 15/05/2011
- parameter: Name:

http://inspire/processParameterValue.html#AnalysisTime

| INSPIRE      | D2.9 Guidelines for the use of Observations & Measurements and Sensor Web Enablement- |  |  |  |  |
|--------------|---------------------------------------------------------------------------------------|--|--|--|--|
|              | related standards in INSPIRE                                                          |  |  |  |  |
| Version 3.0r | Version 3.0rc2 2016-11-18 Page 36                                                     |  |  |  |  |

```
Value: 00z 15/05/2011
```

parameter: Name:

```
http://inspire/processParameterValue.html#AssimilationWindow
Value: 20z 14/05/2011 - 02z 15/05/2011
```

#### Figure 25 : processParameter cross reference example

| /rec/inspire-om-core/procedure- | Where the processParameter attribute is used,         |
|---------------------------------|-------------------------------------------------------|
| processParameterSch             | schematron rules SHOULD be provided together          |
|                                 | with the schema in order to assure that all keys used |
|                                 | in the observation parameters are also be listed      |
|                                 | under the process parameters.                         |

#### 7.1.5 **Online resource**

In cases where an observation is directly referenced using its identifier, the client is not aware of the actual service endpoint providing the response. The following recommendation helps solving that issue.

| /rec/inspire-om-core/onlineResource | When providing a direct reference to an observation using resolvable HTTP URI (see /rec/inspire- |
|-------------------------------------|--------------------------------------------------------------------------------------------------|
|                                     | SOS/ObservationURI), one or more                                                                 |
|                                     | gml:metaDataProperty//gml:GenericMetaData/                                                       |
|                                     | gmd:CI_OnlineResource elements identifying                                                       |
|                                     | services that deliver the actual measurements SHOULD                                             |
| [                                   | be provided.                                                                                     |

```
<om:OM Observation gml:id="o 1654042">
<gml:metaDataProperty>
    <gml:GenericMetaData>
       <gmd:CI OnlineResource>
         <gmd:linkage>
              <gmd:URL>http://ressource.brgm-
rec.fr/service/sosRawPiezo/service=SOS&version=2.0.0&request=GetCapabilities
</gmd:URL>
         </gmd:linkage>
         <gmd:protocol>
              <gco:CharacterString>OGC:SOS-2.0.0</gco:CharacterString>
         </gmd:protocol>
       </gmd:CI OnlineResource>
    </gml:GenericMetaData>
  </gml:metaDataProperty>
. . .
```

Figure 26 : Providing the online resource delivering the observation

#### 7.1.6 Linking to monitoring facility / network

In some cases, Observations are provided but not directly linked to related Monitoring feature at which they were made. The 'parameter' attribute of the Observation enables to do so.

| /req/inspire-om-<br>core/relatedMonitoringFeature-<br>parameter | To make a reference to an Environmental Monitoring Facility<br>or an Environmental Monitoring Network from an<br>OM_Observation, a 'parameter' attribute SHALL be provided,<br>whose 'name' attribute is 'relatedMonitoringFeature' and<br>whose 'value' attribute is the external object identifier of the<br>referenced spatial object. |
|-----------------------------------------------------------------|----------------------------------------------------------------------------------------------------|
| /rec/inspire-om-                                                | In case the observation 'parameter' is used, its 'value'                                                                                                    |

| in cace the execution parameter is accu, its talde | /rec/inspire-om- | In | case | the | observation | 'parameter' | is | used, | its | 'value' |  |
|----------------------------------------------------|------------------|----|------|-----|-------------|-------------|----|-------|-----|---------|--|
|----------------------------------------------------|------------------|----|------|-----|-------------|-------------|----|-------|-----|---------|--|

| INSPIRE      | D2.9 Guidelines for the use of Observations & Measurements and Sensor Web Enablement- |  |  |  |  |
|--------------|---------------------------------------------------------------------------------------|--|--|--|--|
|              | related standards in INSPIRE                                                          |  |  |  |  |
| Version 3.0r | Version 3.0rc2 2016-11-18 Page 37                                                     |  |  |  |  |

core/relatedMonitoringFeature-URI attribute SHOULD be a resolvable HTTP URI

| <om:parameter></om:parameter>                                                                         |                                         |
|----------------------------------------------------------------------------------------------------|-----------------------------------------|
| <om:namedvalue></om:namedvalue>                                                                       |                                         |
| <pre><om:name xlink:href="relatedMonitorin&lt;/pre&gt;&lt;/td&gt;&lt;td&gt;gFeature"></om:name></pre> |                                         |
| <om:value< td=""><td><pre>xsi:type="gml:ReferenceType"</pre></td></om:value<>                         | <pre>xsi:type="gml:ReferenceType"</pre> |
| <pre>xlink:href="http://ressource.brgm-rec.fr/dat</pre>                                               | a/Piezometre/06988C0281/F.2"/>          |
|                                                                                                    |                                         |
|                                                                                                    |                                         |

The URI when dereferenced should provide the description of the associated  $\ensuremath{\mathsf{Environmental}}$  Monitoring Facility

Figure 27 : Linking to a monitoring Facility / network using om:parameter

## 7.2 External reference to an ObservationSet

When multiple observations need to be referred to as a set and when no specific offering strategy provides a satisfying approach, a dedicated FeatureType as been defined.

#### Detailed ObservationSet feature catalogue is available in "Annex D: ObservationSet "

| /rec/inspire-om-core/observationSet | The ObservationSet FeatureType, or a subtype                                                                           |
|-------------------------------------|----------------------------------------------------------------------------------------------------|
|                                     | thereof, SHOULD be used to link to a set of<br>Observations in case no offering strategy alternative is<br>identified. |

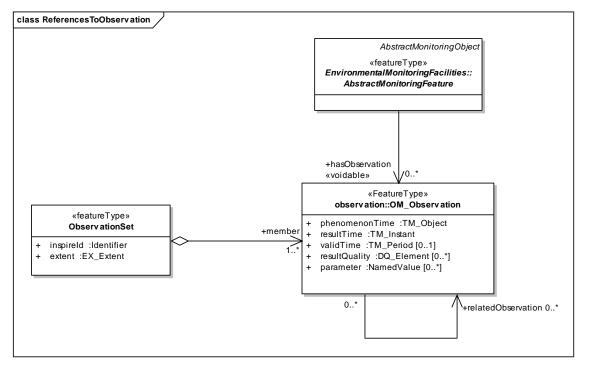

Figure 28 : Direct association to observations and observation sets

Its service implementation is provided in /rec/inspire-SOS/ObservationSetImplementation below.

A subtype of the ObservationSet reused in Inspire is the 'PointObservationCollection' . An example of such case could be the set of individual observations used to determine the distribution of a species.

| INSPIRE                          | D2.9 Guidelines for the use of Observations & Measurements and Sensor Web Enablement- |  |  |  |
|----------------------------------|---------------------------------------------------------------------------------------|--|--|--|
|                                  | related standards in INSPIRE                                                          |  |  |  |
| Version 3.0rc2 2016-11-18 Page 3 |                                                                                       |  |  |  |

The grouping may be made on any basis e.g. it may be useful to group together PointObservations made by the same instrument or Environmental Facility, or in a particular measurement campaign.

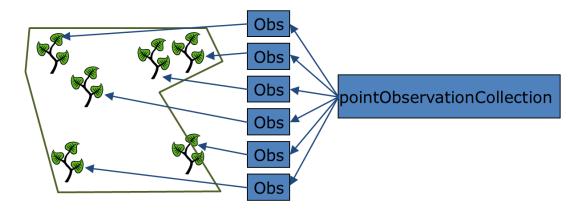

#### <u>Detailed</u> '*PointObservationCollection*' feature catalogue is available in "Annex B.1.1.6 PointObservationCollection".

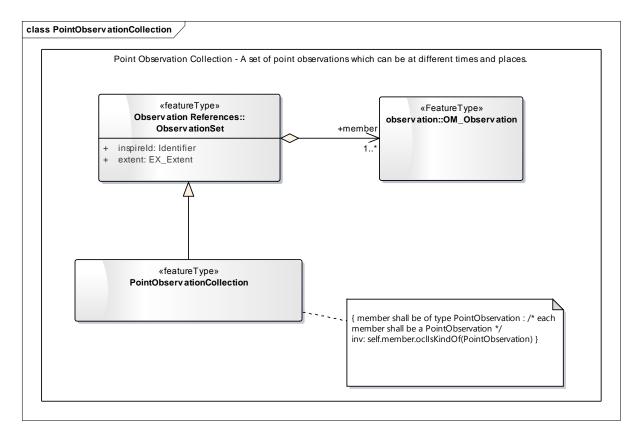

Figure 29 : PointObservationCollection

| INSPIRE                           | D2.9 Guidelines for the use of Observations & Measurements and Sensor Web Enablement- |  |  |  |
|-----------------------------------|---------------------------------------------------------------------------------------|--|--|--|
|                                   | related standards in INSPIRE                                                          |  |  |  |
| Version 3.0rc2 2016-11-18 Page 39 |                                                                                       |  |  |  |

## 8 Web services

Requirements for the behaviour - supported operations, methods and response encodings - of web services.

Note:

In the context of INSPIRE a dedicated "Technical Guidance for implementing download services using the OGC Sensor Observation Service and ISO 19143 Filter Encoding" [INS SOS] provides requirements and recommendations.

Requirements / recommendations appearing in the following chapter that refer to one of the above will plainly make the reference with the following pattern: "[INS SOS] TG Requirement/Recommendation x.x"

Mentioning them here serves two purposes:

- providing a clear overview of what these INSPIRE O&M & SWE guidelines entails from an OGC architecture perspective,
- while respecting INSPIRE technical guidance documents structure and allowing to map to INSPIRE terminology

| Requirements class | /req/inspire-SOS                                         |
|--------------------|----------------------------------------------------------|
| Target type        | Web services                                             |
| Name               | Capabilities of a Sensor Observation Service instance.   |
| Dependency         | http://www.opengis.net/spec/SOS/2.0/req/core             |
| Dependency         | http://www.opengis.net/spec/SOS/2.0/req/foiRetrieval     |
| Dependency         | http://www.opengis.net/spec/SOS/2.0/req/kvp-core         |
| Dependency         | http://www.opengis.net/spec/SOS/2.0/req/kvp-foiRetrieval |
| Recommendation     | /rec/inspire-SOS/SOS                                     |
| Requirement        | /req/inspire-SOS/Core                                    |
| Requirement        | /req/inspire-SOS/SpatialFilteringProfile                 |
| Requirement        | /req/inspire-SOS/XmlKVP                                  |
| Recommendation     | /rec/inspire-SOS/SOSGuidance                             |
| Recommendation     | /rec/inspire-SOS/GetFol                                  |
| Recommendation     | /rec/inspire-SOS/Fol                                     |
| Requirement        | /req/inspire-SOS/ObservationById                         |
| Recommendation     | /rec/inspire-SOS/ObservationURI                          |
| Recommendation     | /rec/inspire-SOS/GDA                                     |
| Recommendation     | /rec/inspire-SOS/GDAObservingCapability                  |
| Recommendation     | /rec/inspire-SOS/HierarchicalOffering                    |
| Recommendation     | /rec/inspire-SOS/ObservationSetImplementation            |
| Recommendation     | /rec/inspire-SOS/ServicePattern                          |
| Requirement        | /req/inspire-SOS/API                                     |

| INSPIRE      | D2.9 Guidelines for the use of Observations & Measurements and Sensor Web Enablement- |  |  |  |  |
|--------------|---------------------------------------------------------------------------------------|--|--|--|--|
|              | related standards in INSPIRE                                                          |  |  |  |  |
| Version 3.0r | Version 3.0rc2 2016-11-18 Page 40                                                     |  |  |  |  |

#### 8.1 Provision of O&M encoded data

The following recommendations and requirements target the the deployment of OGC Sensor Observation Service so that they provide O&M encoded data compliant with this document.

| /rec/inspire-SOS/SOS                         | OGC Sensor Observation Service Interface Standard,<br>Version 2.0 (OGC 12-006) SHOULD be used for the provision<br>of O&M encoded data.                                                                                                    |
|----------------------------------------------|----------------------------------------------------------------------------------------------------|
| /req/inspire-SOS/Core                        | Implementation of a SOS download service SHALL conform to the Conformance Class 'SOS Core' ([INS SOS] TG Requirement 4.1 & 5.1)                                                                                                    |
| /req/inspire-<br>SOS/SpatialFilteringProfile | The Conformance Class 'Spatial Filtering Profile' as defined<br>by OGC 12-006 SHALL be enabled to ensure that each<br>observation served through the download service provides a<br>sampling geometry. ([INS SOS] TG Requirement 4.2)                                                 |
| /req/inspire-SOS/XmIKVP                      | Implementation of an SOS dataset download service SHALL conform to the OGC 12-006 Conformance Classes 'Core KVP Binding' and 'XML Encoding'. ([INS SOS] TG Requirement 4.3 & 5.1)                                                                                                    |
| /rec/inspire-SOS/SOSGuidance                 | When implementing SOS accompanying "Technical Guidance<br>for implementing download services using the OGC Sensor<br>Observation Service and ISO 19143 Filter Encoding"<br>SHOULD be followed                                                                                         |
| /rec/inspire-SOS/GetFol                      | Implementation of SOS servers to be used as INSPIRE<br>Download Service SHOULD support the<br>GetFeatureOfInterest operation as defined by OGC 12-006<br>([INS SOS] TG Recommendation 4.3)                                                                                            |
| /rec/inspire-SOS/Fol                         | Implementation of SOS servers receiving a<br>GetFeatureOfInterest request specifying the<br>featureOfInterest, SHOULD return the identified feature<br>gml:identifier regardless of it's observational context:<br>domainFeature, SF_SamplingFeature subtypes and a<br>sampledFeature |
| /req/inspire-SOS/ObservationById             | A Direct Access Download Service SHALL implement the GetObservationByID operation as defined by OGC 12-006 ([INS SOS] TG Requirement 5.2) and use gml:identifier to provide the observation identifier.                                                                               |

| /rec/inspire-SOS/ObservationURI | Whe | n providir | ng a dire | ect re | eference to an | obse | ervat | ion an HTTP |
|---------------------------------|-----|------------|-----------|--------|----------------|------|-------|-------------|
|                                 | URI | through    | which     | the    | observation    | can  | be    | downloaded  |
|                                 | SHC | ULD be p   | orovideo  | d.     |                |      |       |             |

For example in INSPIRE, the "Environmental Monitoring Facilities" theme provides a 'hasObservation' association role from 'AbstractMonitoringObject' to OM\_Observation.

It is advised, at the instance level, to have 'has Observation' contain a reference that, when dereferenced, points to the dedicated offering (via a getObservation).

| INSPIRE D2.9 Guidelines for the use of Observations & Measurements and Sensor Web Enablement- |   |            |         |  |  |
|-----------------------------------------------------------------------------------------------|---|------------|---------|--|--|
| related standards in INSPIRE                                                                  |   |            |         |  |  |
| Version 3.0r                                                                                  | 2 | 2016-11-18 | Page 41 |  |  |

rec.fr/obs/RawOfferingPiezo/06988C0281/F.2" xlink:title="Raw groundwater level measurement from piezometer 06988C0281/F.2"/>

Figure 30 : Linking a monitoring facility/network to a SOS endpoint using a URI

## 8.2 Available observation data discovery

#### 8.2.1 GetDataAvailability

An initial endeavour (OGC Sensor Observation Service 2.0 Hydrology Profile : OGC 14-004r1) defined the GetDataAvailability operation in order to provide standardized means for a client to construct valid parameter constellations (i.e. combinations of the query parameters "offering", "procedure", "feature of interest" and "observed property") that refer to an existing observation.

The current profile enriched the approach. <u>The detailed GetDataAvailabilityV2 specification is</u> provided in "Annex E: GetDataAvailability V2 Operation".

| /rec/inspire-SOS/GDA | Implementation    | of a     | SOS       | download    | service    | SHOULD     |
|----------------------|-------------------|----------|-----------|-------------|------------|------------|
|                      | implement the     | GetD     | ataAvaili | bilityV2 op | eration to | o test for |
|                      | observation avail | lability | ′.        |             |            |            |

Within INSPIRE, the theme III.7 Environmental Monitoring Facilities defined the concept of ObservingCapability to describe the explicit observation capability(ies) of a monitoring object; basically an observation without result (see INSPIRE *D2.8.III.7 INSPIRE Data Specification on Environmental Monitoring Facilities – Technical Guidelines*). The mapping provided in <u>"Annex E: GetDataAvailability V2 Operation", chapter "E.2 Mapping with INSPIRE ObservingCapability</u>" enables to use this operation to expose such information.

| /rec/inspire-              | The GetDataAvailibilityV2 operation SHOULD be used to  |
|----------------------------|--------------------------------------------------------|
| SOS/GDAObservingCapability | expose the explicit capability of a Monitoring Object. |

#### 8.2.2 Hierarchical Observation Offerings

The use of a hierarchical structure of SOS observation offerings will be of help to reduce the size of the Capabilities document. This way, the GetCapabilities response would contain the more high-level Observation Offerings while the more fine-grained Observation Offerings would be accessible through the GetDataAvailability operation.

Detailed hierarchical observation offering specification is provided in "Annex F: Hierarchical Observation Offerings".

| /rec/inspire-            | Implementatio                                 | on d | of | а    | SOS      | download   | service | SHOL  | JLD |
|--------------------------|-----------------------------------------------|------|----|------|----------|------------|---------|-------|-----|
| SOS/HierarchicalOffering | implement                                     | the  | H  | Hier | rarchica | al Offerin | g exter | nsion | of  |
|                          | GetCapabilities to support offering discovery |      |    |      |          |            |         |       |     |

#### 8.2.3 External reference to an ObservationSet

The ObservationSet defined in chapter 7.2 provides a way to externally refer to a set of observations. This feature is not natively handled by the Sensor Observation Service Interface Standard in the version identified above. Thus the implementation of ObservationSet is to be implemented via WFS.

| observation member can be downloaded directly |
|-----------------------------------------------|
|-----------------------------------------------|

| INSPIRE       | D2.9 Guidelines for the use of Observations & Measureme | ents and Sensor | Web Enablement-   |
|---------------|---------------------------------------------------------|-----------------|-------------------|
|               |                                                         | related sta     | ndards in INSPIRE |
| Version 3.0rd | 2                                                       | 2016-11-18      | Page 42           |

#### 8.2.4 Service layer pattern

The following service pattern, illustrated from an INSPIRE perspective via the use of the "Environmental Monitoring Facilities" theme, is advised to help the discovery of available observation data.

- 1. Identify via a set of WFS querie(s) on the given application schema, the monitoring facilitiy or monitoring network of interest
- 2. Run a GetDataAvailability operation on that feature to retrieve reference(s) to candidate offering(s) that might be of interest to the user.
- 3. Run a GetObservation operation on the offering identifier the user whishes to retrieve observation result from.

/rec/inspire-SOS/ServicePattern When linking a WFS server to a SOS server the pattern GetDataAvailability then GetObservation using the offering identifier as a token SHOULD be used.

## 8.3 Result encoding

| /req/inspire-SOS/API | For all encodings that are used for all or parts of an OM_Observation result, a public Application Programming Interface (API) SHALL be available to read the encoded file. |  |  |  |  |  |
|----------------------|----------------------------------------------------------------------------------------------------|--|--|--|--|--|
|                      | This API SHALL be capable of exposing the information needed to realise INSPIRE spatial objects.                                                                            |  |  |  |  |  |

<u>Note:</u>

For example, a library for a given programing language which is capable of decoding WaterML 2.0 part I result is valid API in that context

Providing out of band result is a subject by itself. It was not feasible to clarify it and come up with relevant recommendations within the timeframe of that V3.0 update.

Yet, the discussion paper provided with the previous version of D2.9 is still relevant. It is provided for information in <u>"Annex K: Discussion paper on Out-Of-Band Results"</u>

| INSPIRE      | PIRE D2.9 Guidelines for the use of Observations & Measurements and Sensor Web Enablement |            |         |  |  |  |
|--------------|-------------------------------------------------------------------------------------------|------------|---------|--|--|--|
|              | related standards in INSPIRE                                                              |            |         |  |  |  |
| Version 3.0r | 2                                                                                         | 2016-11-18 | Page 43 |  |  |  |

## 9 Expected next steps

This document is built on current agreed practices.

Observation data provision is a topic triggering many standardisation activities worldwide.

Several of them are worth mentioning and following as they might trigger enhancements in those practices; thus further revisions of this profile.

In no specific order of importance:

- SensorML 1.0.1 is kept in this technical guidance document, as it is part of the OGC SOS 2.0 specifications. Once the SOS specifications are updated with SensorML 2.0, this document should be updated accordingly.
- OGC TimeSeriesML Standards Working Group is currently developing a TimeSeriesML 1.0 candidate standard. Part of its content is in direct relation to former work on WaterML2.0–part I: Timeseries (OGC 10-126r4).
- An OGC discussion paper has recently been produced on O&M JSON encoding: OGC Observations and Measurements - JSON implementation (OGC 15-100). This might, in turn provide alternatives to light-weight data provision.
- In order to reduce the size of the sos:GetObservationResponse the use of SWE data arrays as specified in "SWE common" (*http://www.opengis.net/spec/SWE/2.0/req/uml-block-components*) and implemented in "Observations and Measurements XML Implementation" (*http://www.opengis.net/spec/OMXML/2.0/req/SWEArrayObservation*) is another alternative. It is not directly specified in the current version of the Sensor Observation Service specification but can be reconstructed from the existing operations (see 11.2 Requirements Class: Result Retrieval).
   Having a direct access to this behaviour is already available (non-standard) in some SOS 2.0 implementations; specifying it is in discussion within OGC SWE Domain Working Group.
- The out of band issue addressed by the attached discussion paper is of relevance for many scientific communities generating huge content file. It needs to be finalised at some point.
- OGC SensorThings API (OGC 15-078r6) is in the process of being published (its revision number is subject to changes). It aims at providing providing an open and unified framework to interconnect IoT sensing devices, data, and applications over the Web. Its datamodel is based on Observations and Measurements (ISO 19156:2011).
- Eventually under Research Data Alliance an activity aims a providing best practices to dynamically cite subset of data (including observations): https://www.rd-alliance.org/system/files/documents/RDA-Guidelines\_TCDL\_draft.pdf

| INSPIRE        | D2.9 Guidelines for the use of Observations & Measureme | ents and Sensor | Web Enablement- |  |  |  |
|----------------|---------------------------------------------------------|-----------------|-----------------|--|--|--|
|                | related standards in INSPIRE                            |                 |                 |  |  |  |
| Version 3.0rc2 |                                                         | 2016-11-18      | Page 44         |  |  |  |

## Annex B: INSPIRE specialised observations

The 'Specialised Observations' package defines ten specialisations of OM\_Observation..

All the specialised Observation types essentially add 'constraints' to the underlying O&M model which characterise the result of the observation and the sampling regime used<sup>2</sup>. For example, a *PointTimeSeriesObservation* is a timeseries at a single point in space (e.g. at a fixed station), so the 'Spatial Sampling Feature' in 19156 must be a spatial sampling point, and the 'phenomenonTime' must be a time period i.e. the observation must be taken over a period of time. The type of the result must be a set of time, value pairs.

In actual fact, the specialised Observation types do not specialise *OM\_Observation* directly but specialise the informative O&M class *SpecialisedCoverageObservation*, which in turn specialises *DiscreteCoverageObservation*. These two classes between them ensure that the result of the observation is a coverage, and the feature of interest is a 'Spatial Sampling Feature' e.g. a point, an area, a line.

<sup>&</sup>lt;sup>2</sup> This pattern was modelled on the approach taken in Climate Science Modelling Language version 3 (OGC Pending Docs 11\_021) which extends ISO 19156.

| INSPIRE       | D2.9 Guidelines for the use of Observations & Measureme | nts and Sensor | Web Enablement-   |
|---------------|---------------------------------------------------------|----------------|-------------------|
|               |                                                         | related sta    | ndards in INSPIRE |
| Version 3.0rd | 2                                                       | 2016-11-18     | Page 45           |

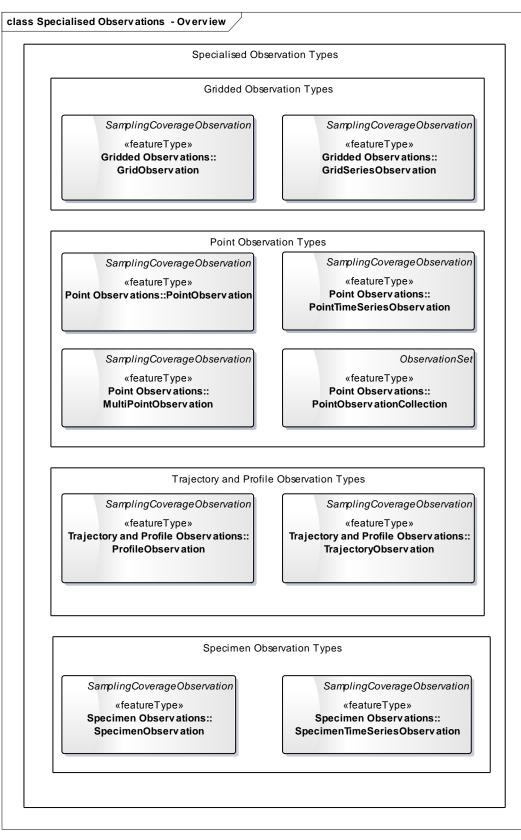

Figure 31 : Specialised Observation Types

NOTE: Specimen Observation is not explicitly stated as a spatial object type in COMMISSION REGULATION (EU) 1253/2013 implementing Directive 2007/2/EC as regards interoperability of spatial

| INSPIRE      | D2.9 Guidelines for the use of Observations & Measureme | nts and Sensor | Web Enablement-   |
|--------------|---------------------------------------------------------|----------------|-------------------|
|              |                                                         | related sta    | ndards in INSPIRE |
| Version 3.0r | 2                                                       | 2016-11-18     | Page 46           |

data sets and services. The need for including it was expressed by Member State experts through the temporary MIG sub-group on SOS and O&M (MIWP-7a). They are therefore to be considered informative.

## **B.1** Feature catalogue – Specialised Observations (normative)

#### Feature catalogue metadata

| Application Schema | INSPIRE Application Schema Specialised Observations |
|--------------------|-----------------------------------------------------|
| Version number     | 3.0                                                 |

#### Types defined in the feature catalogue

| Туре                       | Package                             | Stereotypes   |
|----------------------------|-------------------------------------|---------------|
| GridObservation            | Gridded Observations                | «featureType» |
| GridSeriesObservation      | Gridded Observations                | «featureType» |
| MultiPointObservation      | Point Observations                  | «featureType» |
| PointObservation           | Point Observations                  | «featureType» |
| PointObservationCollection | Point Observations                  | «featureType» |
| PointTimeSeriesObservation | Point Observations                  | «featureType» |
| ProfileObservation         | Trajectory and Profile Observations | «featureType» |
| TimeLocationValueTriple    | Trajectory and Profile Observations | «dataType»    |
| TrajectoryObservation      | Trajectory and Profile Observations | «featureType» |

#### B.1.1 Spatial object types

#### B.1.1.1 GridObservation

| GridObservation      |                                                                                                    |     |  |
|----------------------|----------------------------------------------------------------------------------------------------|-----|--|
| Name:                | GridObservation                                                                                                    |     |  |
| Subtype of:          | SamplingCoverageObservation                                                                                                    |     |  |
| Definition:          | Observation representing a gridded field at a single time instant.                                                                                                    |     |  |
| Description:         | A GridObservation is an observation of some phenomenon (or phenomena) ov<br>a gridded field. E.g. Output from a model, or rectified, georeferenced satelli<br>data.                                                    |     |  |
|                      | The result of a GridObservation is a discrete coverage within a compour spatiotemporal CRS where the domain consists of a two- or three-dimension grid of points, all having the same time instant temporal component. |     |  |
| Stereotypes:         | «featureType»                                                                                                    |     |  |
| Constraint: feature  | eOfInterest must be a SF_SamplingSolid or SF_SamplingSurface                                                                                                    |     |  |
| Natural<br>language: | featureOfInterest must be a SF_SamplingSolid or SF_SamplingSurface                                                                                                    |     |  |
| OCL:                 | inv: self.featureOfInterest->forAll(oclIsKindOf(SF_SamplingSolid)) OR in<br>self.featureOfInterest->forAll(oclIsKindOf(SF_SamplingSurface))                                                                            | IV: |  |
| Constraint: pheno    | menonTime must be a TM_Instant                                                                                                    |     |  |
| Natural<br>language: | phenomenonTime must be a TM_Instant                                                                                                    |     |  |
| OCL:                 | inv: self.phenomenonTime.ocllsKindOf(TM_Instant)                                                                                                    |     |  |
| Constraint: result   | must be a RectifiedGridCoverage or ReferenceableGridCoverage                                                                                                    |     |  |
| Natural<br>language: | result must be a RectifiedGridCoverage or RefererencableGridCoverage                                                                                                    |     |  |
| OCL:                 | inv: self.result.ocllsKindOf(RectifiedGridCoverage) C                                                                                                    | R   |  |

| INSPIRE      | D2.9 Guidelines for the use of Observations & Measureme | ents and Sensor | Web Enablement-   |
|--------------|---------------------------------------------------------|-----------------|-------------------|
|              |                                                         | related sta     | ndards in INSPIRE |
| Version 3.0r | 2                                                       | 2016-11-18      | Page 47           |

#### GridObservation

self.result.ocllsKindOf(ReferenceableGridCoverage)

| 3.1.1.2 GridSerie            |                                                                                                    |
|------------------------------|----------------------------------------------------------------------------------------------------|
| GridSeriesObserv             |                                                                                                    |
| Name:                        | GridSeriesObservation                                                                                                    |
| Subtype of:                  | SamplingCoverageObservation                                                                                                    |
| Definition:                  | Observation representing an evolving gridded field at a succession of tim instants.                                                                                                    |
| Description:<br>Stereotypes: | A GridSeriesObservation is a time series of gridded fields representing the sam<br>phenomenon (or phenomena) over a series of times. E.g. Ocean model output<br>The result of a GridSeriesObservation is a discrete coverage within a compound<br>spatiotemporal CRS where the domain consists of a series of two- or three<br>dimensional grids of points, each at a successive time instant.<br>«featureType» |
|                              |                                                                                                    |
| Constraint: feature          | eOfInterest must be a SF_SamplingSolid                                                                                                    |
| Natural                      | featureOfInterest must be a SF_SamplingSolid                                                                                                    |
| language:<br>OCL:            | inverself facture Oflaterest , for All (called ind Of (SE Sampling Solid))                                                                                                    |
| UCL.                         | inv: self.featureOfInterest->forAll(oclIsKindOf(SF_SamplingSolid))                                                                                                    |
| Constraint: One of           | the axes of the domain must be a temporal axis.                                                                                                    |
| Natural<br>language:<br>OCL: |                                                                                                    |
| Constraint: phenoi           | menonTime must be a TM_Period                                                                                                    |
| Natural<br>language:         | phenomenonTime must be a TM_Period                                                                                                    |
| OCL:                         | inv: self.phenomenonTime.oclIsKindOf(TM_Period)                                                                                                    |
| Constraint: result           | must be a RectifiedGridCoverage or ReferenceableGridCoverage                                                                                                    |
| Natural<br>language:         | result must be a RectifiedGridCoverage or a ReferenceableGridCoverage                                                                                                    |
| OCL:                         | inv: self.result.ocllsKindOf(RectifiedGridCoverage) O<br>self.result.ocllsKindOf(ReferenceableGridCoverage)                                                                                                    |

#### B.1.1.3 PointObservation

# PointObservation Name: Point Observation Subtype of: SamplingCoverage

| iname.               | Point Observation                                                                                                    |
|----------------------|----------------------------------------------------------------------------------------------------|
| Subtype of:          | SamplingCoverageObservation                                                                                                    |
| Definition:          | Observation that represents a measurement of a property at a single point in time and space.                                                                                                   |
| Description:         | The PointObservation represents a single measurement or estimation of a property at a single point in time and space. For example a single temperature measurement at a fixed weather station. |
| Stereotypes:         | «featureType»                                                                                                    |
| Constraint: feature  | eOfInterest must be a SF_SamplingPoint                                                                                                    |
| Natural<br>language: | featureOfInterest must be a SF_SamplingPoint                                                                                                    |
| OCL:                 | inv: self.featureOfInterest->forAll(oclIsKindOf(SF_SamplingPoint))                                                                                                    |
| Constraint: phenoi   | menonTime must be a TM_Instant                                                                                                    |
| Natural              | phenomenonTime must be a TM_Instant                                                                                                    |
|                      |                                                                                                    |

| INSPIRE      | D2.9 Guidelines for the use of Observations & Measureme | ents and Sensor | Web Enablement-   |
|--------------|---------------------------------------------------------|-----------------|-------------------|
|              |                                                         | related sta     | ndards in INSPIRE |
| Version 3.0r | 2                                                       | 2016-11-18      | Page 48           |

| PointObservatio      | n                                                      |
|----------------------|--------------------------------------------------------|
| language:<br>OCL:    | inv: self.phenomenonTime.ocllsKindOf(TM_Instant)       |
| Constraint: resul    | t must be a CV_DiscretePointCoverage                   |
| Natural<br>language: | result must be a CV_DiscretePointCoverage              |
| OCL:                 | inv: self.result.ocllsKindOf(CV_DiscretePointCoverage) |

#### B.1.1.4 MultiPointObservation

| MultiPointObservation |                                                                                                    |
|-----------------------|----------------------------------------------------------------------------------------------------|
| Name:                 | MultiPointObservation                                                                                                    |
| Subtype of:           | SamplingCoverageObservation                                                                                                    |
| Definition:           | Observation that represents a set of measurements all made at exactly the same time but at different locations                                                                                                    |
| Description:          | The MultiPointObservation is an Observation that represents a set of measurements of the same observed property all made at exactly the same time but at different locations, for example a distributed sensor network reporting the temperature at 10am. The result of this observation is a MultiPointCoverage. |
| Stereotypes:          | «featureType»                                                                                                    |

| Natural<br>language: | featureOfInterest must be a SF_SamplingSurface                       |
|----------------------|----------------------------------------------------------------------|
| OCL:                 | inv: self.featureOfInterest->forAll(oclIsKindOf(SF_SamplingSurface)) |

#### Constraint: phenomenonTime shall be a TM\_Instant

| Constraint: resul | t must be a MultiPointCoverage                   |  |
|-------------------|--------------------------------------------------|--|
| OCL:              | inv: self.phenomenonTime.oclIsKindOf(TM_Instant) |  |
| language:         |                                                  |  |
| Natural           | phenomenonTime must be a TM Instant              |  |

| Constraint: result | must be a MultiPointCoverage                     |
|--------------------|--------------------------------------------------|
| Natural            | result must be a MultiPointCoverage              |
| language:          |                                                  |
| OCL:               | inv: self.result.ocllsKindOf(MultiPointCoverage) |

#### B.1.1.5 PointTimeSeriesObservation

## PointTimeSeriesObservation

| Point TimeSeries                                         | Diservation                                                                                                    |  |
|----------------------------------------------------------|----------------------------------------------------------------------------------------------------|--|
| Name:                                                    | PointTimeSeriesObservation                                                                                                    |  |
| Subtype of:                                              | SamplingCoverageObservation                                                                                                    |  |
| Definition:                                              | Observation that represents a time-series of point measurements of a property at a fixed location in space                                                                |  |
| Description:                                             | A PointTimeSeriesObservation is a time series of observations made at the same fixed spatial location e.g. Measurements made repeatedly by a fixed monitoring instrument. |  |
| Stereotypes:                                             | «featureType»                                                                                                    |  |
| Constraint: featureOfInterest must be a SF_SamplingPoint |                                                                                                    |  |
| Natural<br>language:                                     | featureOfInterest must be a SF_SamplingPoint                                                                                                    |  |
| OCL:                                                     | inv: self.featureOfInterest->forAll(oclIsKindOf(SF_SamplingPoint))                                                                                                    |  |
| Constraint: phenomenonTime must be a TM_Period           |                                                                                                    |  |
| Natural<br>language:                                     | phenomenonTime must be a TM_Period                                                                                                    |  |
| OCL:                                                     | inv: self.phenomenonTime.ocllsKindOf(TM_Period)                                                                                                    |  |

| INSPIRE                           | D2.9 Guidelines for the use of Observations & Measureme | ents and Sensor | Web Enablement-   |
|-----------------------------------|---------------------------------------------------------|-----------------|-------------------|
|                                   |                                                         | related sta     | ndards in INSPIRE |
| Version 3.0rc2 2016-11-18 Page 49 |                                                         |                 |                   |

#### PointTimeSeriesObservation

#### Constraint: result must be a TimeSeries

| Natural   | result must be a Timeseries              |
|-----------|------------------------------------------|
| language: |                                          |
| OCL:      | inv: self.result.ocllsKindOf(TimeSeries) |

## B.1.1.6 PointObservationCollection PointObservationCollection

| PointObservationCollection |                                                                                                    |  |
|----------------------------|----------------------------------------------------------------------------------------------------|--|
| Name:                      | PointObservationCollection                                                                                                    |  |
| Subtype of:                | ObservationSet                                                                                                    |  |
| Definition:                | A collection of Point Observations.                                                                                                    |  |
| Description:               | The PointObservationCollection is a collection of separate PointObservations. In<br>the case where it is useful to group together a set of otherwise independent<br>PointObservations the PointObservationCollection should be used to make this<br>grouping. The grouping may be made on any basis e.g. it may be useful to group<br>together PointObservations made by the same instrument or Environmental<br>Facility, or in a particular measurement campaign. Each member of the<br>PointObservationCollection must be a single PointObservation. |  |
| Stereotypes:               | «featureType»                                                                                                    |  |
| Constraint: membe          | r chall be of type PointObservation                                                                                                    |  |

#### Constraint: member shall be of type PointObservation

| Natural<br>language: | each member shall be a PointObservation        |
|----------------------|------------------------------------------------|
| OCL:                 | inv: self.member.ocllsKindOf(PointObservation) |

## B.1.1.7 ProfileObservation

| ProfileObservation   | on                                                                                                    |  |  |
|----------------------|----------------------------------------------------------------------------------------------------|--|--|
| Name:                | ProfileObservation                                                                                                    |  |  |
| Subtype of:          | SamplingCoverageObservation                                                                                                    |  |  |
| Definition:          | Observation representing the measurement of a property along a vertical profile in space at a single time instant.                                                                                                    |  |  |
| Description:         | A ProfileObservation is an Observation representing the measurement of a property along a vertical profile in space at a single time instant. For example a CTD profile measuring salinity at different depths in the ocean. |  |  |
| Stereotypes:         | «featureType»                                                                                                    |  |  |
| Constraint: featur   | eOfInterest must be a SF_SamplingCurve                                                                                                    |  |  |
| Natural<br>language: | featureOfInterest must be a SF_SamplingCurve                                                                                                    |  |  |
| OCL:                 | inv: self.featureOfInterest->forAll(oclIsKindOf(SF_SamplingCurvet))                                                                                                    |  |  |
| Constraint: pheno    | omenonTime must be a TM_Instant                                                                                                    |  |  |
| Natural<br>language: | phenomenonTime must be a TM_Instant                                                                                                    |  |  |
| OCL:                 | inv: self.phenomenonTime.ocllsKindOf(TM_Instant)                                                                                                    |  |  |
| Constraint: result   | must be a ReferenceableGridCoverage or RectifiedGridCoverage                                                                                                    |  |  |
| Natural<br>language: | result must be a ReferenceableGridCoverage or a RectifiedGridCoverage                                                                                                    |  |  |
| OCL:                 | inv: self.result.ocllsKindOf(ReferenceableGridCoverage) OR inv:<br>self.result.ocllsKindOf(RectifiedGridCoverage)                                                                                                    |  |  |
| Constraint: spatia   | l domain of the result shall contain one axis and that shall be vertical                                                                                                    |  |  |
| Natural<br>language: |                                                                                                    |  |  |

| INSPIRE      | D2.9 Guidelines for the use of Observations & Measurem | ents and Sensor | Web Enablement-   |
|--------------|--------------------------------------------------------|-----------------|-------------------|
|              |                                                        | related sta     | ndards in INSPIRE |
| Version 3.0r | 2                                                      | 2016-11-18      | Page 50           |

#### ProfileObservation

OCL:

| 1                    |                                                                                                    |  |  |
|----------------------|----------------------------------------------------------------------------------------------------|--|--|
| B.1.1.8 Trajector    | yObservation                                                                                                    |  |  |
| TrajectoryObserv     | TrajectoryObservation                                                                                                    |  |  |
| Name:                | TrajectoryObservation                                                                                                    |  |  |
| Subtype of:          | SamplingCoverageObservation                                                                                                    |  |  |
| Definition:          | Observation representing the measurement of a property along a meandering curve in time and space.                                                                                            |  |  |
| Description:         | A TrajectoryObservation is an Observation representing the measurement of a property along a curve in time and space. For example a Pollutant concentration from a mobile air quality sensor. |  |  |
| Stereotypes:         | «featureType»                                                                                                    |  |  |
| Constraint: feature  | Constraint: featureOfInterest must be a SF_SamplingCurve                                                                                                    |  |  |
| Natural language:    | featureOfInterest must be a SF_SamplingPoint                                                                                                    |  |  |
| OCL:                 | inv: self.featureOfInterest->forAll(oclIsKindOf(SF_SamplingPoint))                                                                                                    |  |  |
| Constraint: phenor   | menonTime must be a TM_Period                                                                                                    |  |  |
| Natural<br>language: | phenomenonTime must be a TM_Period                                                                                                    |  |  |
| OCL:                 | inv: self.phenomenonTime.oclIsKindOf(TM_Period)                                                                                                    |  |  |
| Constraint: result   | must be a TimeSeries                                                                                                    |  |  |
| Natural<br>language: | result must be a Timeseries                                                                                                    |  |  |
| OCL:                 | inv: self.result.ocllsKindOf(TimeSeries)                                                                                                    |  |  |
| Constraint: result.  | point must be TimeLocationValueTriple                                                                                                    |  |  |
| Natural language:    | each point in the result must be a TimeLocationValueTriple                                                                                                    |  |  |
| OCL:                 | inv: self.result.point.ocllsKindOf(TimeLocationValueTriple)                                                                                                    |  |  |
|                      |                                                                                                    |  |  |

## B.1.2 Data types

#### **B.1.2.1** TimeLocationValueTriple

| TimeLocationValu    | leTriple                                                                                         |
|---------------------|--------------------------------------------------------------------------------------------------|
| Name:               | TimeLocationValue Triple                                                                         |
| Subtype of:         | AnnotatedTimeValuePair                                                                           |
| Definition:         | A triple set of Time, location, value (measurement). For example, at a point along a trajectory. |
| Stereotypes:        | «dataType»                                                                                       |
| Attribute: location |                                                                                                  |
| Name:               | location                                                                                         |
| Value type:         | GM_Position                                                                                      |
| Definition:         | Geographic location where value is valid.                                                        |
| Multiplicity:       | 1                                                                                                |

### B.1.3 Imported types (informative)

This section lists definitions for feature types, data types, enumerations and code lists that are defined in other application schemas. The section is purely informative and should help the reader understand the feature

| INSPIRE      | D2.9 Guidelines for the use of Observations & Measureme | ents and Sensor | Web Enablement-   |
|--------------|---------------------------------------------------------|-----------------|-------------------|
|              |                                                         | related sta     | ndards in INSPIRE |
| Version 3.0r | 2                                                       | 2016-11-18      | Page 51           |

catalogue presented in the previous sections. For the normative documentation of these types, see the given references.

#### **B.1.3.1** AnnotatedTimeValuePair

| AnnotatedTimeValuePair |                                                                                                    |  |
|------------------------|----------------------------------------------------------------------------------------------------|--|
| Package:               | Timeseries                                                                                                    |  |
| Reference:             | Taylor, Peter (ed.), OGC® WaterML Encoding Standard, version 2.0.0, Open Geospatial Consortium, 2012 [OGC 10-126r3] |  |

#### B.1.3.2 GM\_Position

## **GM\_Position**

| • ••••     |                                                        |
|------------|--------------------------------------------------------|
| Package:   | Coordinate geometry                                    |
| Reference: | Geographic information Spatial schema [ISO 19107:2003] |

#### B.1.3.3 ObservationSet

| ObservationSet |                                                                                                    |
|----------------|----------------------------------------------------------------------------------------------------|
| Package:       | Observation References                                                                                                    |
| Reference:     | Guidelines for the use of Observations & Measurements and Sensor Web<br>Enablement-related standards in INSPIRE [DS-D2.9] |
| Definition:    | Links a set of Observations                                                                                               |
| Description:   | This class is used to link multiple related Observations together                                                         |

#### B.1.3.4 SamplingCoverageObservation

#### SamplingCoverageObservation

| , | Package:   | Sampling Co               | verage Obser | vatio | n            |     |              |         |
|---|------------|---------------------------|--------------|-------|--------------|-----|--------------|---------|
|   | Reference: | Geographic<br>19156:2011] | information  |       | Observations | and | measurements | [ISO/TS |

# **B.2** Feature catalogue – Specialised Observations. Extension (informative)

NOTE: Specimen Observation is not explicitly stated as a spatial object type in COMMISSION REGULATION (EU) 1253/2013 implementing Directive 2007/2/EC as regards interoperability of spatial data sets and services. The need for including it was expressed by Member State experts through the temporary MIG sub-group on SOS and O&M (MIWP-7a). They are therefore to be considered informative.

#### Feature catalogue metadata

| Application Schema | INSPIRE Application Schema Specialised Observations. Extension |
|--------------------|----------------------------------------------------------------|
| Version number     | 1.0                                                            |

#### Types defined in the feature catalogue

| Туре                          | Package               | Stereotypes   |
|-------------------------------|-----------------------|---------------|
| SpecimenObservation           | Specimen Observations | «featureType» |
| SpecimenTimeSeriesObservation | Specimen Observations | «featureType» |

#### B.2.1.1 SpecimenObservation

Cussimon Observation

| SpecimenObserv       | ation                                                                                                    |
|----------------------|----------------------------------------------------------------------------------------------------|
| Name:                | Specimen Observation                                                                                                    |
| Subtype of:          | SamplingCoverageObservation                                                                                                    |
| Definition:          | Observation that represents a measurement of a property of a Specimen at a single point in time.                                                                                                    |
| Description:         | The SpecimenObservation represents a single measurement or estimation of a property of a Specimen at a single point in time. For example the Nitrate concentration of a water sample taken from a lake. |
| Stereotypes:         | «featureType»                                                                                                    |
| Constraint: feature  | eOfInterest must be a SF_Specimen                                                                                                    |
| Natural<br>language: | featureOfInterest must be a SF_Specimen                                                                                                    |
| OCL:                 | inv: self.featureOfInterest->forAll(oclIsKindOf(SF_Specimen))                                                                                                    |
| Constraint: SF_Spo   | ecimen samplingLocation is mandatory                                                                                                    |
| Natural<br>language: | SF_Specimen samplingLocation is mandatory                                                                                                    |
| OCL:                 | inv: featureOfInterest.SF_Specimen.samplingLocation -> notEmpty()                                                                                                    |
| Constraint: phenor   | menonTime must be a TM_Instant                                                                                                    |
| Natural<br>language: | phenomenonTime must be a TM_Instant                                                                                                    |
| OCL:                 | inv: self.phenomenonTime.oclIsKindOf(TM_Instant)                                                                                                    |
| Constraint: result   | must be a CV_DiscretePointCoverage                                                                                                    |
| Natural<br>language: | result must be a CV_DiscretePointCoverage                                                                                                    |
| OCL:                 | inv: self.result.ocllsKindOf(CV_DiscretePointCoverage)                                                                                                    |
| B.2.1.2 Specime      | nTimeSeriesObservation                                                                                                    |
| SpecimenTimeSe       | riesObservation                                                                                                    |
|                      |                                                                                                    |

| opeennenrinneoe |                               |
|-----------------|-------------------------------|
| Name:           | SpecimenTimeSeriesObservation |
| Subtype of:     | SamplingCoverageObservation   |

| INSPIRE      | D2.9 Guidelines for the use of Observations & Measurements and Sensor Web Enablement- |            |         |
|--------------|---------------------------------------------------------------------------------------|------------|---------|
|              | related standards in INSPIRE                                                          |            |         |
| Version 3.0r | 2                                                                                     | 2016-11-18 | Page 53 |

| esObservation                                                                                                    |
|----------------------------------------------------------------------------------------------------|
| Observation that represents a time-series of point measurement of a property of a Specimen analysed at regular intervals          |
| The SpecimenTimeSeriesObservation represents a time series of observations on a Specimen made repeatedly with the same procedure. |
| «featureType»                                                                                                    |
| OfInterest must be a SF_Specimen                                                                                                  |
| featureOfInterest must be a SF_Specimen                                                                                           |
| inv: self.featureOfInterest->forAll(oclIsKindOf(SF_Specimen))                                                                     |
| imen samplingLocation is mandatory                                                                                                |
| SF_Specimen samplingLocation is mandatory                                                                                         |
| inv: featureOfInterest.SF_Specimen.samplingLocation -> notEmpty()                                                                 |
| enonTime must be a TM_Period                                                                                                    |
| phenomenonTime must be a TM_Period                                                                                                |
| inv: self.phenomenonTime.ocllsKindOf(TM_Period)                                                                                   |
| ust be a TimeSeries                                                                                                    |
| result must be a Timeseries                                                                                                    |
| inv: self.result.ocllsKindOf(TimeSeries)                                                                                          |
|                                                                                                    |

## B.3 wml2: MeasurementTimeseries implementation (informative)

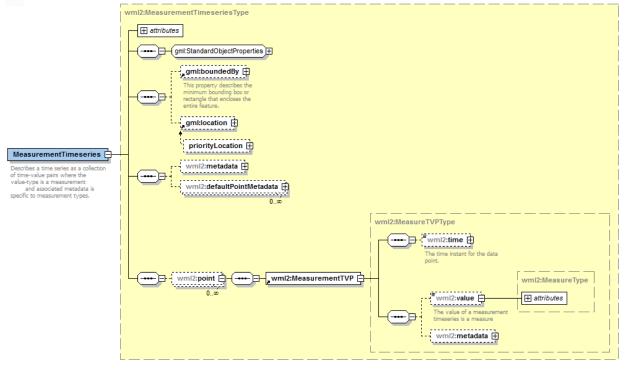

The following is taken from http://schemas.opengis.net/waterml/2.0/timeseries.xsd

Figure 32 : wml2:MeasurementTimeseries

| INSPIRE      | D2.9 Guidelines for the use of Observations & Measurements and Sensor Web Enablement- |            |         |
|--------------|---------------------------------------------------------------------------------------|------------|---------|
|              | related standards in INSPIRE                                                          |            |         |
| Version 3.0r | 2                                                                                     | 2016-11-18 | Page 54 |

## Annex C: INSPIRE Process

## C.1 Feature Catalogue (normative)

#### Feature catalogue metadata

| Application Schema | INSPIRE Application Schema Processes |
|--------------------|--------------------------------------|
| Version number     | 2.0                                  |

#### Types defined in the feature catalogue

| Туре             | Package   | Stereotypes   |
|------------------|-----------|---------------|
| Process          | Processes | «featureType» |
| ProcessParameter | Processes | «dataType»    |

## C.1.1 Spatial object types

#### C.1.1.1 Process

| Process           | Process                               |  |  |  |
|-------------------|---------------------------------------|--|--|--|
| Name:             | Process                               |  |  |  |
| Subtype of:       | OM_Process                            |  |  |  |
| Definition:       | Description of an observation process |  |  |  |
| Stereotypes:      | «featureType»                         |  |  |  |
| Attribute: docume | ntation                               |  |  |  |

#### Attribute: documentation

| Name:         | documentation                                                       |
|---------------|---------------------------------------------------------------------|
| Value type:   | DocumentCitation                                                    |
| Definition:   | Further information ( online/offline) associated with the process . |
| Multiplicity: | 0*                                                                  |
| Stereotypes:  | «voidable»                                                          |

#### Attribute: inspireld

| Name:         | inspireId                                         |
|---------------|---------------------------------------------------|
| Value type:   | Identifier                                        |
| Definition:   | External object identifier of the spatial object. |
| Multiplicity: | 1                                                 |
| Stereotypes:  | «voidable»                                        |

#### Attribute: name

| Name:         | name                |
|---------------|---------------------|
| Value type:   | CharacterString     |
| Definition:   | Name of the Process |
| Multiplicity: | 01                  |
| Stereotypes:  | «voidable»          |

#### Attribute: processParameter

| Name:       | process parameter                                                                     |
|-------------|---------------------------------------------------------------------------------------|
| Value type: | ProcessParameter                                                                      |
| Definition: | Parameter controlling the application of the process and as a consequence its output. |

| INSPIRE                           | D2.9 Guidelines for the use of Observations & Measurements and Sensor Web Enablement- |  |  |
|-----------------------------------|---------------------------------------------------------------------------------------|--|--|
|                                   | related standards in INSPIRE                                                          |  |  |
| Version 3.0rc2 2016-11-18 Page 55 |                                                                                       |  |  |

| ocess         |                                                                                                    |
|---------------|----------------------------------------------------------------------------------------------------|
| Description:  | Typical examples of using processParameter are: description of instrumentation settings for a specific measurement or measurement series; description of inti-<br>contidions in numerical computations e.g. simulations                                                                                    |
|               | NOTE The values of a procesParameter are stored OM_Observation.parameter>NamedValue.value as they are specific to the even of the observation and not to the applied process . The relevan OM_Observation.parameter>NamedValue.name shall be the same with Process.processParameter>ProcessParameter.name. |
|               | EXAMPLE Analysis time of a forecast                                                                                                    |
|               | Instance of Process                                                                                                    |
|               | Process.processParameter>ProcessParameter.name:<br>http://inspire.jrc.ec.europa.eu/inspire/processParameterValue.html#AnalysisTim<br>Instance of OM_Observation                                                                                                    |
|               | OM_Observation.parameter>NamedValue.name:<br>http://inspire.jrc.ec.europa.eu/inspire/processParameterValue.html#AnalysisTim<br>OM_Observation.parameter>NamedValue.value:<br>00z-15/05/2011                                                                                                    |
| Multiplicity: | 0*                                                                                                    |
| Stereotypes:  | «voidable»                                                                                                    |

#### Attribute: responsibleParty

|  | Name:<br>Value type:<br>Definition:<br>Description:<br>Multiplicity:<br>Stereotypes: | responsible party<br>RelatedParty<br>Individual or organisation related to the process.<br>EXAMPLE For a numerical simulation a responsible party may be the NWP<br>centre which conducted the simulation<br>1*<br>«voidable» |  |
|--|--------------------------------------------------------------------------------------|----------------------------------------------------------------------------------------------------|--|
|  | Stereotypes:                                                                         | «voidable»                                                                                                    |  |

#### Attribute: type

| Name:         | type                                |
|---------------|-------------------------------------|
| Value type:   | CharacterString                     |
| Definition:   | Type of process.                    |
| Description:  | EXAMPLE raingauge, numerical model. |
| Multiplicity: | 1                                   |
| Stereotypes:  | «voidable»                          |

## C.1.2 Data types

| C.1.2.1 | ProcessParameter |
|---------|------------------|
|         |                  |

| ProcessParamete     | ProcessParameter                      |  |  |
|---------------------|---------------------------------------|--|--|
| Name:               | Process Parameter                     |  |  |
| Definition:         | Description of the given parameter    |  |  |
| Stereotypes:        | «dataType»                            |  |  |
| Attribute: descript | ion                                   |  |  |
| Name:               | description                           |  |  |
| Value type:         | CharacterString                       |  |  |
| Definition:         | Description of the process parameter. |  |  |

| INSPIRE                       | D2.9 Guidelines for the use of Observations & Measurements and Sensor Web Enablement- |         |  |
|-------------------------------|---------------------------------------------------------------------------------------|---------|--|
|                               | related standards in INSPIRE                                                          |         |  |
| Version 3.0rc2 2016-11-18 Pag |                                                                                       | Page 56 |  |

| ProcessParameter |                                                                                      |  |  |
|------------------|--------------------------------------------------------------------------------------|--|--|
| Multiplicity:    | 01                                                                                   |  |  |
| Attribute: name  |                                                                                      |  |  |
| Name:            | name                                                                                 |  |  |
| Value type:      | ProcessParameterNameValue                                                            |  |  |
| Definition:      | Name of the process parameter.                                                       |  |  |
| Multiplicity:    | 1                                                                                    |  |  |
| Values:          | The allowed values for this code list comprise any values defined by data providers. |  |  |

#### C.1.3 Code lists

| <b>C.I.J.I</b> FIULESSF alameteriname value | C.1.3.1 | ProcessParameterNameValue |
|---------------------------------------------|---------|---------------------------|
|---------------------------------------------|---------|---------------------------|

| ProcessParameterNameValue     |                                                                                                    |  |  |
|-------------------------------|----------------------------------------------------------------------------------------------------|--|--|
| Name:                         | Process Parameter Name Value                                                                                |  |  |
| Definition:                   | A code list of names of process parameters.                                                                 |  |  |
| Description:                  | This code list itself is an empty placeholder and should be extended and specified for any thematic domain. |  |  |
| Extensibility:<br>Identifier: | any                                                                                                    |  |  |
| Values:                       | The allowed values for this code list comprise any values defined by data providers.                        |  |  |

## C.1.4 Imported types (informative)

This section lists definitions for feature types, data types, enumerations and code lists that are defined in other application schemas. The section is purely informative and should help the reader understand the feature catalogue presented in the previous sections. For the normative documentation of these types, see the given references.

#### C.1.4.1 CharacterString

| CharacterString |                                                                       |
|-----------------|-----------------------------------------------------------------------|
| Package:        | Text                                                                  |
| Reference:      | Geographic information Conceptual schema language [ISO/TS 19103:2005] |

| C.1.4.2          | C.1.4.2 DocumentCitation |                                                                    |  |  |  |
|------------------|--------------------------|--------------------------------------------------------------------|--|--|--|
| DocumentCitation |                          |                                                                    |  |  |  |
| Pack             | kage:                    | Base Types 2                                                       |  |  |  |
| Refe             | erence:                  | INSPIRE Generic Conceptual Model, version 3.4 [DS-D2.5]            |  |  |  |
| Defir            | nition:                  | Citation for the purposes of unambiguously referencing a document. |  |  |  |

## C.1.4.3 Identifier

| Identifier   |                                                                                                    |  |
|--------------|----------------------------------------------------------------------------------------------------|--|
| Package:     | Base Types                                                                                                    |  |
| Reference:   | INSPIRE Generic Conceptual Model, version 3.4 [DS-D2.5]                                                                                                    |  |
| Definition:  | External unique object identifier published by the responsible body, which m<br>be used by external applications to reference the spatial object.                                 |  |
| Description: | NOTE1 External object identifiers are distinct from thematic object identifiers.                                                                                                  |  |
|              | NOTE 2 The voidable version identifier attribute is not part of the unique identifier of a spatial object and may be used to distinguish two versions of the same spatial object. |  |
|              | NOTE 3 The unique identifier will not change during the life-time of a spatial object.                                                                                            |  |

| INSPIRE                        | D2.9 Guidelines for the use of Observations & Measurements and Sensor Web Enablement- |  |  |
|--------------------------------|---------------------------------------------------------------------------------------|--|--|
|                                | related standards in INSPIRE                                                          |  |  |
| Version 3.0rc2 2016-11-18 Page |                                                                                       |  |  |

#### C.1.4.4 RelatedParty

| RelatedParty |                                                                                                    |  |  |
|--------------|----------------------------------------------------------------------------------------------------|--|--|
| Package:     | Base Types 2                                                                                                    |  |  |
| Reference:   | INSPIRE Generic Conceptual Model, version 3.4 [DS-D2.5]                                                                                                    |  |  |
| Definition:  | An organisation or a person with a role related to a resource.                                                                                              |  |  |
| Description: | NOTE 1 A party, typically an individual person, acting as a general point of contact for a resource can be specified without providing any particular role. |  |  |

## C.2 Process Encoding with SensorML 1.0.1 (informative)

## C.2.1 Mapping to SensorML

| INSPIRE Attribute & Datatype                                                                                                    | SensorML XPath                                                                                                    |  |
|----------------------------------------------------------------------------------------------------|----------------------------------------------------------------------------------------------------|--|
| documentation :<br>DocumentCitation                                                                                                    |                                                                                                    |  |
| name                                                                                                    | /sml:documentation/sml:Document/gml:description                                                                       |  |
| shortName                                                                                                    | NA                                                                                                    |  |
| date                                                                                                    | /sml:documentation/sml:Document/sml:date                                                                              |  |
| link                                                                                                    | /sml:documentation/sml:Document/sml:onlineResource/@xlink:href                                                        |  |
| <b>inspireld : Identifier</b> NOTE The inspireld should be provided in an individual IdentifierList entry. should carry the name inspireld. |                                                                                                    |  |
|                                                                                                    | /sml:identification[1]/sml:IdentifierList/sml:identifier/@name = inspireId                                            |  |
| localld                                                                                                    | /sml:identification/sml:IdentifierList/sml:identifier/sml:Term/sml:value                                              |  |
| namespace                                                                                                    | ace/sml:identification/sml:IdentifierList/sml:identifier/sml:Term/sml:codeSpace/@xlink:href                           |  |
| versionId                                                                                                    |                                                                                                    |  |
| name :                                                                                                    | /sml:identification/sml:IdentifierList/sml:identifier/sml:Term/sml:value                                              |  |
| CharacterString                                                                                                    | /sml:identification/sml:IdentifierList/sml:identifier/@name = procedureName                                           |  |
| processParameter :<br>ProcessParameter                                                                                                    | NOTE The pair of name and description for one process parameter must always be grouped together in one ClassifierList |  |
| description                                                                                                    | /sml:classification/sml:ClassifierList/sml:classifier/sml:Term                                                        |  |
|                                                                                                    | /sml:classification/sml:ClassifierList/sml:classifier/@name = description                                             |  |
| name                                                                                                    | /sml:classification/sml:ClassifierList/sml:classifier/sml:Term/sml:value                                              |  |
|                                                                                                    | /sml:classification/sml:ClassifierList/sml:classifier/@name = name                                                    |  |
| responsibleParty :<br>RelatedParty                                                                                                    | /sml:contact/sml:ResponsibleParty                                                                                     |  |
| type :<br>CharacterString                                                                                                    | /sml:classification/sml:ClassifierList/sml:classifier/sml:Term/sml:value                                              |  |

NOTE All XPaths should start with "/sml:SensorML/sml:member/sml:Component", for brevity this has been reduced to "..."

#### C.2.2 Example

The following section applies the mapping depicted in the previous chapter and show how an INSPIRE Process can be encoded using OGC SensorML 1.0.1.

```
<?xml version="1.0" encoding="UTF-8"?>
```

| INSPIRE                           | D2.9 Guidelines for the use of Observations & Measurements and Sensor Web Enablement- |  |  |  |
|-----------------------------------|---------------------------------------------------------------------------------------|--|--|--|
|                                   | related standards in INSPIRE                                                          |  |  |  |
| Version 3.0rc2 2016-11-18 Page 58 |                                                                                       |  |  |  |

```
<sml:SensorML
                                                             version="1.0.1"
xmlns:sml="http://www.opengis.net/sensorML/1.0.1"
xmlns:gml="http://www.opengis.net/gml"
xmlns:xlink="http://www.w3.org/1999/xlink"
xmlns:xsi="http://www.w3.org/2001/XMLSchema-instance"
xsi:schemaLocation="http://www.opengis.net/sensorML/1.0.1
http://schemas.opengis.net/sensorML/1.0.1/system.xsd">
  <sml:member>
    <sml:Component>
       <sml:identification>
         <sml:IdentifierList>
              <sml:identifier name="inspireID">
              <sml:Term>
                 <sml:codeSpace xlink:href="namespace"/>
                 <sml:value>identifier</sml:value>
              </sml:Term>
              </sml:identifier>
         </sml:IdentifierList>
       </sml:identification>
       <sml:identification>
         <sml:IdentifierList>
              <sml:identifier name="procedureName">
              <sml:Term>
                 <sml:value>procedureName</sml:value>
              </sml:Term>
              </sml:identifier>
         </sml:IdentifierList>
       </sml:identification>
       <sml:classification>
         <sml:ClassifierList>
              <sml:classifier name="type">
              <sml:Term>
                 <sml:value>procedureType, i.e. "raingauge"</sml:value>
              </sml:Term>
              </sml:classifier>
         </sml:ClassifierList>
       </sml:classification>
       <sml:classification>
         <sml:ClassifierList>
              <sml:classifier name="description">
              <sml:Term>
                <sml:value>o the water hardness of the river being
sampled from</sml:value>
              </sml:Term>
              </sml:classifier>
              <sml:classifier name="name">
              <sml:Term>
                 <sml:value>WaterHardness</sml:value>
              </sml:Term>
              </sml:classifier>
         </sml:ClassifierList>
       </sml:classification>
       <sml:contact>
         <sml:ResponsibleParty>
              <sml:individualName>Alexandre Robin</sml:individualName>
              <sml:organizationName>University
                                                    of
                                                             Alabama
                                                                           in
Huntsville</sml:organizationName>
              <sml:positionName>Research Scientist</sml:positionName>
              <sml:contactInfo>
              <sml:phone>
```

| INSPIRE                                                                      | D2.9 Guidelines for the use of Observations & Measurements and Sensor Web Enablement-<br>related standards in INSPIRE |
|------------------------------------------------------------------------------|----------------------------------------------------------------------------------------------------|
| Version 3.0r                                                                 | c2 2016-11-18 Page 59                                                                                                 |
|                                                                              |                                                                                                    |
|                                                                              | <sml:voice>(256)9617978</sml:voice>                                                                                   |
|                                                                              |                                                                                                    |
|                                                                              | <sml:address></sml:address>                                                                                           |
| <sml:e< td=""><td>electronicMailAddress&gt;robin@nsstc.uah.edu</td></sml:e<> | electronicMailAddress>robin@nsstc.uah.edu                                                                             |
| >                                                                            |                                                                                                    |
|                                                                              |                                                                                                    |

```
</sml:contactInfo>
</sml:ResponsibleParty>
</sml:contact>
<sml:documentation>
<sml:Document>
<gml:description>Description of Process</gml:description>
<sml:date>2010-12-02</sml:date>
<sml:onlineResource
xlink:href="http://www.umweltbundesamt.at/"/>
</sml:Document>
</sml:Document>
</sml:Component>
</sml:Component>
</sml:member>
</sml:SensorML>
```

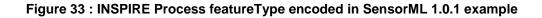

| INSPIRE                        | D2.9 Guidelines for the use of Observations & Measurements and Sensor Web Enablement- |  |  |
|--------------------------------|---------------------------------------------------------------------------------------|--|--|
|                                | related standards in INSPIRE                                                          |  |  |
| Version 3.0rc2 2016-11-18 Page |                                                                                       |  |  |

## Annex D: ObservationSet

## **D.1 Feature Catalogue (normative)**

#### Feature catalogue metadata

| Application Schema | INSPIRE Application Schema Observation References |
|--------------------|---------------------------------------------------|
| Version number     | 2.0                                               |

#### Types defined in the feature catalogue

| Туре           | Package                | Stereotypes   |
|----------------|------------------------|---------------|
| ObservationSet | Observation References | «featureType» |

#### D.1.1 Spatial object types

#### D.1.1.1 ObservationSet

| ObservationSet    |                                                                   |
|-------------------|-------------------------------------------------------------------|
| Name:             | ObservationSet                                                    |
| Definition:       | Links a set of Observations                                       |
| Description:      | This class is used to link multiple related Observations together |
| Stereotypes:      | «featureType»                                                     |
| Attribute: extent |                                                                   |
| Nome              | ovtont                                                            |

| Name:         | extent                                             |
|---------------|----------------------------------------------------|
| Value type:   | EX_Extent                                          |
| Definition:   | Information about the spatial and temporal extent. |
| Multiplicity: | 1                                                  |

#### Attribute: inspireId

| Name:         | inspireId                                         |
|---------------|---------------------------------------------------|
| Value type:   | Identifier                                        |
| Definition:   | External object identifier of the spatial object. |
| Multiplicity: | 1                                                 |

#### Association role: member

| Name:         | member                           |
|---------------|----------------------------------|
| Value type:   | OM_Observation                   |
| Definition:   | One member of the ObservationSet |
| Multiplicity: | 1*                               |

## D.1.2 Imported types (informative)

This section lists definitions for feature types, data types, enumerations and code lists that are defined in other application schemas. The section is purely informative and should help the reader understand the feature catalogue presented in the previous sections. For the normative documentation of these types, see the given references.

D.1.2.1 EX\_Extent

| EX_Extent  |                                                             |
|------------|-------------------------------------------------------------|
| Package:   | Extent information                                          |
| Reference: | Geographic information Metadata [ISO 19115:2003/Cor 1:2006] |

| INSPIRE      | D2.9 Guidelines for the use of Observations & Measurements and Sensor Web Enablement- |             |                   |
|--------------|---------------------------------------------------------------------------------------|-------------|-------------------|
|              |                                                                                       | related sta | ndards in INSPIRE |
| Version 3.0r | 2                                                                                     | 2016-11-18  | Page 61           |

#### D.1.2.2 Identifier

| Identifier   |                                                                                                    |
|--------------|----------------------------------------------------------------------------------------------------|
| Package:     | Base Types                                                                                                    |
| Reference:   | INSPIRE Generic Conceptual Model, version 3.4 [DS-D2.5]                                                                                                    |
| Definition:  | External unique object identifier published by the responsible body, which may be used by external applications to reference the spatial object.                                  |
| Description: | NOTE1 External object identifiers are distinct from thematic object identifiers.                                                                                                  |
|              | NOTE 2 The voidable version identifier attribute is not part of the unique identifier of a spatial object and may be used to distinguish two versions of the same spatial object. |
|              | NOTE 3 The unique identifier will not change during the life-time of a spatial object.                                                                                            |

# Annex E: GetDataAvailability V2 Operation (normative)

This section describes GetDataAvailability V2 as enriched by INSPIRE. The term 'V2' is kept on purpose to distinguish the current enrichment from the initial specification of GetDataAvailabity according to "OGC Sensor Observation Service 2.0 Hydrology Profile" (OGC 14-004r1).

Only additional elements to the initial GetDataAvailabity specification are described here.

## E.1 Operation specification

#### E.1.1 Request

One element is added to the initial specification.

| Element        | Description                                                                                                    | Cardinality |
|----------------|----------------------------------------------------------------------------------------------------|-------------|
| responseFormat | The responseFormat in which the response should be encoded. Either " <i>http://www.opengis.net/sosgda/1.0</i> " or " <i>http://www.opengis.net/sosgda/2.0</i> " | 0*          |

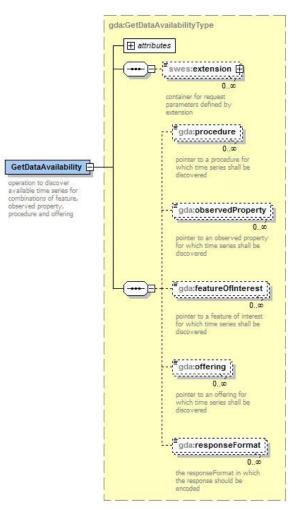

Figure 34 : GetDataAvailability operation specification

| INSPIRE                   | D2.9 Guidelines for the use of Observations & Measurements and Sensor Web Enablement- |             |                   |
|---------------------------|---------------------------------------------------------------------------------------|-------------|-------------------|
|                           |                                                                                       | related sta | ndards in INSPIRE |
| Version 3.0rc2 2016-11-18 |                                                                                       | Page 63     |                   |

# E.1.2 Response

Initial GetDataAvailability response is extended with the following

| Element          | Description                                                                                                    | Cardinality |
|------------------|----------------------------------------------------------------------------------------------------|-------------|
| offering         | Reference to the offering (anyURI)                                                                                                    | 01          |
| formatDescriptor | <ul> <li>Contains the following elements:</li> <li>One procedureDescriptionFormatDescriptor<br/>element containing information about the<br/>supported procedure description format.</li> <li>One or multiple<br/>observationFormatDescriptorelements</li> </ul> | 01          |
|                  | containing information about the supported<br>response format and observation typesfor<br>this response format                                                                                                    |             |

The formatDescriptor contains the following elements:

| Element                              | Description                                                                                                    | Cardinality |
|--------------------------------------|----------------------------------------------------------------------------------------------------|-------------|
| procedureDescriptionFormatDescriptor | Contains a<br>procedureDescriptionFormat element<br>containing a URI identifying the<br>procedure description format                                                                                                    | 11          |
| observationFormatDescriptor          | <ul> <li>Contains the following elements:</li> <li>One responseFormat element<br/>containing a URI identifying<br/>the response format</li> <li>One or multiple<br/>observationType elements<br/>containing one URI<br/>identifying the observation<br/>types supported for this<br/>response format</li> </ul> | 1*          |

Both elements specification overview schema are provided in the following pages.

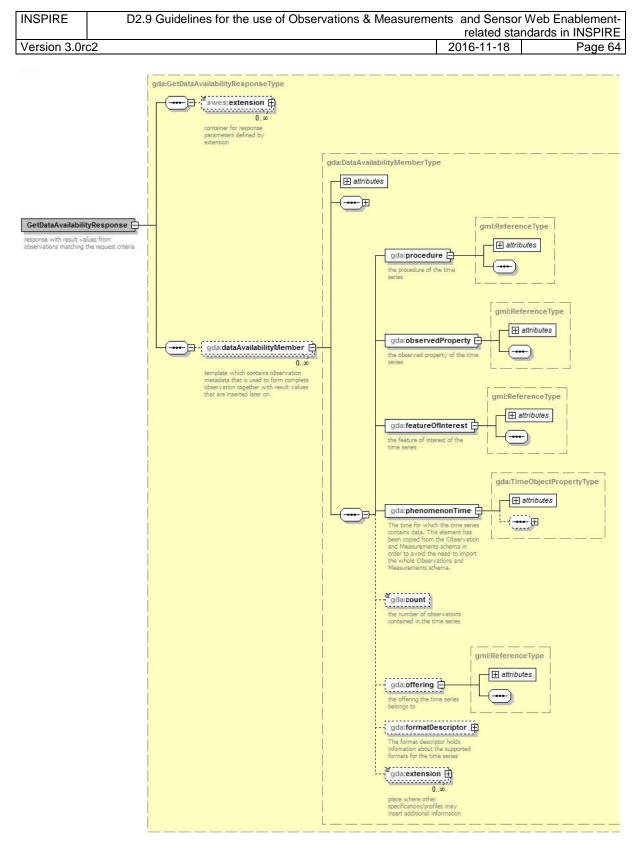

Figure 35: GetDataAvailabilityResponse specification

| INSPIRE      | D2.9 Guidelines for the use of Observations & Measurements | s and Sensor | Web Enablement-   |
|--------------|------------------------------------------------------------|--------------|-------------------|
|              |                                                            | related sta  | ndards in INSPIRE |
| Version 3.0r | 2                                                          | 2016-11-18   | Page 65           |

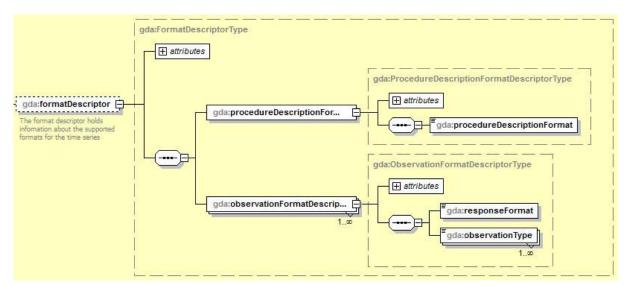

Figure 36: formatDescriptor specification

The following shows the example of a GetDataAvailability V2 response to the GetDataAvailability request on the observedProperty 'GroundWaterLevel depth' (code *http://id.eaufrance.fr/par/1689.xml* in the French Water Information System).

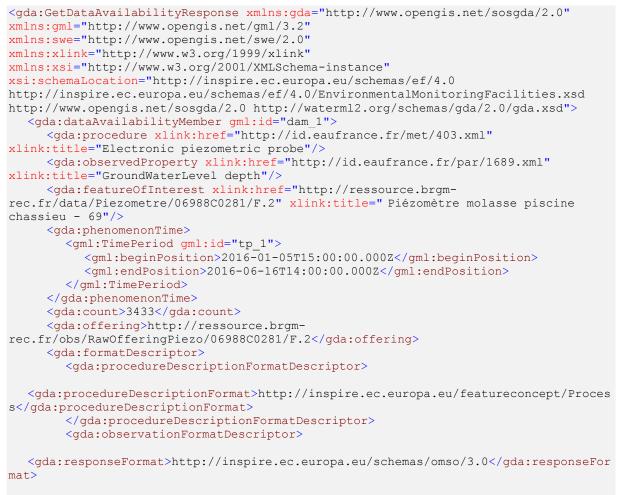

<gda:observationType>http://inspire.ec.europa.eu/featureconcept/PointTimeSeriesOb
servation</gda:observationType>

</gda:observationFormatDescriptor>

| INSPIRE                                                                                                    | D2.9 Guidelines for the use of Observations & Measureme                                                                    |            | Web Enablement-<br>ndards in INSPIRE |
|----------------------------------------------------------------------------------------------------|----------------------------------------------------------------------------------------------------|------------|--------------------------------------|
| Version 3.0rd                                                                                                    | 2                                                                                                    | 2016-11-18 | Page 66                              |
| <gda<br><c< th=""><th><pre>a:formatDescriptor&gt; :extension name="inspireExtension"&gt; om:NamedValue xmlns:om="http://www.opengis.net/or</pre></th><th></th><th></th></c<></gda<br> | <pre>a:formatDescriptor&gt; :extension name="inspireExtension"&gt; om:NamedValue xmlns:om="http://www.opengis.net/or</pre> |            |                                      |

Figure 37 : GetDataAvailability V2 reponse example

# E.2 Mapping with INSPIRE ObservingCapability

</gda:dataAvailabilityMember>

<gda:dataAvailabilityMember gml:id="dam 2">

The proposed mapping enables to use GetDataAvailability V2 as a way to provide INSPIRE ObservingCapability as defined in the theme III.7 Environmental Monitoring Facilities.

|            |                   |           | GDA V2 response  |                   |                |                      |                   |                    |
|------------|-------------------|-----------|------------------|-------------------|----------------|----------------------|-------------------|--------------------|
|            |                   |           |                  |                   |                |                      |                   | gda:extension      |
|            |                   |           |                  |                   |                |                      |                   | name=              |
|            |                   |           |                  |                   |                | formatDes            | criptor           | "inspireExtension" |
|            |                   |           |                  |                   |                | procedureDescription | observationFormat |                    |
|            | Name              | procedure | observedProperty | featureOfInterest | phenomenonTime | FormatDescriptor     | Descriptor        |                    |
|            | observingTime     |           |                  |                   | х              |                      |                   |                    |
|            | processType       |           |                  |                   |                | х                    |                   |                    |
| INSPIRE    | resultNature      |           |                  |                   |                |                      |                   | х                  |
| Observing  | onlineResource    |           |                  |                   |                |                      | x                 |                    |
| Capability | featureOfInterest |           |                  | х                 |                |                      |                   |                    |
|            | observedProperty  |           | х                |                   |                |                      |                   |                    |
|            | procedure         | х         |                  |                   |                |                      |                   |                    |

Figure 38: INSPIRE ObservingCapability- GetDataAvailability V2 reponse mapping

# Annex F: Hierarchical Observation Offerings Specification (normative)

This section describes how to model the relation between an Observation Offering and the lower-level Offerings it contains within the ObservationOfferings section of SOS Capabilities document.

swes:extension element available the ObservationOfferings section for defining an additional element which contains information about the sub-offerings of a higher-level offering will be reused.

Since no XML schema exists at the OGC specification level to describe the offering/sub-offering relation in the swes:extension, a suitable extension element has been defined. This extension shall be named relatedOffering:

| Element         | Description                                                              | Cardinality |
|-----------------|--------------------------------------------------------------------------|-------------|
| relatedOffering | Contains an OfferingContext element which describes an offering relation | 0*          |

Each relatedOffering element shall contain an OfferingContext element describing one relation between offering and sub-offering:

| Element         | Description                                      | Cardinality |
|-----------------|--------------------------------------------------|-------------|
| role            | Role of the relation<br>(gml:ReferenceType)      | 11          |
| relatedOffering | Link to the related offering (gml:ReferenceType) | 11          |

Finally, it is recommended to add an additional name attribute to the extension element of the Observation Offerings in order for the client to find the extension of interest if several extensions are contained in the object. The attribute should be of type NCName.

The figure below provides an overview of the relatedOffering schema.

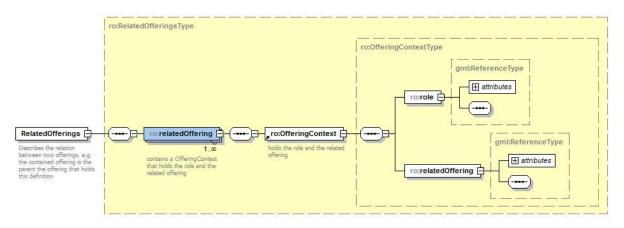

Figure 39: relatedOffering schema

| INSPIRE       | D2.9 Guidelines for the use of Observations & Measureme | ents and Sensor | Web Enablement-   |
|---------------|---------------------------------------------------------|-----------------|-------------------|
|               |                                                         | related sta     | ndards in INSPIRE |
| Version 3.0rd | 2                                                       | 2016-11-18      | Page 68           |

The following listing shown as example of this approach (the "ro" namespace prefix is a placeholder for the final namespace and namespace prefix):

```
<sos:Capabilities version="2.0.0">
   <sos:ObservationOffering>
<swes:identifier>http://www.52north.org/test/offering/1</swes:identifier>
      <swes:name> codeSpace="eng">Offering for sensor 1</swes:name>
      <swes:extension name="relatedOfferings">
         <ro:RelatedOfferings>
            <ro:relatedOffering>
               <ro:OfferingContext>
                  <ro:role xlink:href="http://.../offering/child" />
                  <ro:relatedOffering xlink:href="http://...=GetDataAvailability
                                                  &offering=http://www.52north
                                                   .org/test/offering/1/1"
                                      xlink:title="http://www.52north.org
                                                   /test/offering/1/1"/>
               </ro:OfferingContext>
            </ro:relatedOffering>
            <ro:relatedOffering>
               <ro:OfferingContext>
                  <ro:role xlink:href="http://.../offering/child" />
                  <ro:relatedOffering xlink:href="http://...=GetDataAvailability
                                                   &offering=http://www.52north.
                                                   .org/test/offering/1/2"
                                      xlink:title="http://www.52north.org
                                                   /test/offering/1/2"/>
               </ro:OfferingContext>
            </ro:relatedOffering>
         </ro:RelatedOfferings>
      </swes:extension>
      <swes:procedure>
         http://www.52north.org/test/procedure/1
      </swes:procedure>
   </sos:ObservationOffering>
</sos:Capabilities>
```

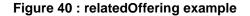

# Annex G: Revision history (informative)

| Date       | Release                                 | Author                                  | Paragraph<br>modified | Description                                                                                                    |
|------------|-----------------------------------------|-----------------------------------------|-----------------------|----------------------------------------------------------------------------------------------------|
| 2011-06-12 | 1.0                                     | Katharina<br>Schleidt                   | All                   | Initial D2.9 release                                                                                                    |
| 2013-02-22 | 2.0rc3                                  | Katharina<br>Schleidt                   | All                   | Reflects the content of the draft<br>amendment to Commission Regulation<br>(EU) No 1089/2010 for the Annex II+III<br>spatial data themes as submitted to the<br>INSPIRE Committee. |
| 2016-01-28 | 3.0Draft1                               | Sylvain Grellet                         | All                   | Complete restructuration of D2.9 to an OGC profile according Ispra meeting                                                                                                    |
| 2016-03-21 | 3.0Draft2                               | Sylvain Grellet                         | All                   | Generated after draft1 circulation to core<br>group, feedback taken into account + link<br>with TG SOS update exercise                                                             |
| 2016-05-12 | 3.0Draft3                               | Sylvain Grellet                         | All                   | After JRC revision                                                                                                    |
| 2016-06-09 | 3.0Draft4<br>(publicly<br>named<br>rc1) | Sylvain Grellet                         | All                   | After Inspire maintenance group (MIWP-7a)<br>feedbacks                                                                                                    |
| 2016-10-10 | rc2                                     | Sylvain Grellet                         | All                   | After Member States feedbacks (MIG-T)                                                                                                    |
| 2016-11-18 | rc2                                     | Alexander<br>Kotsev and<br>Michael Lutz | All                   | Editorial changes to harmonise the document with other TG documents                                                                                                    |

# Annex H: Short introduction to O&M (informative)

# H.1 Context

While INSPIRE is foremost a Spatial Data Infrastructure, several of the Annex II & III themes have been specified so that their scope, in addition to the basic spatial information, includes measured, modelled or simulated data about the real world. The ISO 19156:2011 International Standard on Observations and Measurements (O&M) was designed for this explicit purpose, and thus shall be used in INSPIRE to cover these requirements.

In order to maintain compatibility with the various domain specific standards based on O&M such as CSML or WaterML 2.0, INSPIRE Cross Thematic Working Group on Observations & Measurements has decided not to specialise OM\_Observation with additional attributes within INSPIRE; all specialisations provided only pertain to the addition of constraints.

This section serves as a simple overview of the main concepts of the O&M standard for better understanding of the INSPIRE specific design patterns proposed. For more detailed information on O&M, please refer either to ISO 19156:2011 or the OGC Document: OGC 10-004r3 (Geographic Information: Observations and Measurements - OGC Abstract Specification Topic 20). Its Annex B provides a 'Mapping of O&M terminology to common usage'.

# H.2 Observations and Measurements

O&M is intended for cross-domain work and data exchange; it should mainly be used if provenance and quality of property values shall be provided with the data (e.g. to allow users to determine fitness-for-purpose).

It is also useful for data discovery using the primary slots in the model (feature of interest, observed property, procedure) and can assist in data fusion across discipline boundaries.

For intra-domain purposes, if the observation metadata is not important to the user, or the provider does not want to provide it, do not use O&M.

Before a decision is reached to use O&M, the requirements must be clearly analysed to determine if an Observation-centric view is necessary or if a Result/Coverage-centric view will suffice (see chapter "6.1.1 Use of O&M vs. Coverage Model").

# H.3 Observations

For the structuring of data pertaining to observations, the O&M standard has defined the OM\_Observation type. The following diagram shows the basic OM\_Observation type with all its attributes, associations and constraints.

| INSPIRE       | D2.9 Guidelines for the use of Observations & Measureme | ents and Sensor | Web Enablement-   |
|---------------|---------------------------------------------------------|-----------------|-------------------|
|               |                                                         | related sta     | ndards in INSPIRE |
| Version 3.0rd | 2                                                       | 2016-11-18      | Page 71           |

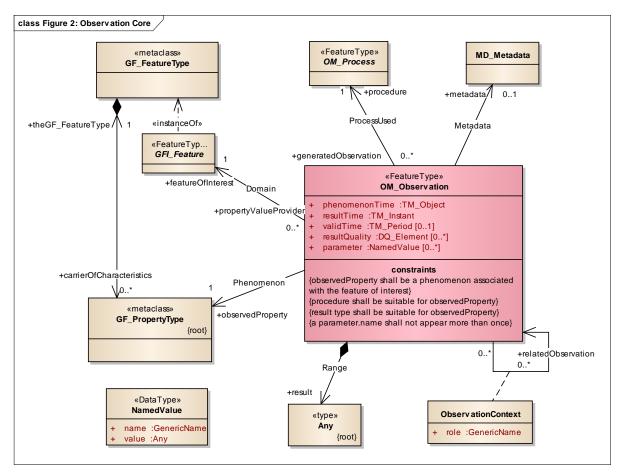

Figure 41: The basic Observation type

The UML diagram above could be read as follows: "An Observation is an action whose **result** is an estimate of the value of some **property** of the **feature-of-interest**, at a specific point in **time**, obtained using a specified **procedure**" (after Cox 2008).

#### H.3.1 Observation Associations

The following associations link classes to the observation that serve to explicitly describe all aspects of the observation performed,

H.3.1.1 Feature-Of-Interest

| Association:  | Domain                |
|---------------|-----------------------|
| Role:         | featureOfInterest     |
| Inverse Role: | propertyValueProvider |

The association Domain links to the FeatureType (*GFI\_Feature*) that is the subject of the observation and carries the observed property. This is a representation of the real world object the property is being estimated on or is a feature intended to sample the real-world object

In the "O&M Design Patterns" chapter various example of featureOfInterest are introduced:

- species occurrence point
- air bubble surrounding intake
- water column
- trajectory
- grid
- water sample

| INSPIRE      | D2.9 Guidelines for the use of Observations & Measureme | ents and Sensor | Web Enablement-   |
|--------------|---------------------------------------------------------|-----------------|-------------------|
|              |                                                         | related sta     | ndards in INSPIRE |
| Version 3.0r | 2                                                       | 2016-11-18      | Page 72           |

Various terms are often used in other domains:

| Earth Observations:         | 2-D swath or scene; 3-D sampling space         |
|-----------------------------|------------------------------------------------|
| Earth science simulations:  | Section, swath, volume, grid                   |
| Assay/Chemistry:            | Sample                                         |
| Geology field observations: | Location of structure observation; Rock sample |

#### H.3.1.2 Property

The association Phenomenon links to the *GF\_PropertyType* describing the property of the feature-of-interest that is being estimated in this observation.

In the "O&M Design Patterns" chapter, the following types are used as observedProperty:

- height
- O3 hourly mean
- salinity
- (water) temperature
- (water) color
- nitrate concentration
- biochemical oxygen demand

The following terms are used to refer to the property in other domains:

| Earth Observations:         | parameter, variable such as Reflectance, Particulate Matter 2.5 |
|-----------------------------|-----------------------------------------------------------------|
| Metrology:                  | measurand such as Mass                                          |
| Earth science simulations:  | Variable, parameter                                             |
| Assay/Chemistry:            | Analyte                                                         |
| Geology field observations: | Strike and dip, lithology, alteration state, etc.               |

#### H.3.1.3 Procedure

| Association:  | ProcessUsed          |
|---------------|----------------------|
| Role:         | procedure            |
| Inverse Role: | generatedObservation |

The association ProcessUsed links to the *OM\_Process* describing the process or methodology used in the estimation of the result in this observation.

In the "O&M Design Patterns" chapter, the following types are used as observedProperty:

- Triagulation
- EquipmentType : Horiba APNA (360), detection limit 0.1
- Survey Ship Type X, Probe Type Y, Thermometer Type Z, Camera Type A, Lens Type B, Simulation algorithm xx
- Laboratory X, Method Y

The following terms are used to refer to the procedure in other domains:

| method, sensor type such as ASTER |
|-----------------------------------|
| instrument such as a balance      |
| Earth process simulator           |
| Instrument, analytical process    |
|                                   |

| INSPIRE      | D2.9 Guidelines for the use of Observations & Measureme | nts and Sensor | Web Enablement-   |
|--------------|---------------------------------------------------------|----------------|-------------------|
|              |                                                         | related sta    | ndards in INSPIRE |
| Version 3.0r | 2                                                       | 2016-11-18     | Page 73           |

#### H.3.1.4 Result

| Association: | Range  |
|--------------|--------|
| Role:        | result |

The association Range links to the estimate of the property on the feature-of-interest generated by the procedure.

The following terms are used to refer to the Result in other domains:

| Earth Observations:        | observation value, measurement value, observation such |
|----------------------------|--------------------------------------------------------|
|                            | as 35 µg/m                                             |
| Metrology:                 | Value such as 35 mg                                    |
| Earth science simulations: | model                                                  |
| Assay/Chemistry:           | Analysis                                               |

## H.3.2 Observation Attributes

The following attributes provide further detail on the observation performed.

H.3.2.1 Parameter

Datatype: NamedValue

The attributes provided under parameter describe any event-specific parameter of relevance to interpreting the observation. These will typically complement the re-usable (event-neutral) description of the observation procedure. The datatype *NamedValue* allows for the provision of key/value pairs for the parameter.

Within O&M, any GenericName may be provided as the name, and any data type may be provided for the value. In this document, this attribute as been already used for specific purposes:

- See chapter 7.1.4 Procedure esp 'processParameter' requirements
- or chapter 7.1.5 Online resource.

H.3.2.2 PhenomenonTime

Datatype: TM\_Object

The attribute phenomenonTime shall describe the time that the result applies to the property of the feature-of-interest. [ISO 19156:2011(E)]

This may be the time when a specimen was collected or the observation procedure was performed on a real-world feature, but may be in the future in the case of forecasts, or in the deep past for archeological or geological observations. The type ' $TM_Object$ ' allows for time instants, time periods (where the result is extensive in time such as a temporal coverage), or temporal topologies if this is the most appropriate representation.

#### H.3.2.3 ResultQuality

Datatype: DQ\_Element

When the Observation result consists of a single value, or a set of values that are all of the same quality, the quality of the result is to be provided here.

| INSPIRE                           | D2.9 Guidelines for the use of Observations & Measureme | ents and Sensor | Web Enablement-   |
|-----------------------------------|---------------------------------------------------------|-----------------|-------------------|
|                                   |                                                         | related sta     | ndards in INSPIRE |
| Version 3.0rc2 2016-11-18 Page 74 |                                                         |                 |                   |

However, in the case of complex results (spatial or temporal coverages), the quality may vary across the result values; in this case, the quality should be provided for each value within the result. A third option not to trigger the machinery of ISO 19157 in simple usecases is to store quality related information in the 'Parameter' attribute.

#### H.3.2.4 ResultTime

Datatype: TM\_Instant

The attribute resultTime describes the time when the result became available, typically when the procedure associated with the observation was completed. For some observations this is identical to the phenomenonTime. However, there are important cases where they differ. [ISO 19156:2011(E)]

An example of this is a specimen analyzed in a laboratory, where the PhenomenonTime should correspond to the time the specimen was taken, while the ResultTime is the time when the laboratory analysis was completed.

#### H.3.2.5 ValidTime

Datatype: TM\_Period

If present, the attribute validTime describes the time period during which the result is intended to be used. This attribute is commonly required in forecasting applications. [ISO 19156:2011(E)]

# H.4 featureOfInterest and Sampling / SampledFeature identification

#### H.4.1 Introduction

In order to understand the meaning of an observation, one must also understand the exact domain of the observation, the feature-of-interest. In some cases, this feature-of-interest can be analysed in its entirety. Some examples for this are:

- The weight of a specific animal
- The type of crop planted on a specific field

In this case, this domain feature should be directly used as the 'featureOfInterest' of the Observation. In other cases, it is difficult to estimate a property on the entirety of a feature; thus, one usually samples one representative part of this larger feature for analysis purposes. In this case, the feature-of-interest is an artefact of the sampling strategy which in O&M is called the 'samplingFeature', which refers to the feature it has been taken as a representative of as its 'sampledFeature'. Some examples of this are:

- A rock sample taken as a representative for an outcrop.
- The measurement of air temperature at a particular location (sampling the atmosphere at a point).
- A sample of river water taken as a representative for the river segment sampled from.

The diagram below shows the relation between SamplingFeature and SampledFeature:

| INSPIRE                           | D2.9 Guidelines for the use of Observations & Measureme | ents and Sensor | Web Enablement-   |
|-----------------------------------|---------------------------------------------------------|-----------------|-------------------|
|                                   |                                                         | related sta     | ndards in INSPIRE |
| Version 3.0rc2 2016-11-18 Page 75 |                                                         |                 |                   |

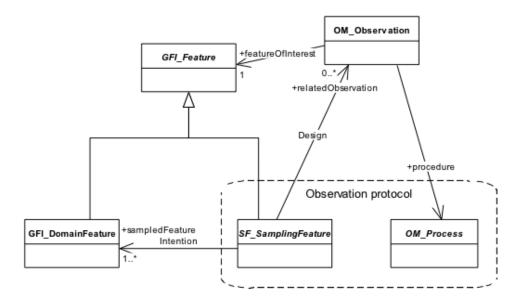

#### Figure 42: Sampling feature vs. sampled feature [ISO 19156:2011, figure 10]

In further cases, a specific specimen is taken and analysed; for this purpose, *SF\_Specimen* has been defined as a specialised form of SF\_SamplingFeature.

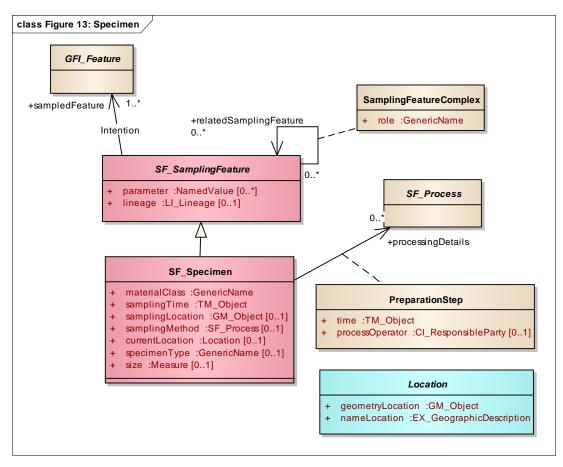

Figure 43: SF\_Specimen overview

| INSPIRE                           | D2.9 Guidelines for the use of Observations & Measureme | ents and Sensor | Web Enablement-   |
|-----------------------------------|---------------------------------------------------------|-----------------|-------------------|
|                                   |                                                         | related sta     | ndards in INSPIRE |
| Version 3.0rc2 2016-11-18 Page 76 |                                                         |                 |                   |

## H.4.2 SamplingFeature

A samplingFeature is an intermediate feature involved in an observation which allows an estimate of a property value for the ultimate feature of interest to be made; this feature provides the direct context for the specific observation (spatial, specimen). In the case of a spatial sampling feature, which is derived from the *SF\_SamplingFeature*, the spatialSamplingFeature is a point, line, surface or volume which may be co-located with the ultimate FOI. e.g. a point in a river. The result values will vary across the spatialSamplingFeature.

The following terms describe specific samplingFeatures in various domains:

| Earth Observations:         | 2-D swath or scene; 3-D sampling space     |
|-----------------------------|--------------------------------------------|
| Earth science simulations:  | Section, swath, volume, grid               |
| Assay/Chemistry:            | Polished section, probe spot, pulp         |
| Geology field observations: | Outcrop; Location of structure observation |

## H.4.3 Sampled Feature

The sampledFeature is the feature the samplingFeature was sampled from, providing the ultimate context for the observation. An example of sampledFeature would be the river segment a specimen was taken from

The following terms are used to refer to the sampledFeature in other domains:

| Earth Observations:         | Earth surface; media (air, water,), Global Change |
|-----------------------------|---------------------------------------------------|
|                             | Master Directory "Topic"                          |
| Earth science simulations:  | Atmosphere, ocean, solid earth                    |
| Geology field observations: | Ore body, Geologic Unit                           |

#### H.4.4 Specimen

A specimen is a feature sampled from a feature of interest to enable ex-situ observation, such as in a laboratory. Information on how the specimen was acquired, where it is presently stored, and its preparation procedure are provided.

The following terms are used to refer to the Specimen in other domains:

| Assay/Chemistry:            | Sample; Pulp, separation |
|-----------------------------|--------------------------|
| Geology field observations: | Rock sample              |

# H.5 Sampling Features in SamplingCoverageObservations

Most of the specialised observations described in ": INSPIRE specialised observations" are derived from the specialized Observation class called SamplingCoverageObservation, which is defined in Annex D of ISO 19156:2011.

One of the constraints imposed on the SamplingCoverageObservation is that the featureOfInterest must be a SamplingFeature.

A further constraint imposed by use of the SamplingCoverageObservation is that the shape of the sampling feature of interest shall contain the spatial elements of the domain of the coverage result.

| INSPIRE      | D2.9 Guidelines for the use of Observations & Measureme | ents and Sensor | Web Enablement-   |
|--------------|---------------------------------------------------------|-----------------|-------------------|
|              |                                                         | related sta     | ndards in INSPIRE |
| Version 3.0r | 2                                                       | 2016-11-18      | Page 77           |

The intention behind this constraint is explained in detail in Woolf, A. (ed.): *Climate Science Modelling Language (CSML): Sampling Coverage Observations for the met/ocean domain* (OGC 11-021):

"(A) spatial sampling feature may provide a summary description of a sampling geometry more fully specified in the result of a discrete coverage observation. In this sense it may be regarded as playing a role similar to the familiar 'bounding box' of dataset metadata (aiding discovery and spatial querying), but with a richer choice of geometries more suitable for observations. (...)

The shape of the spatial sampling feature may be regarded as a projection of the full spatiotemporal sampling geometry onto a spatial subspace . Projection of the full sampling geometry onto the temporal axis defines the time of the observation. Thus, the spatial sampling feature and observation phenomenon time broadly summarise the 'where' and 'when', respectively, of an observation, with the full geometric sampling complexity available in the domain of the coverage result."

Thus, special care must be taken when defining SamplingFeatures for the use with SamplingCoverageObservations, to make sure that the domain of the result coverage is inside the geometry of the SamplingFeature.

#### Example:

A SamplingFeature in the water domain is modelled as the grid used as the domain in the resulting coverage; this grid is defined covering the entirety of a specific lake. The SamplingFeature points to this specific lake as SampledFeature; the lake can in turn be sampled from the Terrestrial Hydrosphere.

# H.6 Process

Within O&M, the base definition of *OM\_Process* is an empty class. For use within INSPIRE, the following 2 options have been determined:

- Process: The Process class defined within INSPIRE allows for the lightweight provision of procedural information. The disadvantage is that it goes away from the base standard and thus must be optional to allow for re-use of domain standards
- SensorML: A SensorML overview is provided in "Annex I : Short introduction to SWE", chapter "*I.3* SensorML Overview". Using SensorML has the advantage of maintaining compliance with the wider SWE scope. To bring this closer to INSPIRE, we propose a standardized mapping of agreed upon attributes to the SensorML model (see "Annex C : INSPIRE Process", chapter "*C.2 Process Encoding with SensorML 1.0.1*"). It is important to keep in mind that SensorML was developed by a team whose main experience was remote sensing, so it may not be suitable for all domains. Much will depend on how SensorML V2.0 is taken into account in SOS revision.

## H.6.1 Types of Process Parameters expected

Very different types of information will be supplied via the Process Parameters. At present, the following categories have been identified:

- Results of related "observations": not necessarily available in the form of an observation, the information provided are the results of related observations relevant to the current observation. Examples of this are:
  - othe water hardness of the river being sampled from
  - othe width of the river at the measurement point
- Temporal information not currently covered by the OM\_Observation. This is often necessary in forecasts and modeling. Examples of this are:
  - ○Analysis Time
  - Forecast period

| INSPIRE      | D2.9 Guidelines for the use of Observations & Measurements and Sensor Web Enablement- |             |                   |
|--------------|---------------------------------------------------------------------------------------|-------------|-------------------|
|              |                                                                                       | related sta | ndards in INSPIRE |
| Version 3.0r | c2                                                                                    | 2016-11-18  | Page 78           |

- Instrument settings can be stored via process parameters to allow for the reuse of this process instance in various settings. Examples of this are:
  - sampling rate
  - minimum & maximum offset
- EnsembleMember can be specified as an easy way of providing data from aggregate sensors. In this case, the Process Parameters provide information in which exact sensor was used.

## H.6.2 Referencing Process Parameters

For true interoperability, the re-use of Process Parameters stemming from an external source (vocabulary) is necessary.

# H.7 Result

In many cases, it will be possible to provide the result data using either GML coverages or the result types provided in SWE Common. These allow for the standardized encoding of a wide range of simple and complex result types including spatial and temporal coverages.

The following examples from ISO 19156:2011 illustrate different types of observations with various types of spatial sampling features. They are listed in order to provide help in understanding the different types of results that would be consistent with the spatial sampling feature type in these observations:

| Observation<br>class | Example                                                                                                    | Spatial sampling<br>feature | Coverage result                                                                                                    |
|----------------------|----------------------------------------------------------------------------------------------------|-----------------------------|----------------------------------------------------------------------------------------------------|
| Profile              | Expendable<br>bathythermograph<br>observation of seawater<br>temperature                                                                | SF_SamplingCurve            | <ul> <li>one-dimensional grid at<br/>fixed (x,y,t) within four-<br/>dimensional (x-y-z-t) CRS</li> <li>grid axis aligned with<br/>CRS z-axis</li> </ul>      |
| ProfileTimeSeries    | Radar wind profiler measurement                                                                                                    | SF_SamplingCurve            | <ul> <li>two-dimensional grid at<br/>fixed (x,y) within four-<br/>dimensional (x,y,z,t) CRS</li> <li>grid axes aligned with<br/>CRS z- and t-axes</li> </ul> |
| Trajectory           | Pollutant concentration<br>from mobile air quality<br>sensor                                                                            | SF_SamplingCurve            | <ul> <li>one-dimensional grid<br/>within four-dimensional<br/>(x-y-z-t) CRS</li> </ul>                                                                       |
| Section              | Vertical profiles of water<br>current measurements<br>taken by an acoustic<br>doppler current profiler<br>towed along a ship's<br>track | SF_SamplingSurface          | <ul> <li>two-dimensional grid<br/>within four-dimensional<br/>(x-y-z-t) CRS</li> <li>one grid axis aligned with<br/>CRS z-axis</li> </ul>                    |
| GridTimeSeries       | Time-series of 3-D<br>velocity field from a<br>finite-difference seismic<br>model                                                       | SF_SamplingSolid            | <ul> <li>four-dimensional grid<br/>within four-dimensional<br/>(x-y-z-t) CRS</li> </ul>                                                                      |

Figure 44 : Examples of coverage results for different sampling regimes [ISO 19156:2011, Table D.1]

| INSPIRE      | D2.9 Guidelines for the use of Observations & Measurements and Sensor Web Enablement- |             |                   |
|--------------|---------------------------------------------------------------------------------------|-------------|-------------------|
|              |                                                                                       | related sta | ndards in INSPIRE |
| Version 3.0r | 2                                                                                     | 2016-11-18  | Page 79           |

# H.8 Facility / Network

While there is no formal facility or station concept within the O&M standard, there is often a requirement to provide information on specialized locations used for the provision of multiple observations. While the O&M standard suggests the modelling of stations, which could be seen as facilities, as a form of SamplingPoint, this causes difficulties when one wishes to include remote sensing within the facility concept. It also doesn't provide support for mobile facilities, and thus cannot be used within the INSPIRE context.

Within INSPIRE, Environmental Monitoring Facilities are their own theme across thematic domains. At the same time, other INSPIRE Themes provide either primary data from Environmental Monitoring Facilities, or processes results based on this primary data.

Thus, an '*EnvironmentalMonitopringFacility*' concept is being defined to cover the requirements stemming from all these themes. INSPIRE 'Environmental Monitoring Facilities' can also be grouped together into Environmental Monitoring Networks. For further details please refer to INSPIRE 'D2.8.III.7 Data Specification on Environmental Monitoring Facilities – Technical Guidelines'.

As derived coverage results are often calculated from primary measurements stemming from an entire network, this type of observation should be linked to the Network class.

# Annex I: Short introduction to SWE (informative)

# I.1 Context

In addition to the use of the Observations and Measurements standard, further elements of the OGC Sensor Web Enablement Suite (SWE) have been identified as useful for the encoding and provision of observational data. While further SWE specifications may be nominated for use in INSPIRE, at the present we have identified the following:

- Sensor Observation Service (SOS): service created for the provision of observational data;
- SensorML: Standard for the provision of procedural information;
- SWE Common: Includes result encoding options.

Please note, that there are more SWE elements and services respectively. However, they are not within the scope of this document. Please see *http://www.opengeospatial.org/ogc/markets-technologies/swe* for a wider view on this topic including sensor tasking, filtering, notifications from sensor measurements, etc.

# I.2 SOS Overview

The OGC SOS specification is based on the OGC Web Service Common specification, thus, it has shared structures and data types of service requests with the other OGC Web Services. In the case of SOS, the operation signature is constrained by the observation schema, as it defines the response model.

Overview of core operation is provided below, for more detailed information on SOS version 2.0, please refer to the OGC Document provided in chapter '3.References'.

## I.2.1 GetCapabilities

This operation allows clients to retrieve service metadata about a specific service instance, including metadata about the tightly-coupled data served. In addition to more generic capabilities response elements such as filter options, the SOS GetCapabilities returns a list of so called '*ObservationOffering*', which are groupings of available observations described by their feature of interest, procedure, observed property, temporal coverage and the like. This allows the user application to clearly identify the types and quality of data that can be requested from this service.

## I.2.2 GetObservation

The GetObservation operation is designed to query a service to retrieve observation data structured according to the Observations and Measurements specification. Within the GetObservation request, the user can provide a filter, including the desired observed property, feature of interest, time interval, observationoffering identifier which determines which observations are to be returned. The response to the GetObservation request is one or more observations encoded as an *OM\_Observation*, as shown in ": Short introduction to O&M".

## I.2.3 DescribeSensor

| INSPIRE                           | D2.9 Guidelines for the use of Observations & Measurements and Sensor Web Enablement- |             |                   |
|-----------------------------------|---------------------------------------------------------------------------------------|-------------|-------------------|
|                                   |                                                                                       | related sta | ndards in INSPIRE |
| Version 3.0rc2 2016-11-18 Page 81 |                                                                                       |             |                   |

DescribeSensor is designed to request detailed sensor metadata. The response of this operation provides this procedural metadata, encoded using a well-defined format. This provides all information required on how the observation or measurement was obtained. This information should be sufficient to determine if the data from the observations meets ones further processing requirements.

#### I.2.4 GetFeatureOfInterest

GetFeatureOfInterest returns a feature of interest that is associated with an observation served by the SOS. The features are encoded using a specific GML application schema.

# I.3 SensorML Overview

Sensor Model Language (SensorML) was created by the sensor community for structuring of information pertaining to sensors. This covers all procedural information as required within O&M, and is often the default procedure format expected by SOS implementations as this is the primary recommendation from SOS 2.0. Of primary interest to these guidelines is the SensorML component class – this class was created for the description of measurement components (i.e. individual sensors). For complex properties the system class may be used,

While SensorML was primarily designed by the sensor community, due to its abstract structure it can also be used for data survey process descriptions not using sensors, or very abstract concepts of sensors such as human sensors performing a biodiversity survey.

At present, SensorML is available in versions 1.0.1. and 2.0. SensorML version currently being identified by Sensor Observation Service (SOS) 2.0 (OGC 12-006) is version 1.0.1.

Thus, only that version has been considered within this document.

A mapping between the INSPIRE Process Feature Type and SensorML 1.0.1 is provided in section C.2.1 "Mapping to SensorML".

For more detailed information on SensorML, please refer to the OGC Document: OGC® 07-122r2.

# I.4 SWE Common Result Encoding

OGC SWE 2.0 provides dedicated result types in the package SWE Common. For an example of the encoding of time series data (in the example given it pertains to air quality measurements), please see "Annex L : Examples", chapter "L2 SWE Common Results".

| INSPIRE      | D2.9 Guidelines for the use of Observations & Measurements and Sensor Web Enablement- |             |                   |
|--------------|---------------------------------------------------------------------------------------|-------------|-------------------|
|              |                                                                                       | related sta | ndards in INSPIRE |
| Version 3.0r | Version 3.0rc2 2016-11-18 Page 82                                                     |             |                   |

# Annex J: Observable properties model (informative)

This exercise is based on the experience from Climate Science Modelling Language version 3 (OGC Pending Docs 11\_021) which extends ISO 19156.

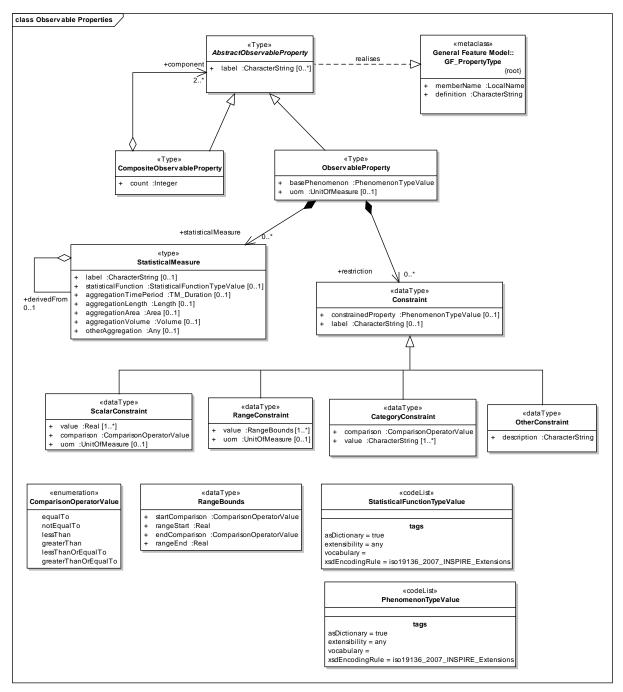

Figure 45 : Complex Properties Model

| INSPIRE      | D2.9 Guidelines for the use of Observations & Measureme | ents and Sensor | Web Enablement-   |
|--------------|---------------------------------------------------------|-----------------|-------------------|
|              |                                                         | related sta     | ndards in INSPIRE |
| Version 3.0r | 2                                                       | 2016-11-18      | Page 83           |

# J.1 AbstractObservableProperty

The AbstractObservableProperty class is the root of the ObservableProperty model. It is implemented by two specialisations: ObservableProperty and CompositeObservableProperty.

# J.2 ObservableProperty

At its simplest an ObservableProperty simply carries a reference to a phenomenon definition in a codelist with optional units of measure. However an ObservableProperty definition may be augmented using Constraints and/or Statistical Measures to create a more full definition of the observed property.

# J.3 Statistical Measures

The StatisticalMeasure is used to describe some statistical grouping of the data. It has an attribute where one can provide the statistical function being applied (i.e. mean). In addition, it provides attributes for the description of what the statistics are being applied to, i.e over what dimension the mean is being taken over.

For the provision of hourly means, one would enter a reference to "mean" in the statisticalFunction attribute and then provide a duration of an hour in the aggregationTimePeriod attribute. StatisticalMeasures can be aggregated over time, spatial dimensions or any other defined aggregation type. An example of a spatial aggregation would be 'maximum per km<sup>2</sup>'.

Note that a StatisticalMeasure may be derived from another StatisticalMeasure. For example Mean Monthly Maximum Temperature derived from Mean Daily Maximum Temperature.

# J.4 Constraints

In order to provide other constraints on ObservableProperties, the type Constraint has been created and can be associated with an ObservableProperty. Constraint types have been provided for scalar, range and category constraints, as well as a generic OtherConstraint data type. The following list provides examples for the constraint types defined:

- Scalar Constraint: A numerical scalar constraint on some property e.g. length >= 1m
- Range Constraint: A numerical range constraint on some property e.g. wavelength >=300nm and wavelength <=600nm. To be used when data is observed in particular bands or groupings based on a numerical quantity.
- Category Constraint: A constraint based on some qualifying category. e.g. colour = 'Red'. The value ('Red') of the constraint ('colour') can be any string, although it may be desirable to constrain this in particular application domains.
- Other Constraint: Any other constraint type not easily expressed using the other Constraint types. This type may be specialised or the simple description attribute may be used to provide a free text description of the constraint.

# 9.1.1 CompositeObservableProperty

Usually, when performing multiple observations on one featureOfInterest, one provides a separate ObservableProperty element for each Phenomenon being observed. However, in certain cases where either a) there is a strong link between the Phenomena or b) the multiple phenomena are clearly observed as part of the same Observation, these Phenomena may be provided together in one Observation. In this case a CompositeObservableProperty can be defined that groups together multiple Phenomena (ObservableProperty) into one CompositeObservableProperty element.

An example of a strongly linked pair of Phenomena is wind speed and wind direction.

# J.5 Feature catalogue

#### Feature catalogue metadata

| Application Schema | INSPIRE Application Schema Observable Properties |
|--------------------|--------------------------------------------------|
| Version number     | 2.0                                              |

#### Types defined in the feature catalogue

| Туре               | Package               | Stereotypes |
|--------------------|-----------------------|-------------|
| CategoryConstraint | Observable Properties | «dataType»  |
| Constraint         | Observable Properties | «dataType»  |
| OtherConstraint    | Observable Properties | «dataType»  |
| RangeBounds        | Observable Properties | «dataType»  |
| RangeConstraint    | Observable Properties | «dataType»  |
| ScalarConstraint   | Observable Properties | «dataType»  |

# J.5.1 Data types

#### J.5.1.1 CategoryConstraint

| CategoryConstrai | int                                                                                                    |
|------------------|----------------------------------------------------------------------------------------------------|
| Name:            | Category Constraint                                                                                                    |
| Subtype of:      | Constraint                                                                                                    |
| Definition:      | A constraint based on some qualifying category. eg colour = 'Red'.                                                                                                    |
| Description:     | A constraint based on some qualifying category. eg colour = 'Red'. The value ('Red') of the constraint ('colour') can be any string, although it may be desirable to constrain this in particular application domains. |
| Stereotypes:     | «dataType»                                                                                                    |

#### Attribute: comparison

| Name:         | comparison                                                                                          |  |
|---------------|----------------------------------------------------------------------------------------------------|--|
| Value type:   | ComparisonOperatorValue                                                                             |  |
| Definition:   | A comparison operator. In the case of a category constraint it should be 'equalTo' or 'notEqualTo'. |  |
| Multiplicity: | 1                                                                                                   |  |

#### Attribute: value

| Name:<br>Value type:<br>Definition: | value<br>CharacterString<br>The value of the property that is constrained e.g. 'blue' (if the constrained |  |
|-------------------------------------|----------------------------------------------------------------------------------------------------|--|
| Multiplicity:                       | property is colour)<br>1*                                                                                 |  |

# J.5.1.2 Constraint

| Constraint                           |                                                                                                    |
|--------------------------------------|----------------------------------------------------------------------------------------------------|
| Name:<br>Definition:<br>Description: | Constraint<br>A constraint on some property e.g. wavelength = 200nm.<br>A constraint on some property e.g. wavelength = 200nm. This property is<br>typically not the same property as the base phenomenon of the observed<br>property. e.g.<br>the observed property has a base phenomenon 'radiance'.<br>a constraint is added to say 'wavelength = 200nm'<br>So the overall ObservableProperty which is represented is 'radiance where<br>wavelength = 200nm'<br>The Constraint class is specialised into several specific classes covering Scalar,<br>Range and Categorical constraints |

| INSPIRE      | D2.9 Guidelines for the use of Observations & Measureme | ents and Sensor | Web Enablement-   |
|--------------|---------------------------------------------------------|-----------------|-------------------|
|              |                                                         | related sta     | ndards in INSPIRE |
| Version 3.0r | 2                                                       | 2016-11-18      | Page 85           |

#### Constraint

#### Attribute: constrainedProperty

| Name:         | constrainedProperty                                                                |
|---------------|------------------------------------------------------------------------------------|
| Value type:   | PhenomenonTypeValue                                                                |
| Definition:   | The property being constrained. e.g. 'colour' if the constraint is 'colour = blue' |
| Multiplicity: | 01                                                                                 |

#### Attribute: label

| Name:         | description                                          |
|---------------|------------------------------------------------------|
| Value type:   | CharacterString                                      |
| Definition:   | A human readable title for the constraint as a whole |
| Multiplicity: | 01                                                   |

#### J.5.1.3 OtherConstraint

| OtherConstraint |                                                                                                    |
|-----------------|----------------------------------------------------------------------------------------------------|
| Name:           | Other Constraint                                                                                                 |
| Subtype of:     | Constraint                                                                                                    |
| Definition:     | A constraint, not modelled in a structured way, but may be described using the freetext 'description' attribute. |
| Stereotypes:    | «dataType»                                                                                                    |
|                 |                                                                                                    |

#### Attribute: description

| Name:         | description                      |
|---------------|----------------------------------|
| Value type:   | CharacterString                  |
| Definition:   | A description of the constraint. |
| Multiplicity: | 1                                |

## J.5.1.4 RangeBounds

| RangeBounds  |                                                                                    |
|--------------|------------------------------------------------------------------------------------|
| Name:        | Range Bounds                                                                       |
| Definition:  | The start and end bounding values of a numerical range (e.g. start >=50, end <=99) |
| Stereotypes: | «dataType»                                                                         |
|              |                                                                                    |

#### Attribute: startComparison

| Name:         | startComparison                                                           |
|---------------|---------------------------------------------------------------------------|
| Value type:   | ComparisonOperatorValue                                                   |
| Definition:   | The comparator used for the lower range limit (e.g. greaterThanOrEqualTo) |
| Multiplicity: | 1                                                                         |
|               |                                                                           |

#### Attribute: rangeStart

| Name:         | rangeStart                    |
|---------------|-------------------------------|
| Value type:   | Real                          |
| Definition:   | The lower limit of the range. |
| Multiplicity: | 1                             |

#### Attribute: endComparison

|                     | Name:<br>Value type: | endComparison<br>ComparisonOperatorValue                      |
|---------------------|----------------------|---------------------------------------------------------------|
|                     | Definition:          | The comparator used for the upper range limit (e.g. lessThan) |
|                     | Multiplicity:        | 1                                                             |
| Attribute: rangeEnd |                      |                                                               |

| INSPIRE        | D2.9 Guidelines for the use of Observations & Measureme | nts and Sensor | Web Enablement-   |
|----------------|---------------------------------------------------------|----------------|-------------------|
|                |                                                         | related sta    | ndards in INSPIRE |
| Version 3.0rc2 |                                                         | 2016-11-18     | Page 86           |

# RangeBounds

| Name:         | rangeEnd                      |
|---------------|-------------------------------|
| Value type:   | Real                          |
| Definition:   | The upper limit of the range. |
| Multiplicity: | 1                             |

## J.5.1.5 RangeConstraint

| RangeConstraint |                                                                                                    |  |
|-----------------|----------------------------------------------------------------------------------------------------|--|
| Name:           | Range Constraint                                                                                                    |  |
| Subtype of:     | Constraint                                                                                                    |  |
| Definition:     | A numerical range constraint on some property e.g. wavelength >=300nm and wavelength <=600nm                                                                                                    |  |
| Description:    | A numerical range constraint on some property e.g. wavelength >=300nm and<br>wavelength <=600nm<br>e.g. To be used when data is observed in particular bands or groupings based<br>on a numerical quantity. |  |
| Stereotypes:    | on a numerical quantity.<br>«dataType»                                                                                                    |  |

#### Attribute: value

| Name:         | value                                                         |
|---------------|---------------------------------------------------------------|
| Value type:   | RangeBounds                                                   |
| Definition:   | The numerical value range of the property that is constrained |
| Multiplicity: | 1*                                                            |

#### Attribute: uom

| Name:         | uom                                     |
|---------------|-----------------------------------------|
| Value type:   | UnitOfMeasure                           |
| Definition:   | Units of measure used in the constraint |
| Multiplicity: | 01                                      |

#### J.5.1.6 ScalarConstraint

| ScalarConstraint |                                                                  |
|------------------|------------------------------------------------------------------|
| Name:            | Scalar Constraint                                                |
| Subtype of:      | Constraint                                                       |
| Definition:      | A numerical scalar constraint on some property e.g. length >= 1m |
| Description:     | A scalar constraint on some property e.g. length >= 1m           |
| Stereotypes:     | «dataType»                                                       |
|                  |                                                                  |

#### Attribute: value

| Name:         | value                                                   |
|---------------|---------------------------------------------------------|
| Value type:   | Real                                                    |
| Definition:   | The numerical value of the property that is constrained |
| Multiplicity: | 1*                                                      |

#### Attribute: comparison

| Name:         | comparison                                                   |
|---------------|--------------------------------------------------------------|
| Value type:   | ComparisonOperatorValue                                      |
| Definition:   | The comparator to be used in the constraint e.g. greaterThan |
| Multiplicity: | 1                                                            |

#### Attribute: uom

| Name:       | uom                                     |
|-------------|-----------------------------------------|
| Value type: | UnitOfMeasure                           |
| Definition: | Units of measure used in the constraint |

| INSPIRE      | D2.9 Guidelines for the use of Observations & Measurem | ents and Sensor | Web Enablement-   |
|--------------|--------------------------------------------------------|-----------------|-------------------|
|              |                                                        | related sta     | ndards in INSPIRE |
| Version 3.0r | 2                                                      | 2016-11-18      | Page 87           |

Multiplicity: 0..1

#### J.5.1.7 StatisticalMeasure

| StatisticalMeasur | e                                                                                                    |  |  |
|-------------------|----------------------------------------------------------------------------------------------------|--|--|
| Name:             | Statistical Measure                                                                                                    |  |  |
| Definition:       | A descripton of some statistical measure e.g. "daily maximum"                                                                                                    |  |  |
| Description:      | A descripton of some statistical measure e.g. "daily maximum"<br>The measure is usually some function over some time (e.g. an hour, a day) or<br>space (e.g. a length, area or volume)<br>Other aggregation types can be supported via the 'otherAggregation' extension<br>point. |  |  |
| Stereotypes:      | «type»                                                                                                    |  |  |
|                   |                                                                                                    |  |  |

#### Attribute: label

| Name:         | label                                              |
|---------------|----------------------------------------------------|
| Value type:   | CharacterString                                    |
| Definition:   | A human readable title for the statistical measure |
| Multiplicity: | 01                                                 |

#### Attribute: statisticalFunction

| Name:         | statisticalFunction                |
|---------------|------------------------------------|
| Value type:   | StatisticalFunctionTypeValue       |
| Definition:   | A statistical function e.g. (mean) |
| Multiplicity: | 01                                 |

#### Attribute: aggregationTimePeriod

| Name:         | aggregationTimePeriod                                                       |
|---------------|-----------------------------------------------------------------------------|
| Value type:   | TM_Duration                                                                 |
| Definition:   | A temporal range over which a statistic is calculated. e.g. A day, An hour. |
| Multiplicity: | 01                                                                          |

#### Attribute: aggregationLength

| Name:         | aggregationLength                                                                         |
|---------------|-------------------------------------------------------------------------------------------|
| Value type:   | Length                                                                                    |
| Definition:   | A one dimensional spatial range over which a statistic is calculated for example 1 metre. |
| Multiplicity: | 01                                                                                        |

#### Attribute: aggregationArea

| Name:         | aggregationArea                                                                                 |
|---------------|-------------------------------------------------------------------------------------------------|
| Value type:   | Area                                                                                            |
| Definition:   | A two dimensional spatial range over which a statistic is calculated for example 1 square metre |
| Multiplicity: | 01                                                                                              |

#### Attribute: aggregationVolume

| Name:<br>Value type: | aggregationVolume<br>Volume                                                                      |  |
|----------------------|--------------------------------------------------------------------------------------------------|--|
| Definition:          | A three dimensional spatial range over which a statistic is calculated for example 1 cubic metre |  |
| Multiplicity:        | 01                                                                                               |  |

### Attribute: otherAggregation

Name: otherAggregation

| INSPIRE                          | D2.9 Guidelines for the use of Observations & Measurements and Sensor Web Enablement- |  |         |
|----------------------------------|---------------------------------------------------------------------------------------|--|---------|
|                                  | related standards in INSPIRE                                                          |  |         |
| Version 3.0rc2 2016-11-18 Page 8 |                                                                                       |  | Page 88 |

#### StatisticalMeasure

| Value type:                                                                                                    | Any                            |  |
|----------------------------------------------------------------------------------------------------|--------------------------------|--|
| Definition:                                                                                                    | Any other type of aggregation. |  |
| Multiplicity:                                                                                                    | 01                             |  |
| Association role: derivedFrom                                                                                                    |                                |  |
| Name:                                                                                                    | derived from                   |  |
| Value type:                                                                                                    | StatisticalMeasure             |  |
| Definition: One statistical measure may be derived from another. e.g. Monthly Maxim temperatures may be derived from Daily Mean temperatures. |                                |  |
| Multiplicity:                                                                                                    | 01                             |  |

# J.5.2 Enumerations

# J.5.2.1 ComparisonOperatorValue

| ComparisonOperatorValue |                                                            |  |  |
|-------------------------|------------------------------------------------------------|--|--|
| Name:                   | ComparisonOperatorValue                                    |  |  |
| Definition:             | An enumeration of comparison operators (e.g. greater than) |  |  |
| URI:                    |                                                            |  |  |
| Value: equalTo          |                                                            |  |  |
| Definition:             | Exactly equal to                                           |  |  |
| Value: notEqualTo       | ,                                                          |  |  |
| Definition:             | Not exactly equal to                                       |  |  |
| Value: lessThan         |                                                            |  |  |
| Definition:             | Less than                                                  |  |  |
| Value: greaterTha       | n                                                          |  |  |
| Definition:             | Greater Than                                               |  |  |
| Value: lessThanOr       | EqualTo                                                    |  |  |
| Definition:             | Less than or exactly equal to                              |  |  |
| Value: greaterTha       | nOrEqualTo                                                 |  |  |
| Definition:             | Greater than or exactly equal to                           |  |  |
|                         |                                                            |  |  |

# J.5.3 Code lists

## J.5.3.1 PhenomenonTypeValue

| PhenomenonTypeValue           |                                                                                                    |  |  |  |
|-------------------------------|----------------------------------------------------------------------------------------------------|--|--|--|
| Name:                         | Phenomenon Type Value                                                                                                    |  |  |  |
| Definition:                   | A code list of phenomena (e.g. temperature, wind speed)                                                                                               |  |  |  |
| Description:                  | A code list of phenomena. This code list itself is an empty placeholder and should be extended and specified for any thematic domain.                 |  |  |  |
| Extensibility:<br>Identifier: | open                                                                                                    |  |  |  |
| Values:                       | The allowed values for this code list comprise the values of the following co-<br>lists and additional values at any level defined by data providers: |  |  |  |
|                               | <ul> <li>CFStandardNamesValue (INSPIRE Generic Conceptual Model, version<br/>3.4 [DS-D2.5])</li> </ul>                                                |  |  |  |
|                               | ProfileElementParameterNameValue (INSPIRE Data specification on                                                                                       |  |  |  |

| INSPIRE                        | D2.9 Guidelines for the use of Observations & Measurements and Sensor Web Enablement- |         |  |
|--------------------------------|---------------------------------------------------------------------------------------|---------|--|
|                                | related standards in INSPIRE                                                          |         |  |
| Version 3.0rc2 2016-11-18 Page |                                                                                       | Page 89 |  |

| PhenomenonTypeValue |                                                                                                    |
|---------------------|----------------------------------------------------------------------------------------------------|
|                     | Soil [DS-D2.8.III.3])                                                                                                    |
| •                   | SoilDerivedObjectParameterNameValue (INSPIRE Data specification or Soil [DS-D2.8.III.3])                                                                       |
| •                   | SoilProfileParameterNameValue (INSPIRE Data specification on Soil [DS-D2.8.III.3])                                                                             |
| •                   | SoilSiteParameterNameValue (INSPIRE Data specification on Soil [DS-<br>D2.8.III.3])                                                                            |
| •                   | EU_AirQualityReferenceComponentValue (INSPIRE Data specification<br>on Atmospheric Conditions and Meteorological Geographical Features<br>[DS-D2.8.III.13-14]) |
| •                   | BODC_P01ParameterUsageValue (INSPIRE Data specification on<br>Oceanographic Geographical Features [DS-D2.8.III.15])                                            |

# J.5.3.2 StatisticalFunctionTypeValue StatisticalFunctionTypeValue

| StatisticalFunctionTypeValue |                                                                                                    |
|------------------------------|----------------------------------------------------------------------------------------------------|
| Name:                        | Statistical Function Type Value                                                                                                    |
| Definition:                  | A code list of statistical functions (e.g. maximum, minimum, mean)                                                                                   |
| Descriptio                   | n: A code list of statistical functions. This code list itself is an empty placeholder and should be extended and specified for any thematic domain. |
| Extensibil<br>Identifier:    | ity: any                                                                                                    |
| Values:                      | The allowed values for this code list comprise any values defined by data providers.                                                                 |

# J.5.4 Imported types (informative)

This section lists definitions for feature types, data types, enumerations and code lists that are defined in other application schemas. The section is purely informative and should help the reader understand the feature catalogue presented in the previous sections. For the normative documentation of these types, see the given references.

#### J.5.4.1 Any

| Any        |                                                                       |
|------------|-----------------------------------------------------------------------|
| Package:   | Records and Class Metadata                                            |
| Reference: | Geographic information Conceptual schema language [ISO/TS 19103:2005] |

#### J.5.4.2 Area

| Area |            |                                                                       |
|------|------------|-----------------------------------------------------------------------|
|      | Package:   | Units of Measure                                                      |
|      | Reference: | Geographic information Conceptual schema language [ISO/TS 19103:2005] |

#### J.5.4.3 BODC\_P01ParameterUsageValue

| BODC_P01ParameterUsa | ageValue |
|----------------------|----------|
|----------------------|----------|

| Package:    | Oceanographic Geographical Features                                                |
|-------------|------------------------------------------------------------------------------------|
| Reference:  | INSPIRE Data specification on Oceanographic Geographical Features [DS-D2.8.III.15] |
| Definition: | Definitions of phenomena observed in oceanography.                                 |

J.5.4.4 CFStandardNamesValue

#### CFStandardNamesValue

| INSPIRE       | D2.9 Guidelines for the use of Observations & Measureme | ents and Sensor | Web Enablement-   |
|---------------|---------------------------------------------------------|-----------------|-------------------|
|               |                                                         | related sta     | ndards in INSPIRE |
| Version 3.0rd | 2                                                       | 2016-11-18      | Page 90           |

#### CFStandardNamesValue

Package: NOT FOUND CFStandardNamesValue

#### J.5.4.5 CharacterString

## CharacterString

| -          |                                                                       |
|------------|-----------------------------------------------------------------------|
| Package:   | Text                                                                  |
| Reference: | Geographic information Conceptual schema language [ISO/TS 19103:2005] |

#### J.5.4.6 EU\_AirQualityReferenceComponentValue

#### EU\_AirQualityReferenceComponentValue

| Package:    | Atmospheric Conditions and Meteorological Geographical Features                                                   |
|-------------|----------------------------------------------------------------------------------------------------|
| Reference:  | INSPIRE Data specification on Atmospheric Conditions and Meteorological Geographical Features [DS-D2.8.III.13-14] |
| Definition: | Definitions of phenomena regarding air quality in the context of reporting under Union legislation.               |

### J.5.4.7 Length

| Length     |                                                                       |  |
|------------|-----------------------------------------------------------------------|--|
| Package:   | Units of Measure                                                      |  |
| Reference: | Geographic information Conceptual schema language [ISO/TS 19103:2005] |  |

#### J.5.4.8 ProfileElementParameterNameValue

| ProfileElementParameterNameValue |                                                                                                    |  |
|----------------------------------|----------------------------------------------------------------------------------------------------|--|
| Package:                         | Soil                                                                                                    |  |
| Reference:                       | INSPIRE Data specification on Soil [DS-D2.8.III.3]                                                                                                    |  |
| Definition:                      | list of properties that can be observed to characterize the profile element. The allowed values for this code list comprise a number of pre-defined values and narrower values defined by data providers. This code list is hierarchical. |  |
| Description:                     | Basically these parameters can be divided in several major groups like:                                                                                                    |  |
|                                  | Chemical parameters                                                                                                    |  |
|                                  | Physical parameters                                                                                                    |  |
|                                  | Biological parameters                                                                                                    |  |

#### J.5.4.9 Real

| Real       |                                                                       |  |
|------------|-----------------------------------------------------------------------|--|
| Package:   | Numerics                                                              |  |
| Reference: | Geographic information Conceptual schema language [ISO/TS 19103:2005] |  |

#### J.5.4.10 SoilDerivedObjectParameterNameValue

#### SoilDerivedObjectParameterNameValue

| <br>         |                                                                                                    |
|--------------|----------------------------------------------------------------------------------------------------|
| Package:     | Soil                                                                                                    |
| Reference:   | INSPIRE Data specification on Soil [DS-D2.8.III.3]                                                                                                    |
| Definition:  | list of soil related properties that can be derived from soil and other data. The allowed values for this code list comprise a number of pre-defined values and narrower values defined by data providers. This code list is hierarchical. |
| Description: | Basically these parameters can be divided in several major groups like:                                                                                                    |
|              | Chemical parameters                                                                                                    |
|              | Physical parameters                                                                                                    |
|              | Biological parameters                                                                                                    |

| INSPIRE        | D2.9 Guidelines for the use of Observations & Measureme | ents and Sensor | Web Enablement-   |
|----------------|---------------------------------------------------------|-----------------|-------------------|
|                |                                                         | related sta     | ndards in INSPIRE |
| Version 3.0rc2 |                                                         | 2016-11-18      | Page 91           |

# J.5.4.11 SoilProfileParameterNameValue

| SoilProfileParameterNameValue |                                                                                                    |  |  |
|-------------------------------|----------------------------------------------------------------------------------------------------|--|--|
| Package:                      |                                                                                                    |  |  |
| Reference:                    |                                                                                                    |  |  |
| Definition:                   | list of properties that can be observed to characterize the soil profile. The allowed values for this code list comprise a number of pre-defined values and narrower values defined by data providers. This code list is hierarchical. |  |  |
| Description:                  | Basically these parameters can be divided in several major groups like:                                                                                                    |  |  |
|                               | Chemical parameters                                                                                                    |  |  |
|                               | Physical parameters                                                                                                    |  |  |
| Biological parameters         |                                                                                                    |  |  |
|                               |                                                                                                    |  |  |

### J.5.4.12 SoilSiteParameterNameValue

| SoilSiteParameterNameValue |                                                                                                    |  |  |
|----------------------------|----------------------------------------------------------------------------------------------------|--|--|
| Package:                   | Package: Soil                                                                                                    |  |  |
| Reference:                 | INSPIRE Data specification on Soil [DS-D2.8.III.3]                                                                                                    |  |  |
| Definition:                | List of properties that can be observed to characterize the soil site. The allowed values for this code list comprise a number of pre-defined values and narrower values defined by data providers. |  |  |
| Description:               | Basically these parameters can be divided in several major groups like:                                                                                                    |  |  |
|                            | Chemical parameters                                                                                                    |  |  |
|                            | Physical parameters                                                                                                    |  |  |
|                            | Biological parameters                                                                                                    |  |  |
| 2                          |                                                                                                    |  |  |

#### J.5.4.13 TM\_Duration

| TM_Duration |                                                                    |  |
|-------------|--------------------------------------------------------------------|--|
| Package:    | Temporal Objects                                                   |  |
| Reference:  | Geographic information Temporal schema [ISO 19108:2002/Cor 1:2006] |  |

#### J.5.4.14 UnitOfMeasure

| UnitOfMeasure (abstract) |                                                                       |  |
|--------------------------|-----------------------------------------------------------------------|--|
| Package:                 | Units of Measure                                                      |  |
| Reference:               | Geographic information Conceptual schema language [ISO/TS 19103:2005] |  |

### J.5.4.15 Volume

| Volume     |                                                                       |  |
|------------|-----------------------------------------------------------------------|--|
| Package:   | Units of Measure                                                      |  |
| Reference: | Geographic information Conceptual schema language [ISO/TS 19103:2005] |  |

| INSPIRE       | D2.9 Guidelines for the use of Observations & Measureme | ents and Sensor | Web Enablement-   |
|---------------|---------------------------------------------------------|-----------------|-------------------|
|               |                                                         | related sta     | ndards in INSPIRE |
| Version 3.0rd | c2                                                      | 2016-11-18      | Page 92           |

# Annex K: Discussion paper on Out-Of-Band Results (informative)

DISCUSSION PAPER ON

# Harmonising the delivery of gridded data as OM\_Observation result in the INSPIRE Data Specifications based on the Observations & Measurements data model

Version 1.3 21st February 2012

Ilkka Rinne / Spatineo Inc. on behalf of the Finnish Meteorological Institute ilkka.rinne@spatineo.com

With review and contributions by Dominic Lowe / British Atmospheric Data Centre, UK Science & Technology Facilities Council dominic.lowe@stfc.ac.uk

| INSPIRE        | D2.9 Guidelines for the use of Observations & Measurements and Sensor Web Enablement- |            |         |
|----------------|---------------------------------------------------------------------------------------|------------|---------|
|                | related standards in INSPIRE                                                          |            |         |
| Version 3.0rc2 |                                                                                       | 2016-11-18 | Page 93 |

# K.1 Introduction

INSPIRE Data Specification themes like Atmospheric Conditions and Meteorological Geographical Features as well as in Oceanographic Geographical Features have come to a conclusion that for large grid coverage type INSPIRE data sets of those themes, it must be possible to link from GML encoded OM\_Observation instances to results of those Observations encoded in external resources encoded using binary data formats.

The version 2.9 of the INSPIRE AC-MF Data Specification summarises the out-of-band result delivery needs as follows:

"Due to the very large volumes of items in many AC-MF data sets, the encoding of the the grid coverage result data of these data sets is typically stored in highly optimised binary file formats. Encoding of such data in textual form, like GML, would in most case result in file sizes impractical to produce, transfer over the network or consume by the users."

This kind of linking either the entire value of the GML encoded OM\_Observations' result properties, or parts of them, to external files providing the actual values, is called here "out-of-band result delivery". On the other hand providing the entire OM\_Observation, including the value of the result property, using the same encoding, is called here "in-band result delivery".

The purpose of this discussion paper is to provide background information on the practical issues for delivering spatial objects based on the data model of the Observations & Measurements (ISO 19156:2011) standard, and listing some in-band and out-of-band techniques for delivering O&M Observations with the grid coverage type results using INSPIRE Download Service. This paper is intended to provide additional information to the delivery and encoding sections of the INSPIRE technical guidance document "D2.9 Guidelines for the use of Observations & Measurements and Sensor Web Enablement-related standards in INSPIRE Annex II and III data specification development".

# K.2 Binding existing grid coverage data sets to OM\_Observations

As defined in the Implementing Rules of INSPIRE Download Services, there are two possibilities for implementing an INSPIRE Download Service: offering pre-defined data sets for download or providing a "direct access" download service with query capabilities. In many cases the data sets in the INSPIRE Themes using the O&M based data models are collections of feature instances of class OM\_Observation or classes inherited from OM\_Observation.

Collections of the OM\_Observations served using an INSPIRE Download Service can be either predefined using semantic grouping (like all measurement events with all measured properties from a single meteorological observation station within one day), or be created ad-hoc as a result of the given selection criteria for the Get Spatial Objects function of a direct-access Download Service. It's recommended that the encoding and packaging of the OM\_Observation instances for both direct access and non-direct access INSPIRE Download Services should as similar as possible. For the enduser's perspective accessing an non-direct access Download Service should be like accessing a direct access Download Service with a pre-defined query.

The central idea of the INSPIRE Directive must be kept in mind: the INSPIRE Web Services exist for easy and harmonised access for geospatial information across both national and thematic borders within the EU. Thus the data sets must be harmonised as much as possible within the Data Specifications for each INSPIRE theme. Further considerable financial savings can be made if the data delivery can also be harmonised between scientifically closely related INSPIRE themes like the Atmospheric Conditions & Meteorological Geographical Features and the Oceanographic Geographical Features. The O&M model is very good basis for such harmonisation within the INSPIRE themes dealing with scientific measurement and numerical prediction data sets.

| INSPIRE        | D2.9 Guidelines for the use of Observations & Measurements and Sensor Web Enablement- |            |         |
|----------------|---------------------------------------------------------------------------------------|------------|---------|
|                | related standards in INSPIRE                                                          |            |         |
| Version 3.0rc2 |                                                                                       | 2016-11-18 | Page 94 |

The data models in O&M based INSPIRE themes take an event based perspective on the provided data sets: The main actors in the play are temporal Observation events, and a coverage data is only one of the properties of the Observation instance. In addition to this result property, the properties for the feature of interest, the observed property, the used procedure and other metadata are provided with each OM\_Observation instance. On the other hand most existing binary data formats for storing scientific data sets are (grid) coverage oriented: they are designed to efficiently store and access gridded coverage data, and currently provide only limited means of encoding the other OM\_Observation properties within their internal data structure. For this reason most of the currently existing scientific binary data formats do not fit very well to encoding the the O&M based INSPIRE data sets using the in-band result delivery. Even if technically possible, modifying large sets of existing data files by embedding the missing OM\_Observation properties would be costly or at least impractical.

# K.3 Returning OM\_Observation results in-band or out-of-band

There are several different technical options for encoding the OM\_Observation grid valued data. The most straight-forward options are using in-band result delivery methods with GML encoding. This option is also closest to the existing delivery mechanisms for INSPIRE Annex I themes. For large grid coverage data sets the practical limits of the XML encoding considering data transfer and data access efficiency are soon reached with these options.

The other end of the spectrum would be to use pure binary O&M in-band encodings, which would simplify the life of those users capable of decoding those formats, but on the other hand be completely inaccessible for the users only capable of understanding GML encoded data. There is ongoing work at the OGC of defining the CF-NetCDF format and data model for encoding O&M Observation data, but generally such binary data formats are not common.

The out-of-band result delivery can be seen as a middle way approach to this problem: all users capable of understanding GML encoded OM\_Observations are able to get a good deal of information for deciding whether the data set is interesting enough for their use cases: the feature of interest and the sampling feature describe the geographical location of the target of the Observation, the observed property gives information on what aspects of the target have been observed, the process and the metadata can be used for finding out the details of the Observation event, and the phenomenonTime property of the OM\_Observation places the event at a point in the time axis. After this initial evaluation step the users may decide to proceed with the possibly resource and time consuming operation of downloading the separately available result grid coverage.

This section presents some of the options for encoding the value of grid coverage valued result properties of OM\_Observations. Both in-band and out-of-band options are included as the most feasible choice depends on the quality and the quantity of the delivered data sets.

For each example, only the om:result element of the OM\_Observation instance if provided for brevity.

## K.3.1 Option 1 (in-band): Embed the result using GML Coverage encoding

In this case a gmlcov:ReferenceableGridCoverage is used, but a gml:RectifiedGridCoverage could also be appropriate. The encoding shows an x,y,z t grid coverage

```
<om:result>
<gmlcov:ReferenceableGridCoverage gml:id="refgrid1">
<gml:domainSet>
<csml:ReferenceableGridByVectors dimension="3" gml:id="refgridv1"
srsName="urn:ogc:def:crs:EPSG:6.6:4326 ++timeCRS definition++">
<gml:limits>
<gml:limits>
<gml:GridEnvelope>
<gml:low>0 0 0</gml:low>
<gml:high>180 359 365</gml:high>
</gml:GridEnvelope>
</gml:GridEnvelope>
</gml:limits>
```

| INSPIRE        | D2.9 Guidelines for the use of Observations & Measureme | ents and Sensor | Web Enablement- |
|----------------|---------------------------------------------------------|-----------------|-----------------|
|                | related standards in INSPIRE                            |                 |                 |
| Version 3.0rc2 |                                                         | 2016-11-18      | Page 95         |

```
<gml:axisLabels>x y t
          <origin>
            <gml:Point gml:id="originID">
              <!-- the srs of this point is the srs of the external reference
system i.e. the srs
                specified in the ReferenceableGridByVectors srsName attribute -->
              <gml:pos>0 0 0</gml:pos>
            </gml:Point>
          </origin>
          <generalGridAxis>
            <GeneralGridAxis>
              <offsetVector>1 0 0</offsetVector>
              <coefficients>-90.0 -89.0 -88.0.... 88.0 89.0 90 </coefficients>
              <gridAxesSpanned>x y</gridAxesSpanned>
              <sequenceRule axisOrder="+1 +2">Linear</sequenceRule>
            </GeneralGridAxis>
          </generalGridAxis>
          <generalGridAxis>
            <GeneralGridAxis>
              <offsetVector>0 1 0</offsetVector>
              <coefficients>-180.0 -179.0 -178.0 ....178.0 179.0 180.0</coefficients>
              <gridAxesSpanned>x y</gridAxesSpanned>
              <sequenceRule axisOrder="+1 +2">Linear</sequenceRule>
            </GeneralGridAxis>
          </generalGridAxis>
          <generalGridAxis>
            <GeneralGridAxis>
              <offsetVector>0 0 1</offsetVector>
              <!-- coefficients correspond to "n days since 2010-01-01T00:00:00.0"
(the temporal crs) -->
              <coefficients>0 1 2 3 4 5 .... 362 363 364</coefficients>
              <gridAxesSpanned>t</gridAxesSpanned>
              <sequenceRule axisOrder="+1">Linear</sequenceRule>
            </GeneralGridAxis>
          </generalGridAxis>
        </csml:ReferenceableGridByVectors>
      </gml:domainSet>
      <gml:rangeSet>
        <!-- the in band measurement values that correspond to the x,y,t positions
-->
        <gml:DataBlock>
          <gml:rangeParameters />
          <gml:doubleOrNilReasonTupleList>21.2 21.3 20.1 19.3 18.4 21.3 ..... etc
</gml:doubleOrNilReasonTupleList>
        </gml:DataBlock>
      </gml:rangeSet>
      <gmlcov:rangeType>
        <swe:DataRecord>
          <swe:field name="air temperature">
            <swe:Quantity
definition="http://sweet.jpl.nasa.gov/2.0/physThermo.owl#Temperature">
              <swe:uom code="Cel"/>
            </swe:Quantity>
          </swe:field>
        </swe:DataRecord>
      </gmlcov:rangeType>
    </gmlcov:ReferenceableGridCoverage>
  </om:result>
```

For several OM\_Observation instances with the same domainSet and rangeType (like periodical new observations), the recurring parts can be re-used using XLink syntax. This makes the om:result element much more compact:

| INSPIRE        | D2.9 Guidelines for the use of Observations & Measureme | ents and Sensor | Web Enablement- |
|----------------|---------------------------------------------------------|-----------------|-----------------|
|                | related standards in INSPIRE                            |                 |                 |
| Version 3.0rc2 |                                                         | 2016-11-18      | Page 96         |

```
<om:result>
    <qmlcov:ReferenceableGridCoverage gml:id="refgrid1">
     <gml:domainSet xlink:href="http://web.access.server.org/pre-defined/cv-23443-</pre>
timeseries.domainset.xml">
      <gml:rangeSet>
        <!-- the in band measurement values that correspond to the x,y,t positions
-->
        <gml:DataBlock>
          <gml:rangeParameters />
          <gml:doubleOrNilReasonTupleList>21.2 21.3 20.1 19.3 18.4 21.3 ..... etc
</gml:doubleOrNilReasonTupleList>
        </gml:DataBlock>
      </gml:rangeSet>
      <gmlcov:rangeType xlink:href="http://web.access.server.org/pre-defined/cv-
23443-timeseries.rangetype.xml"/>
    </gmlcov:ReferenceableGridCoverage>
  </om:result>
```

### Pros:

- Uses OGC standard coverage encodings.
- The domain, and rangeType are fully encoded.age encodings.

### Cons:

• Encoding the rangeSet inline is not suitable for very large datasets.

## K.3.2 Option 2: (out-of-band) XLink the entire om:result

The idea is to use the "GML way" of linking to an external resource: the XLink.

## **Example:**

```
<om:result
    xlink:type="simple"
    xlink:href="http://web.access.server.org/pre-defined/cv-12345.nc"/>
```

## Pros:

• Very simple to implement.

## Cons:

- No way to define MIME type or the size of the remote file in advance, client must do "trial-anderror" by making a HTTP HEAD request first for example.
- Offers practically no information about the result (e.g. the domain of the coverage), clients unable to represent a geospatial placeholder area or point before downloading the entire binary file.

| INSPIRE        | D2.9 Guidelines for the use of Observations & Measurements and Sensor Web Enablement- |            |         |
|----------------|---------------------------------------------------------------------------------------|------------|---------|
|                | related standards in INSPIRE                                                          |            |         |
| Version 3.0rc2 |                                                                                       | 2016-11-18 | Page 97 |

## K.3.3 Option 3 (out-of-band): Define an INSPIRE specific referencing "out-ofband" result type

This option is semantically just an extended version of the XLink option (3), but with possibility to properly define the service interfaces.

## Example:

```
<om:result>
    <inspire om:OutOfBandResult>
      <inspire om:AlternativeAccessMethods>
        <inspire om:OnlineAccessService>
<inspire_om:serviceAddress><u>http://data.access.server.org/wcs</u></inspire_om:serviceAdd
ress>
<inspire om:protocol>http://www.opengis.net/spec/WCS/2.0</inspire om:protocol>
          <inspire om:dataIdentifier>cv-12345</inspire om:dataIdentifier>
          <inspire om:queryMethod>GetCoverage</inspire om:queryMethod>
        </inspire om:OnlineAccessService>
        <inspire_om:OnlineAccessService>
<inspire om:serviceAddress>ftp://ftp.access.server.org</inspire om:serviceAddress>
          <inspire om:protocol>FTP</inspire om:protocol>
          <inspire om:dataIdentifier>/pre-defined/cv-
12345.nc</inspire om:dataIdentifier>
          <inspire om:queryMethod>RETR</inspire om:queryMethod>
        </inspire om:OnlineAccessService>
        <inspire om:OnlineAccessService>
<inspire om:serviceAddress>http://web.access.server.org</inspire om:serviceAddress>
          <inspire om:protocol>HTTP</inspire om:protocol>
          <inspire_om:dataIdentifier>/pre-defined/cv-
12345.nc</inspire om:dataIdentifier>
          <inspire om:queryMethod>GET</inspire om:queryMethod>
        </inspire om:OnlineAccessService>
      </inspire om:AlternativeAccessMethods>
    </inspire_om:OutOfBandResult>
  </om:result>
```

## Pros:

- Can be used with no model conflicts for those OM\_Observation types that do not restrict the result type.
- Possibility to give alternative access methods for a result coverage.

## Cons:

- Does not comply to the current version of SamplingCoverageObservation (or the EnvironmentalSamplingObservation or what ever it will be called in the final INSPIRE OM model): the om:result OutOfBandResult is not of type DiscreteCoverage, would need to be changed to allow either a DiscreteCoverage or an OutOfBandResult
- Mixes the the model content and the network service semantics, but on the other hand, so does any of the proposed out-of-band options.
- INSPIRE specific solution, no existing community support.
- Offers very little information about the result (e.g. the domain of the coverage).

| INSPIRE        | D2.9 Guidelines for the use of Observations & Measurements and Sensor Web Enablement- |            |         |  |
|----------------|---------------------------------------------------------------------------------------|------------|---------|--|
|                | related standards in INSPIRE                                                          |            |         |  |
| Version 3.0rc2 |                                                                                       | 2016-11-18 | Page 98 |  |

# K.3.4 Option 4 (out-of-band): Link to an external rangeSet using gml:File

This option tries to follow the existing methods in GML for referencing external resources (gml:File), but it also tries to "slip in" the possibility for knowledgeable clients to use alternative methods for accessing the coverage range data or a subset of it.

#### Example:

```
<om:result>
    <qmlcov:ReferenceableGridCoverage qml:id="refgrid1">
      <gml:domainSet>
        <csml:ReferenceableGridByVectors dimension="3" gml:id="refgridv1"
          srsName="urn:ogc:def:crs:EPSG:6.6:4326 ++timeCRS definition++">
          <qml:limits>
            <gml:GridEnvelope>
              <gml:low>0 0 0</gml:low>
              <qml:high>180 359 365/gml:high>
            </gml:GridEnvelope>
          </gml:limits>
          <gml:axisLabels>x y t
          <origin>
            <gml:Point gml:id="originID">
              <!-- the srs of this point is the srs of the external reference
system i.e. the srs
                specified in the ReferenceableGridByVectors srsName attribute -->
              <gml:pos>0 0 0</gml:pos>
            </gml:Point>
          </origin>
          <generalGridAxis>
            <GeneralGridAxis>
              <offsetVector>1 0 0</offsetVector>
              <coefficients>-90.0 -89.0 -88.0.... 88.0 89.0 90 </coefficients>
              <gridAxesSpanned>x y</gridAxesSpanned>
              <sequenceRule axisOrder="+1 +2">Linear</sequenceRule>
            </GeneralGridAxis>
          </generalGridAxis>
          <generalGridAxis>
            <GeneralGridAxis>
              <offsetVector>0 1 0</offsetVector>
              <coefficients>-180.0 -179.0 -178.0 ....178.0 179.0 180.0</coefficients>
              <gridAxesSpanned>x y</gridAxesSpanned>
              <sequenceRule axisOrder="+1 +2">Linear</sequenceRule>
            </GeneralGridAxis>
          </generalGridAxis>
          <generalGridAxis>
            <GeneralGridAxis>
              <offsetVector>0 0 1</offsetVector>
              <!-- coefficients correspond to "n days since 2010-01-01T00:00:00.0"
(the temporal crs)-->
              <coefficients>0 1 2 3 4 5 .... 362 363 364</coefficients>
              <gridAxesSpanned>t</gridAxesSpanned>
              <sequenceRule axisOrder="+1">Linear</sequenceRule>
            </GeneralGridAxis>
          </generalGridAxis>
        </csml:ReferenceableGridByVectors>
      </gml:domainSet>
      <gml:rangeSet>
        <qml:File>
          <gml:rangeParameters>
            <inspire om:ExternalStorageDescriptor>
              <inspire_om:descriptor>
                <inspire om:NetCDFExtract>
                <inspire_om:variableName>air_temperature</inspire_om::variableName>
                </inspire om:NetCDFExtract>
              </inspire om:descriptor>
            </inspire om:ExternalStorageDescriptor>
```

| INSPIRE      | D2.9 Guidelines for the use of Observations & Measurements and Sensor Web Enablement- |  |  |  |  |
|--------------|---------------------------------------------------------------------------------------|--|--|--|--|
|              | related standards in INSPIRE                                                          |  |  |  |  |
| Version 3.0r | Version 3.0rc2 2016-11-18 Page 99                                                     |  |  |  |  |

```
</gml:rangeParameters>
          <gml:fileReference>http://web.access.server.org/pre-defined/cv-
12345.nc</gml:fileReference>
          <gml:fileStructure codeSpace="cf-conventions-</pre>
version">1.6</gml:fileStructure>
          <gml:mimeType>application/x-netcdf</gml:mimeType>
        </gml:File>
      </gml:rangeSet>
      <gmlcov:rangeType>
        <swe:DataRecord>
          <swe:field name="airTemperature">
            <swe:Quantity
             definition="http://sweet.jpl.nasa.gov/2.0/physThermo.owl#Temperature">
              <swe:uom code="Cel"/>
            </swe:Ouantity>
          </swe:field>
        </swe:DataRecord>
      </gmlcov:rangeType>
    </gmlcov:ReferenceableGridCoverage>
  </om:result>
```

The ExternalStorageDescriptor element placed within the gml:rangeParameters element is almost identical to the CSMLStorageDescriptor element. The abstract FileExtractType is however simplified for the out-of-band use by leaving out the mandatory arraySize and fileName properties, as well as the optional uom and numericType properties used for defining embedded numeric data array structures inherited in CSML from the abstract ArrayDescriptorType. The NetCDFExtract element in the example above tells the client that only the air\_temperature variable values within the referred NetCDF file form the rangeSet of this coverage.

Besides the NetCDFExtract, there is also a GRIBExtract element defined in CSML. This is also copied to the XML schema of Annex I.

As with option 1, several OM\_Observation instances with the same domainSet and rangeType (like periodical new observations), could re-use these elements for more compact encoding:

```
<om:result>
    <gmlcov:ReferenceableGridCoverage gml:id="refgrid1">
      <gml:domainSet xlink:href="http://web.access.server.org/pre-defined/cv-23443-</pre>
timeseries.domainset.xml">
      <gml:rangeSet>
        <gml:File>
          <gml:rangeParameters>
            <inspire_om:ExternalStorageDescriptor>
              <inspire om:descriptor>
                <inspire om:NetCDFExtract>
<inspire om:variableName>air temperature</inspire om:variableName>
                </inspire om:NetCDFExtract>
              </inspire om:descriptor>
            </inspire om:ExternalStorageDescriptor>
          </gml:rangeParameters>
          <gml:fileReference>http://web.access.server.org/pre-defined/cv-
12345.nc</gml:fileReference>
          <gml:fileStructure codeSpace="cf-conventions-
version">1.6</gml:fileStructure>
          <gml:mimeType>application/x-netcdf</gml:mimeType>
        </gml:File>
      </gml:rangeSet>
      <gmlcov:rangeType xlink:href="http://web.access.server.org/pre-defined/cv-</pre>
23443-timeseries.rangetype.xml"/>
    </gmlcov:ReferenceableGridCoverage>
  </om:result>
```

| INSPIRE                            | D2.9 Guidelines for the use of Observations & Measurements and Sensor Web Enablement- |  |  |
|------------------------------------|---------------------------------------------------------------------------------------|--|--|
|                                    | related standards in INSPIRE                                                          |  |  |
| Version 3.0rc2 2016-11-18 Page 100 |                                                                                       |  |  |

#### Pros:

- We don't break the current model: om:result for the SamplingGridCoverage is of type DiscreteCoverage.
- Follows the GML standard GML coverage encoding model.
- Even if the clients cannot understand the rangeParameters, they are able to access the entire binary file using the fileReference and mimeType properties (provided that they understand the gml:File).

#### Cons:

- The external binary files typically contain the entire coverage description, not just the rangeSet. Actually we should probably point inside the binary files in gml:File to access the rangeSet directly. This kind of internal references are often file format specific, if they exist at all.
- Possibly slight misuse of gml:rangeParameters: the GML schema say it should be used for "semantics of the range set".

### K.3.5 Option 5 (out-of-band): gml:File with AlternativeEncodings

This is option is very similar to the option 4, but it adds possibility to provide alternative access methods to retrieve the coverage data. The elements used for this are the same as in option 3, but this time they are provided within the gml:rangeParameters.

### Example:

```
<om:result>
    <gmlcov:ReferenceableGridCoverage gml:id="refgrid1">
     <gml:domainSet xlink:href="http://web.access.server.org/pre-defined/cv-23443-</pre>
timeseries.domainset.xml">
     <gml:rangeSet>
        <gml:File>
          <qml:rangeParameters>
            <inspire om:AlternativeAccessMethods>
              <inspire om:OnlineAccessService>
<inspire om:serviceAddress>http://data.access.server.org/wcs</inspire om:serviceAdd
ress>
<inspire om:protocol>http://www.opengis.net/spec/WCS/2.0</inspire om:protocol>
                <inspire_om:dataIdentifier>cv-12345</inspire_om:dataIdentifier>
                <inspire om:queryMethod>GetCoverage</inspire om:queryMethod>
              </inspire om:OnlineAccessService>
              <inspire om:OnlineAccessService>
<inspire om:serviceAddress>ftp://ftp.access.server.org</inspire om:serviceAddress>
                <inspire_om:protocol>FTP</inspire_om:protocol>
                <inspire om:dataIdentifier>/pre-defined/cv-
12345.nc</inspire om:dataIdentifier>
                <inspire om:queryMethod>RETR</inspire om:queryMethod>
              </inspire om:OnlineAccessService>
              <inspire om:OnlineAccessService>
<inspire om:serviceAddress>http://web.access.server.org</inspire om:serviceAddress>
                <inspire om:protocol>HTTP</inspire om:protocol>
                <inspire om:dataIdentifier>/pre-defined/cv-
12345.nc</inspire om:dataIdentifier>
                <inspire om:queryMethod>GET+NetCDFExtract</inspire om:queryMethod>
                <inspire om:accessParameters>
                  <inspire om:ExternalStorageDescriptor>
                    <inspire om:descriptor>
                      <inspire om:NetCDFExtract>
```

| INSPIRE      | D2.9 Guidelines for the use of Observations & Measureme | ents and Sensor | Web Enablement- |  |
|--------------|---------------------------------------------------------|-----------------|-----------------|--|
|              | related standards in INSPIRE                            |                 |                 |  |
| Version 3.0r | Version 3.0rc2 2016-11-18 Page 101                      |                 |                 |  |

```
<inspire om:variableName>air temperature</inspire om:variableName>
                      </inspire om:NetCDFExtract>
                    </inspire om:descriptor>
                  </inspire om:ExternalStorageDescriptor>
                </inspire om:accessParameters>
              </inspire_om:OnlineAccessService>
            </inspire om:AlternativeAccessMethods>
</gml:rangeParameters>
          <gml:fileReference>http://web.access.server.org/pre-defined/cv-
12345.nc</gml:fileReference>
          <gml:fileStructure codeSpace="cf-conventions-
version">1.6</gml:fileStructure>
          <gml:mimeType>application/x-netcdf</gml:mimeType>
        </gml:File>
      </gml:rangeSet>
      <gmlcov:rangeType xlink:href="http://web.access.server.org/pre-defined/cv-</pre>
23443-timeseries.rangetype.xml"/>
    </gmlcov:ReferenceableGridCoverage>
  </om:result>
```

#### Pros:

- Follows standard GML coverage encoding
- Possibility to give alternative access methods for a result coverage, including service interfaces for returning only part of the entire coverage based on users' requirements.

#### Cons:

• A bit of a hack to provide references to alternative access methods inside the gml:File element: those access methods should really be one level up, but there does not seem to be a an appropriate extension point in GML at that level.

## K.3.6 Option 6 (out-of-band): Using SWE Common DataStream & BinaryEncoding

The SWE Common also has means of referring to external, binary encoded data arrays. In the following example the value of the om:result is a swe:DataStream representing a 3000 by 3000 pixel raster image, with colors of each pixel encoded using one unsigned byte for each three components: red, green and blue:

#### **Example:**

```
<om:result>
    <swe:DataStream id="EXAMPLE 03">
      <!--->
      <swe:elementType name="imageData">
        <swe:DataArray definition="http://sweet.jpl.nasa.gov/2.0/info.owl#Raster">
          <swe:elementCount>
            <swe:Count>
              <swe:value>3000</swe:value>
            </swe:Count>
          </swe:elementCount>
          <swe:elementType name="row">
            <swe:DataArray definition="http://sweet.jpl.nasa.gov/2.0/info.owl#Row">
              <swe:elementCount>
                <swe:Count>
                  <swe:value>3000</swe:value>
                </swe:Count>
              </swe:elementCount>
              <swe:elementType name="pixel">
                <swe:DataRecord
definition="http://sweet.jpl.nasa.gov/2.0/info.owl#Cell">
                  <swe:field name="red">
```

| 1 | NSPIRE                             | D2.9 Guidelines for the use of Observations & Measureme | ents and Sensor | Web Enablement-   |  |
|---|------------------------------------|---------------------------------------------------------|-----------------|-------------------|--|
|   |                                    |                                                         | related sta     | ndards in INSPIRE |  |
| \ | Version 3.0rc2 2016-11-18 Page 102 |                                                         |                 |                   |  |

```
<swe:Count
definition="http://sweet.jpl.nasa.gov/2.0/physRadiation.owl#Radiance">
                      <swe:description>
                        Radiance measured on band1 usually assigned to red channel
                      </swe:description>
                      <swe:nilValues>
                        <swe:NilValues id="NIL VALUES">
                          <swe:nilValue
reason="http://www.opengis.net/def/nil/OGC/0/BelowDetectionRange">0</swe:nilValue>
                          <swe:nilValue
reason="http://www.opengis.net/def/nil/OGC/0/AboveDetectionRange">255</swe:nilValue
>
                        </swe:NilValues>
                      </swe:nilValues>
                    </swe:Count>
                  </swe:field>
                  <swe:field name="green">
                    <swe:Count
definition="http://sweet.jpl.nasa.gov/2.0/physRadiation.owl#Radiance">
                      <swe:description>
                        Radiance measured on band2 usually assigned to green
channel
                      </swe:description>
                      <swe:nilValues xlink:href="#NIL VALUES"/>
                    </swe:Count>
                  </swe:field>
                  <swe:field name="blue">
                    <swe:Count
definition="http://sweet.jpl.nasa.gov/2.0/physRadiation.owl#Radiance">
                      <swe:description>
                        Radiance measured on band3 usually assigned to blue channel
                      </swe:description>
                      <swe:nilValues xlink:href="#NIL VALUES"/>
                    </swe:Count>
                  </swe:field>
                </swe:DataRecord>
              </swe:elementType>
            </swe:DataArray>
          </swe:elementType>
        </swe:DataArray>
      </swe:elementType>
      <!--->
      <swe:encoding>
        <swe:BinaryEncoding byteEncoding="raw" byteOrder="bigEndian">
          <swe:member>
            <swe:Component ref="imageData/row/pixel/red"
dataType="http://www.opengis.net/def/dataType/OGC/0/unsignedByte"/>
          </swe:member>
          <swe:member>
            <swe:Component ref="imageData/row/pixel/green"</pre>
dataType="uhttp://www.opengis.net/def/dataType/OGC/0/unsignedByte"/>
          </swe:member>
          <swe:member>
            <swe:Component ref="imageData/row/pixel/blue"
dataType="http://www.opengis.net/def/dataType/OGC/0/unsignedByte"/>
          </swe:member>
        </swe:BinaryEncoding>
      </swe:encoding>
      <!-->
      <swe:values xlink:href="http://mydomain.net/myimage.raw"/>
    </swe:DataStream>
  </om:result>
```

#### Pros:

| INSPIRE      | D2.9 Guidelines for the use of Observations & Measurements and Sensor Web Enablement- |             |                   |  |
|--------------|---------------------------------------------------------------------------------------|-------------|-------------------|--|
|              |                                                                                       | related sta | ndards in INSPIRE |  |
| Version 3.0r | Version 3.0rc2 2016-11-18 Page 103                                                    |             |                   |  |

- SWE Common is an OGC standard and widely used, no need to create an INSPIRE specific solution.
- The structure of the referenced data array is well defined in the GML encoding, so the clients know what to expect when downloading the binary encoded part.

#### Cons:

• The om:result does not define a coverage: there is not explicit definition of the spatial and/or temporal locations of the grid points. The result is just an array of data cells. The clients are not able to map the values to a geospatial area and/or on the time axis without added information.

#### K.3.7 Option 7 CSML Pattern

TBD

# K.4 XML Schema definitions for the proposed out-of-band result types

```
<?xml version="1.0" encoding="UTF-8"?>
<schema xmlns:xs="http://www.w3.org/2001/XMLSchema"</pre>
xmlns="http://www.w3.org/2001/XMLSchema"
xmlns:gmlcov="http://www.opengis.net/gmlcov/1.0"
  xmlns:gml="http://www.opengis.net/gml/3.2"
  xmlns:xlink="http://www.w3.org/1999/xlink"
  xmlns:inspire_om="http://inspire.jrc.ec.europa.eu/schemas/om_common/3.0"
  elementFormDefault="qualified"
  targetNamespace="http://inspire.jrc.ec.europa.eu/schemas/om common/3.0">
  <import namespace="http://www.opengis.net/gml/3.2"</pre>
schemaLocation="http://schemas.opengis.net/gml/3.2.1/gml.xsd"/>
  <import namespace="http://www.w3.org/1999/xlink"</pre>
schemaLocation="http://schemas.opengis.net/xlink/1.0.0/xlinks.xsd"/>
  <element name="OnlineAccessService" type="inspire om:OnlineAccessServiceType"/>
  <complexType name="OnlineAccessServiceType">
    <sequence>
      <element name="serviceAddress" type="anyURI"/>
      <element name="protocol" type="anyURI"/>
      <element name="dataIdentifier" type="anyURI"/>
      <element name="queryMethod" type="anyURI" minOccurs="0"/>
      <element name="accessParameters" type="gml:AssociationRoleType"</pre>
minOccurs="0"/>
    </sequence>
  </complexType>
  <element name="AlternativeAccessMethods"</pre>
type="inspire om:AlternativeAccessMethodArrayType"/>
  <complexType name="AlternativeAccessMethodArrayType">
    <sequence>
     <element ref="inspire_om:OnlineAccessService" minOccurs="1"</pre>
maxOccurs="unbounded"/>
    </sequence>
  </complexType>
  <element name="OutOfBandResult" type="inspire om:OutOfBandResultType"/>
  <complexType name="OutOfBandResultType">
    <sequence>
      <element ref="inspire om:AlternativeAccessMethods"/>
```

```
INSPIRE
             D2.9 Guidelines for the use of Observations & Measurements and Sensor Web Enablement-
                                                     related standards in INSPIRE
Version 3.0rc2
                                                   2016-11-18
                                                                  Page 104
   </sequence>
 </complexType>
 <!--=== Root storage descriptor element =====->
 <!--==== Modeled closely after the CSMLStorageDescriptor ======= -->
  --->
  <complexType name="ExternalStorageDescriptorType">
   <sequence>
     <element name="descriptor" minOccurs="0" maxOccurs="unbounded">
       <complexType>
        <sequence>
          <element ref="inspire om:FileExtract"/>
        </sequence>
       </complexType>
     </element>
   </sequence>
  </complexType>
 <element name="ExternalStorageDescriptor"</pre>
type="inspire_om:ExternalStorageDescriptorType"/>
  <complexType name="CSMLStorageDescriptorPropertyType">
   <sequence>
     <element ref="inspire_om:ExternalStorageDescriptor"/>
   </sequence>
 </complexType>
 <complexType name="FileExtractType" abstract="true">
   <annotation>
     <documentation>.</documentation>
   </annotation>
 </complexType>
 <element name="FileExtract" type="inspire om:FileExtractType" abstract="true"/</pre>
  <complexType name="NetCDFExtractType">
   <complexContent>
     <extension base="inspire_om:FileExtractType">
      <sequence>
        <element name="variableName" type="string"/>
       </sequence>
     </extension>
   </complexContent>
 </complexType>
 <element name="NetCDFExtract" type="inspire_om:NetCDFExtractType"</pre>
substitutionGroup="inspire om:FileExtract"/>
 <complexType name="NetCDFExtractPropertyType">
   <sequence>
     <element ref="inspire om:NetCDFExtract"/>
   </sequence>
  </complexType>
 <complexType name="GRIBExtractType">
   <complexContent>
     <extension base="inspire om:FileExtractType">
       <sequence>
        <element name="parameterCode" type="int"/>
        <element name="recordNumber" type="int" minOccurs="0"/>
        <element name="fileOffset" type="int" minOccurs="0"/>
        <element name="ctlVariableName" type="string" minOccurs="0"/>
       </sequence>
     </extension>
   </complexContent>
 </complexType>
  <element name="GRIBExtract" type="inspire_om:GRIBExtractType"</pre>
substitutionGroup="inspire om:FileExtract"/>
```

| INSPIRE      | D2.9 Guidelines for the use of Observations & Measurements and Sensor Web Enablement- |  |  |  |
|--------------|---------------------------------------------------------------------------------------|--|--|--|
|              | related standards in INSPIRE                                                          |  |  |  |
| Version 3.0r | Version 3.0rc2 2016-11-18 Page 105                                                    |  |  |  |

```
<complexType name="GRIBExtractPropertyType">
        <sequence>
        <element ref="inspire_om:GRIBExtract"/>
        </sequence>
        </complexType>
</schema>
```

# Annex L: Examples (informative)

## L.1 INSPIRE specialised observations

This section containts examples of use of INSPIRE specialised observations

### L.1.1 PointTimeSeries Observation

This example concerns repeated measurements of groundwater level (timeseries) at a fiexd location.

<?xml version="1.0" encoding="UTF-8"?> <sos:GetObservationResponse xmlns:xlink="http://www.w3.org/1999/xlink" xmlns:sos="http://www.opengis.net/sos/2.0" xmlns:xsi="http://www.w3.org/2001/XMLSchemainstance" xsi:schemaLocation="http://inspire.ec.europa.eu/schemas/omso/3.0 http://inspire.ec.europa.eu/schemas/omso/3.0/SpecialisedObservations.xsd http://www.opengis.net/sos/2.0 http://schemas.opengis.net/sos/2.0/sos.xsd"> <sos:observationData> <omso:PointTimeSeriesObservation xmIns:xlink="http://www.w3.org/1999/xlink"</pre> xmlns:om="http://www.opengis.net/om/2.0" xmlns:gml="http://www.opengis.net/gml/3.2" xmlns:wml2="http://www.opengis.net/waterml/2.0" xmlns:omso="http://inspire.ec.europa.eu/schemas/omso/3.0" gml:id="o 1"> <gml:identifier codeSpace="http://www.opengis.net/def/nil/OGC/0/unknown">http://ressource.brgmrec.fr/obs/RawSeriePiezo/00463X0036/H1.2-622</gml:identifier> <om:type xlink:href="http://inspire.ec.europa.eu/featureconcept/PointTimeSeriesObservation"/> <om:phenomenonTime> <gml:TimePeriod xmlns:gml="http://www.opengis.net/gml/3.2"</pre> gml:id="phenomenonTime\_1"> <gml:beginPosition>2015-12-31T09:00:00.000Z</gml:beginPosition> <gml:endPosition>2016-10-27T08:00:00.000Z</gml:endPosition> </gml:TimePeriod> </om:phenomenonTime> <om:resultTime> <gml:TimeInstant xmlns:gml="http://www.opengis.net/gml/3.2"</pre> gml:id="ti 9E76EC910D8AC9F1D7CFA6658448F23F0A13F914"> <gml:timePosition>2016-10-27T08:00:00.000Z</gml:timePosition> </gml:TimeInstant> </om:resultTime> <om:procedure xlink:href="http://id.eaufrance.fr/met/403.xml" xlink:title="Electronic"</pre> piezometric probe"/> <om:parameter> <om:NamedValue xmlns:om="http://www.opengis.net/om/2.0"</pre> xmlns:xlink="http://www.w3.org/1999/xlink" xmlns:xsi="http://www.w3.org/2001/XMLSchemainstance"> <om:name xlink:href="RelatedMonitoringFeature"/> <om:value xmlns:ns="http://www.opengis.net/gml/3.2"</pre> xlink:href="http://ressource.brgm-rec.fr/data/Piezometre/00463X0036/H1.2" xsi:type="ns:ReferenceType"/> </om:NamedValue> </om:parameter> <om:parameter>

```
INSPIRE
                 D2.9 Guidelines for the use of Observations & Measurements and Sensor Web Enablement-
                                                                       related standards in INSPIRE
Version 3.0rc2
                                                                     2016-11-18
                                                                                        Page 107
            <om:NamedValue xmlns:om="http://www.opengis.net/om/2.0"</pre>
xmlns:xlink="http://www.w3.org/1999/xlink" xmlns:xsi="http://www.w3.org/2001/XMLSchema-
instance">
               <om:name xlink:href="http://www.opengis.net/def/param-name/OGC-</pre>
OM/2.0/samplingGeometry"/>
               <om:value xmlns:ns="http://www.opengis.net/gml/3.2"</pre>
xsi:type="ns:GeometryPropertyType">
                  <ns:Point ns:id="Point_sp_8AE6F77817E65AF9A418CFECE697200014947610">
                     <ns:pos
srsName="http://www.opengis.net/def/crs/EPSG/0/4326">49.9506859240222
2.3597603712661</ns:pos>
                  </ns:Point>
               </om:value>
            </om:NamedValue>
         </om:parameter>
         <om:parameter>
            <om:NamedValue xmlns:om="http://www.opengis.net/om/2.0"</pre>
xmlns:xlink="http://www.w3.org/1999/xlink" xmlns:xsi="http://www.w3.org/2001/XMLSchema-
instance">
               <om:name xlink:href="observationQualification"/>
               <om:value xmlns:ns="http://www.opengis.net/gml/3.2"</pre>
xlink:href="http://www.sandre.eaufrance.fr/?urn=urn:sandre:donnees:414::CdElement:0:::referentiel:3.
1:xml" xsi:type="ns:ReferenceType"/>
            </om:NamedValue>
         </om:parameter>
         <om:parameter>
            <om:NamedValue xmlns:om="http://www.opengis.net/om/2.0"</pre>
xmlns:xlink="http://www.w3.org/1999/xlink" xmlns:xsi="http://www.w3.org/2001/XMLSchema-
instance">
               <om:name xlink:href="observationStatus"/>
               <om:value xmlns:ns="http://www.opengis.net/gml/3.2"</pre>
xlink:href="http://www.sandre.eaufrance.fr/?urn=urn:sandre:donnees:415::CdElement:1:::referentiel:3.
1:xml" xsi:type="ns:ReferenceType"/>
            </om:NamedValue>
         </om:parameter>
         <om:observedProperty xlink:href="http://id.eaufrance.fr/par/1689.xml"
xlink:title="GroundWaterLevel"/>
         <om:featureOfInterest>
            <sams:SF_SpatialSamplingFeature
xmlns:sams="http://www.opengis.net/samplingSpatial/2.0"
xmlns:sf="http://www.opengis.net/sampling/2.0"
gml:id="ssf_CA2904E6002BEA5D03FBA28690BABF90168728A9">
               <gml:description>SF_SamplingPoint representation of French Water Information
System's EnvironmentalMonitoringFacility 'Piezometre' </ gml:description>
               <gml:identifier codeSpace="">http://ressource.brgm-
rec.fr/data/Piezometre/00463X0036/H1.2</gml:identifier>
               <gml:name codeSpace="http://www.opengis.net/def/nil/OGC/0/unknown">Piezo
00463X0036/H1.2</gml:name>
               <sf:type xlink:href="http://www.opengis.net/def/samplingFeatureType/OGC-
OM/2.0/SF_SamplingPoint"/>
               <sf:sampledFeature xlink:href="Aquifer"/>
               <sams:shape>
                  <gml:Point
gml:id="Point ssf CA2904E6002BEA5D03FBA28690BABF90168728A9">
                     <gml:pos
srsName="http://www.opengis.net/def/crs/EPSG/0/4326">49.9506859240222
2.3597603712661</gml:pos>
                  </gml:Point>
               </sams:shape>
            </sams:SF_SpatialSamplingFeature>
```

| INSPIRE      | D2.9 Guidelines for the use of Observations & Measurements and Sensor Web Enablement- |  |  |  |  |
|--------------|---------------------------------------------------------------------------------------|--|--|--|--|
|              | related standards in INSPIRE                                                          |  |  |  |  |
| Version 3.0r | Version 3.0rc2 2016-11-18 Page 108                                                    |  |  |  |  |

```
</om:featureOfInterest>
        <om:result>
           <wml2:MeasurementTimeseries gml:id="timeseries.1">
              <wml2:metadata>
                 <wml2:MeasurementTimeseriesMetadata>
                    <wml2:temporalExtent xlink:href="#phenomenonTime 1"/>
                 </wml2:MeasurementTimeseriesMetadata>
              </wml2:metadata>
              <wml2:defaultPointMetadata>
                 <wml2:DefaultTVPMeasurementMetadata>
                    <wml2:uom code="m"/>
                    <wml2:interpolationType</pre>
xlink:href="http://www.opengis.net/def/timeseriesType/WaterML/2.0/continuous"
xlink:title="Instantaneous"/>
                 </wml2:DefaultTVPMeasurementMetadata>
              </wml2:defaultPointMetadata>
              <wml2:point>
                 <wml2:MeasurementTVP>
                    <wml2:time>2015-12-31T09:00:00.000Z</wml2:time>
                    <wml2:value>45.47</wml2:value>
                 </wml2:MeasurementTVP>
              </wml2:point>
              <wml2:point>
                 <wml2:MeasurementTVP>
                    <wml2:time>2015-12-31T10:00:00.000Z</wml2:time>
                    <wml2:value>45.47</wml2:value>
                 </wml2:MeasurementTVP>
           </wml2:point>
              <wml2:point>
                 <wml2:MeasurementTVP>
                    <wml2:time>2015-12-31T11:00:00.000Z</wml2:time>
                    <wml2:value>45.47</wml2:value>
                 </wml2:MeasurementTVP>
              </wml2:point>
              <wml2:point>
                 <wml2:MeasurementTVP>
                    <wml2:time>2015-12-31T12:00:00.000Z</wml2:time>
                    <wml2:value>45.47</wml2:value>
                 </wml2:MeasurementTVP>
           </wml2:point>
           </wml2:MeasurementTimeseries>
        </om:result>
     </omso:PointTimeSeriesObservation>
   </sos:observationData>
</sos:GetObservationResponse>
```

#### L.1.2 Trajectory Observation

This example concerns repeated measurements of water temperature (timeseries) along a ship trajectory.

<?xml version="1.0" encoding="UTF-8"?>
<omso:TrajectoryObservation gml:id="o\_AD6E535CC0E6B01CF518D4E953782B220D39CF5D"
xmlns:xsi="http://www.opengis.net/gml/3.2" xmlns:com="http://www.opengis.net/om/2.0"
xmlns:gml="http://www.opengis.net/gml/3.2" xmlns:xlink="http://www.w3.org/1999/xlink"
xmlns:wml2="http://www.opengis.net/waterml/2.0"
xmlns:omso="http://inspire.ec.europa.eu/schemas/omso/3.0"</pre>

| INSPIRE      | D2.9 Guidelines for the use of Observations & Measurements and Sensor Web Enablement- |  |  |  |  |
|--------------|---------------------------------------------------------------------------------------|--|--|--|--|
|              | related standards in INSPIRE                                                          |  |  |  |  |
| Version 3.0r | Version 3.0rc2 2016-11-18 Page 109                                                    |  |  |  |  |

xsi:schemaLocation="http://www.opengis.net/om/2.0

http://schemas.opengis.net/om/2.0/observation.xsd http://www.opengis.net/gml/3.2

## L.2 SWE Common Results

The following section shows how a single result can be provided via the use of the result types provided by OGC SWE Common. The first example provides a measurement as the result (concentration of ozone in  $\mu g/m^3$ ):

```
<?xml version="1.0" encoding="UTF-8"?>
<sos:GetObservationResponse xmlns:sos="http://www.opengis.net/sos/2.0"
xmlns:xsi="http://www.w3.org/2001/XMLSchema-instance" xmlns:om="http://www.opengis.net/om/2.0"
xmlns:gml="http://www.opengis.net/gml/3.2" xmlns:xlink="http://www.w3.org/1999/xlink"
xmlns:swe="http://www.opengis.net/swe/2.0" xsi:schemaLocation="http://www.opengis.net/sos/2.0"
http://schemas.opengis.net/sos/2.0/sosGetObservation.xsd http://www.opengis.net/gml/3.2
http://schemas.opengis.net/gml/3.2.1/gml.xsd http://www.opengis.net/om/2.0
http://schemas.opengis.net/om/2.0/observation.xsd">
   <sos:observationData>
      <om:OM Observation gml:id="Obs1">
         <om:phenomenonTime>
            <gml:TimeInstant gml:id="Time1">
               <gml:timePosition>2008-09-01T02:00:00+0200</gml:timePosition>
            </gml:TimeInstant>
         </om:phenomenonTime>
         <om:resultTime>
            <gml:TimeInstant gml:id="Time2">
               <gml:timePosition>2008-09-01T05:00:00+0200</gml:timePosition>
            </gml:TimeInstant>
         </om:resultTime>
         <om:procedure xlink:href="http://some-server.xxx/xxIdOfTheProcedure"/>
         <om:parameter>
            <om:NamedValue>
               <om:name xlink:href="relatedMonitoringFeature"/>
               <om:value xsi:type="gml:ReferenceType" xlink:href="'http://some-</pre>
server.xxx/xxIdOfTheMonitoringFeature"/>
            </om:NamedValue>
         </om:parameter>
         <om:observedProperty xlink:href="urn:ogc:def:phenomenon:ait:O3"/>
         <om:featureOfInterest>
            <gml:FeatureCollection gml:id="Fol1">
               <gml:featureMember xlink:href="http://some-server.xxx/ait/09/AT0098A"/>
            </gml:FeatureCollection>
         </om:featureOfInterest>
         <om:result>
            <swe:Quantity>
               <swe:uom code="ug/m2"/>
               <swe:value>28.614536</swe:value>
            </swe:Quantity>
         </om:result>
      </om:OM Observation>
   </sos:observationData>
</sos:GetObservationResponse>
```

The second example provides a single result; however, in this example the result is not coming from a measurement, but is the result of an observation determining the species of an individual tree. This biodiversity example illustrates the identification of an individual of a specific species. The featureOfInterest will again be defined as a "species occurrence point" as introduced in chapter 6.2.2.1 PointObservation

| INSPIRE      | D2.9 Guidelines for the use of Observations & Measurements and Sensor Web Enablement- |             |                   |  |
|--------------|---------------------------------------------------------------------------------------|-------------|-------------------|--|
|              |                                                                                       | related sta | ndards in INSPIRE |  |
| Version 3.0r | Version 3.0rc2 2016-11-18 Page 110                                                    |             |                   |  |

The featureOfInterest cannot be modelled as an occurrence of a specific species as this identification is actually an observation on the individual; at a later time it may be determined that this individual is actually of a different species, which can then be provided as an updated observation.

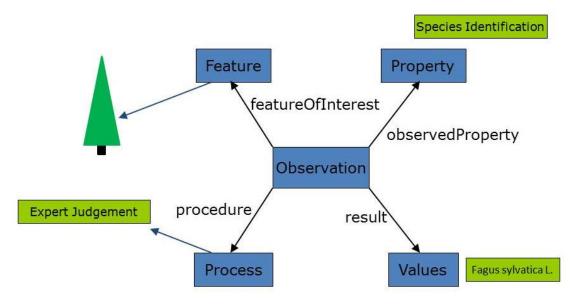

A swe:Category type is used for this type of categorization and additionally provide the codespace this entry was taken from, as well as a human readable description in addition to the GUID uniquely identifying this species within the codespace:

#### <?xml version="1.0" encoding="UTF-8"?>

<sos:GetObservationResponse xmlns:sos="http://www.opengis.net/sos/2.0" xmlns:xsi="http://www.w3.org/2001/XMLSchema-instance" xmlns:om="http://www.opengis.net/om/2.0" xmlns:gml="http://www.opengis.net/gml/3.2" xmlns:xlink="http://www.w3.org/1999/xlink" xmlns:sams="http://www.opengis.net/samplingSpatial/2.0" xmlns:sf="http://www.opengis.net/sampling/2.0" xmlns:swe="http://www.opengis.net/swe/2.0" xsi:schemaLocation="http://www.opengis.net/sos/2.0 http://schemas.opengis.net/sos/2.0/sosGetObservation.xsd http://www.opengis.net/gml/3.2 http://schemas.opengis.net/gml/3.2.1/gml.xsd http://www.opengis.net/om/2.0 http://schemas.opengis.net/om/2.0/observation.xsd"> <sos:observationData> <om:OM\_Observation gml:id="Obs1"> <om:phenomenonTime> <gml:TimeInstant gml:id="Time1"> <gml:timePosition>2008-09-01T02:00:00+0200</gml:timePosition> </gml:TimeInstant> </om:phenomenonTime> <om:resultTime> <qml:TimeInstant qml:id="Time2"> <gml:timePosition>2008-09-01T05:00:00+0200</gml:timePosition> </gml:TimeInstant> </om:resultTime> <om:procedure xlink:href="urn:ogc:object:species:identification:expertJudgement"/> <om:observedProperty xlink:href="urn:ogc:def:phenomenon:species:identification"/> <om:featureOfInterest> <sams:SF\_SpatialSamplingFeature gml:id="SpeciesOccurencePoint.1"> <aml:identifier codeSpace="http://www.someCodespacexxx">'http://someURL'</gml:identifier> <sf:type xlink:href="http://www.opengis.net/def/samplingFeatureType/OGC-OM/2.0/SF\_SamplingPoint"/> <sf:sampledFeature xlink:href="https://sweet.jpl.nasa.gov/2.3/realmBiolBiome.owl#Forest" />

| INSPIRE      | D2.9 Guidelines for the use of Observations & Measurements and Sensor Web Enablement- |             |                   |  |
|--------------|---------------------------------------------------------------------------------------|-------------|-------------------|--|
|              |                                                                                       | related sta | ndards in INSPIRE |  |
| Version 3.0r | Version 3.0rc2 2016-11-18 Page 111                                                    |             |                   |  |

| <sams:shape><br/><gml:point gml:id="point_SpeciesOccurencePoint.1"><br/><gml:pos srsname="http://www.opengis.net/def/crs/EPSG/0/4326">49.683748</gml:pos></gml:point></sams:shape> |
|----------------------------------------------------------------------------------------------------|
| 4.715314                                                                                                    |
|                                                                                                    |
|                                                                                                    |
|                                                                                                    |
|                                                                                                    |
| <om:result></om:result>                                                                                                    |
| <swe:category></swe:category>                                                                                                    |
| <swe:description>Fagus sylvatica L.</swe:description>                                                                                                    |
| <swe:codespace xlink:href="http://www.eu-nomen.eu/"></swe:codespace>                                                                                                    |
| <swe:value>68C1AC04-391B-49DF-990A-3DD6A75D05B6</swe:value>                                                                                                    |
|                                                                                                    |
|                                                                                                    |
|                                                                                                    |
|                                                                                                    |
|                                                                                                    |
|                                                                                                    |

The following section shows how a time series can be provided via the use of the result types provided by OGC SWE Common. In this example the observation pertains to hourly ozone measurements; the time series provided has been truncated to 3 values for brevity:

```
<?xml version="1.0" encoding="UTF-8"?>
<sos:GetObservationResponse xmlns:sos="http://www.opengis.net/sos/2.0"
xmlns:xsi="http://www.w3.org/2001/XMLSchema-instance" xmlns:om="http://www.opengis.net/om/2.0"
xmlns:gml="http://www.opengis.net/gml/3.2" xmlns:xlink="http://www.w3.org/1999/xlink"
xmlns:swe="http://www.opengis.net/swe/2.0" xsi:schemaLocation="http://www.opengis.net/sos/2.0"
http://schemas.opengis.net/sos/2.0/sosGetObservation.xsd http://www.opengis.net/gml/3.2
http://schemas.opengis.net/gml/3.2.1/gml.xsd http://www.opengis.net/om/2.0
http://schemas.opengis.net/om/2.0/observation.xsd">
   <sos:observationData>
      <om:OM Observation gml:id="Obs1">
         <om:phenomenonTime>
            <gml:TimePeriod gml:id="Time1" xsi:type="gml:TimePeriodType">
               <gml:beginPosition>2008-09-01T02:00:00+0200</gml:beginPosition>
               <gml:endPosition>2008-09-01T05:00:00+0200</gml:endPosition>
            </gml:TimePeriod>
         </om:phenomenonTime>
         <om:resultTime>
            <gml:TimeInstant gml:id="Time2">
               <gml:timePosition>2008-09-01T05:00:00+0200</gml:timePosition>
            </gml:TimeInstant>
         </om:resultTime>
         <om:procedure xlink:href="http://some-server.xxx/xxIdOfTheProcedure"/>
         <om:parameter>
            <om:NamedValue>
               <om:name xlink:href="relatedMonitoringFeature"/>
               <om:value xsi:type="gml:ReferenceType" xlink:href="http://some-</pre>
server.xxx/xxIdOfTheMonitoringFeature"/>
            </om:NamedValue>
         </om:parameter>
         <om:observedProperty xlink:href="http://some-vocab-server.xxx/ait/O3"/>
         <om:featureOfInterest>
            <gml:FeatureCollection gml:id="Fol1">
               <gml:featureMember xlink:href="http://some-server.xxx/ait/09/AT0098A"/>
            </aml:FeatureCollection>
         </om:featureOfInterest>
```

| INSPIRE                          | D2.9 Guidelines for the use of Observations & Measurements and Sensor Web Enablement- |  |  |
|----------------------------------|---------------------------------------------------------------------------------------|--|--|
|                                  | related standards in INSPIRE                                                          |  |  |
| Version 3.0rc2 2016-11-18 Page 1 |                                                                                       |  |  |

```
<om:result>
            <swe:DataArray>
               <swe:elementCount>
                 <swe:Count>
                    <swe:value>3</swe:value>
                 </swe:Count>
               </swe:elementCount>
               <swe:elementType name="Components">
                 <swe:DataRecord>
                    <swe:field name="Time">
                       <swe:Time
definition="http://www.opengis.net/def/property/OGC/0/SamplingTime">
                          <swe:uom xlink:href="http://www.opengis.net/def/uom/ISO-
8601/0/Gregorian"/>
                        </swe:Time>
                    </swe:field>
                    <swe:field name="feature">
                       <swe:Text definition="urn:ogc:data:feature"/>
                    </swe:field>
                    <swe:field name="03">
                       <swe:Quantity definition="urn:ogc:def:phenomenon:ait:O3">
                          <swe:uom code="ppb"/>
                       </swe:Quantity>
                    </swe:field>
                 </swe:DataRecord>
               </swe:elementType>
               <swe:encoding>
                 <swe:TextEncoding decimalSeparator="." tokenSeparator=","
blockSeparator="@@"/>
               </swe:encoding>
               <swe:values>2008-09-
01T02:00:00+0200,urn:ogc:object:feature:ait:09:AT0098A,28.614536@@2008-09-
01T03:00:00+0200,urn:ogc:object:feature:ait:09:AT0098A,29.157038@@2008-09-
01T05:00:00+0200,urn:ogc:object:feature:ait:09:AT0098A,28.495537@@</swe:values>
            </swe:DataArray>
         </om:result>
      </om:OM Observation>
   </sos:observationData>
</sos:GetObservationResponse>
```

## L.3 GML Coverage Results

The following section shows how a GML Coverage can be provided as an Observation result:

```
<?xml version="1.0" encoding="UTF-8"?>
<sos:GetObservationResponse xmlns:sos="http://www.opengis.net/sos/2.0"
xmlns:xsi="http://www.w3.org/2001/XMLSchema-instance" xmlns:om="http://www.opengis.net/om/2.0"
xmlns:gml="http://www.opengis.net/gml/3.2" xmlns:xlink="http://www.w3.org/1999/xlink"
xmlns:swe="http://www.opengis.net/swe/2.0" xmlns:gmlcov="http://www.opengis.net/gmlcov/1.0"
xsi:schemaLocation="http://www.opengis.net/sos/2.0
http://schemas.opengis.net/sos/2.0/sosGetObservation.xsd http://www.opengis.net/gml/3.2
http://schemas.opengis.net/gml/3.2.1/gml.xsd http://www.opengis.net/om/2.0
http://schemas.opengis.net/om/2.0/observation.xsd">
<sos:observationData>
<om:OM_Observation gml:id="Obs1">
<om:OM_Observation gml:id="Obs1">
<gml:TimePeriod gml:id="Time1" xsi:type="gml:TimePeriodType">
```

| INSPIRE        | D2.9 Guidelines for the use of Observations & Measurements and Sensor Web Enablement- |            |          |  |
|----------------|---------------------------------------------------------------------------------------|------------|----------|--|
|                | related standards in INSPIRE                                                          |            |          |  |
| Version 3.0rc2 |                                                                                       | 2016-11-18 | Page 113 |  |

/>

<gml:beginPosition>2008-09-01T02:00:00+0200</gml:beginPosition> <gml:endPosition>2008-09-01T05:00:00+0200</gml:endPosition> </gml:TimePeriod> </om:phenomenonTime> <om:resultTime> <gml:TimeInstant gml:id="Time2"> <gml:timePosition>2008-09-01T05:00:00+0200</gml:timePosition> </gml:TimeInstant> </om:resultTime> <om:procedure xlink:href="someRepo/xxx/gravityObservationProcess"/> <om:observedProperty xlink:href="someRepo/xxx/observedGravity"/> <om:featureOfInterest xlink:href="someRepo/xxx/fOIUrl" xlink:title="scientific study zone yyy"</p> <om:result> <gmlcov:MultiPointCoverage gml:id="mpc-1"> <gml:multiPointDomain> <gml:MultiPoint gml:id="mp-1" srsDimension="2" srsName="EPSG:4326"> <gml:pointMember> <gml:Point gml:id="stn-001"> <gml:pos>654543 76674</gml:pos> </gml:Point> </gml:pointMember> <gml:pointMember> <gml:Point gml:id="stn-002"> <gml:pos>654553 76634</gml:pos> </gml:Point> </gml:pointMember> <gml:pointMember> <gml:Point gml:id="stn-003"> <gml:pos>654573 76654 </gml:Point> </gml:pointMember> <gml:pointMember> <gml:Point gml:id="stn-004"> <gml:pos>654593 76624</gml:pos> </aml:Point> </gml:pointMember> <gml:pointMember> <gml:Point gml:id="stn-005"> <gml:pos>654533 76614</gml:pos> </gml:Point> </gml:pointMember> </gml:MultiPoint> </gml:multiPointDomain> <gml:rangeSet> <gml:DataBlock> <gml:rangeParameters/> <gml:tupleList cs="\n" ts=" ">stn-001 980000 980000 980000 0 0 stn-002 980000 980000 980000 0 0 stn-003 980000 980000 980000 0 0 stn-004 980000 980000 980000 0 0 stn-005 980000 980000 980000 0 0</gml:tupleList> </gml:DataBlock> </gml:rangeSet> <gmlcov:rangeType> <swe:DataRecord id="drec-1"> <swe:field name="identifier"> <swe:Text> <swe:identifier/> </swe:Text>

| INSPIRE        | D2.9 Guidelines for the use of Observations & Measurements and Sensor Web Enablement- |            |          |  |
|----------------|---------------------------------------------------------------------------------------|------------|----------|--|
|                | related standards in INSPIRE                                                          |            |          |  |
| Version 3.0rc2 |                                                                                       | 2016-11-18 | Page 114 |  |

```
</swe:field>
                     <swe:field name="observedGravity">
                        <swe:Quantity
definition="http://inspire.ec.europa.eu/codeList/GeophPropertyNameValue/gravimetricProperty/observ
edGravity">
                           <swe:uom code="microGal"/>
                        </swe:Quantity>
                     </swe:field>
                     <swe:field name="gravityFreeAirAnomaly">
                        <swe:Quantity
definition="http://inspire.ec.europa.eu/codeList/GeophPropertyNameValue/gravimetricProperty/gravity
FreeAirAnomaly">
                           <swe:uom code="microGal"/>
                        </swe:Quantity>
                     </swe:field>
                     <swe:field name="gravityBouguerAirAnomaly">
                        <swe:Quantity
definition="http://inspire.ec.europa.eu/codeList/GeophPropertyNameValue/gravimetricProperty/gravity
BouguerAnomaly">
                           <swe:uom code="microGal"/>
                        </swe:Quantity>
                     </swe:field>
                     <swe:field name="innerTopoCorrection">
                        <swe:Quantity
definition="http://inspire.ec.europa.eu/codeList/GeophProcessParameterNameValue/gravityProcessP
arameter/topoCorrection/innerTopoCorrection">
                           <swe:uom code="microGal"/>
                        </swe:Quantity>
                     </swe:field>
                     <swe:field name="totalTopoCorrection">
                        <swe:Quantity
definition="http://inspire.ec.europa.eu/codeList/GeophProcessParameterNameValue/gravityProcessP
arameter/topoCorrection/totalTopoCorrection">
                           <swe:uom code="microGal"/>
                        </swe:Quantity>
                     </swe:field>
                  </swe:DataRecord>
               </gmlcov:rangeType>
            </gmlcov:MultiPointCoverage>
         </om:result>
      </om:OM_Observation>
   </sos:observationData>
</sos:GetObservationResponse>
```